ED 096 783 EC 062 942

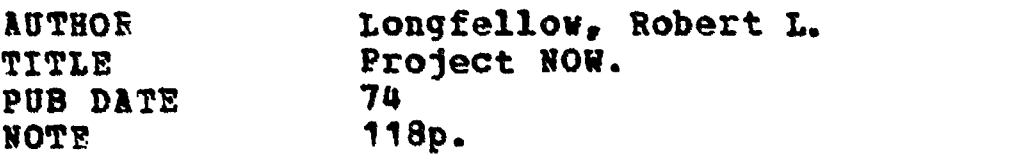

EDRS PRICE MF-\$0.75 HC-\$5.40 PLUS POSTAGE<br>DESCRIPTORS \*Business Education: \*Disadvan \*Business Education; \*Disadvantaged Youth; \*Educable Mentally Handicapped; Equipment; \*Exceptional Child Education; Mentally Handicapped; Records (Forms); Senior High Schools; Student Evaluation; \*Vocational **Education** 

## ABSTRACT

Collected from 144 questionnaires are 22 descriptions of instructional programs in clerical skills for educable mentally handicapped, disadvantaged, or otherwise handicapped high school students. Usually provided are the contact person's name, the name of the program, the address of the program, the handicap/disadvantage, age of students, length of program, average number of students, a detailed listing of equipment used (with make and models), and a summary of the curriculum. Also included are an occupational readiness proficiency check list, and evaluation forms for prevocational and vocational skills. (DB)

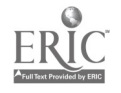

 $\Lambda$ 

 $\mathbf{A}$ 

This survey was conducted by writing to the State Department of Education in each of the fifty states, describing the Clerical unit of Project NOW and requesting the name and address of contact persons in any similiar programs in that state. Thirty-two states replied.

As a result of these replies 144 questionaires were mailed out. Of the questionaires completed and returned twenty-two were deemed usable for the purpose of this survey. Those twenty-two were reproduced and are contained herein. Obviously there are several times twenty-two such programs in existance in the United States. However, the information on the questionaires in this booklet should prove of great value to anyone setting up or conducting a similiar program.

The information in this booklet may be reproduced and used in any way except for commercial purposes.

> **PERMISSION TO REPRODUCE THIS COPY** RIGHTED MATERIAL HAS BEEN GRANTED BY

Robert Longfellow

TE ERIC AND ORGANIZATIONS OPERATING STITUTE OF EDUCATION FOR "HEN REPRO DUCTION OUTSIDE THE ERIC SY'L EM RE **WNER** 

US DEPARTMENT OF HEALTH.<br>EDUCATION & WELFARE<br>NATIONAL INSTITUTE OF<br>EDUCATION **EDUCATION ASSAURANCES**<br>THIS DOCUMENT HAS RECEIVED FROM<br>THE PERSON OR CROANIZATION ORIGIN<br>ATING IT POINTS OF VIEW OR OPINIONS<br>STATED DO NOT NECESSARILY REPRE<br>SENT OFFICIAL NATIONAL INSTITUTE OF<br>EDUCATION POSITION OR POLICY  $\bullet$ 

Copyright 1974 by Bob Longfellow and Project NOW

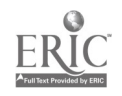

Š,

Name of contact person

t

Bob Longfellow

Name of program

Project NOW

Address of program

141 E. Hobart Ave. Findlay, Ohio 45840

Please identify handless asswantage and age group for which program was developed.

Educable Mentaliy Petarded - High School

1. LENGTH OF PROGRAM:

We specified time. Students enter the program at any time during the year and are placed on part-time employment as soon as they are ready and a position is available. Students in the program may be freshmen, sophomores, juniors or seniors.

2. AVERAGE NUMBER OF STULENTS: 15

3. EQUIPMENT: (Please in lude make, model and quantity.)

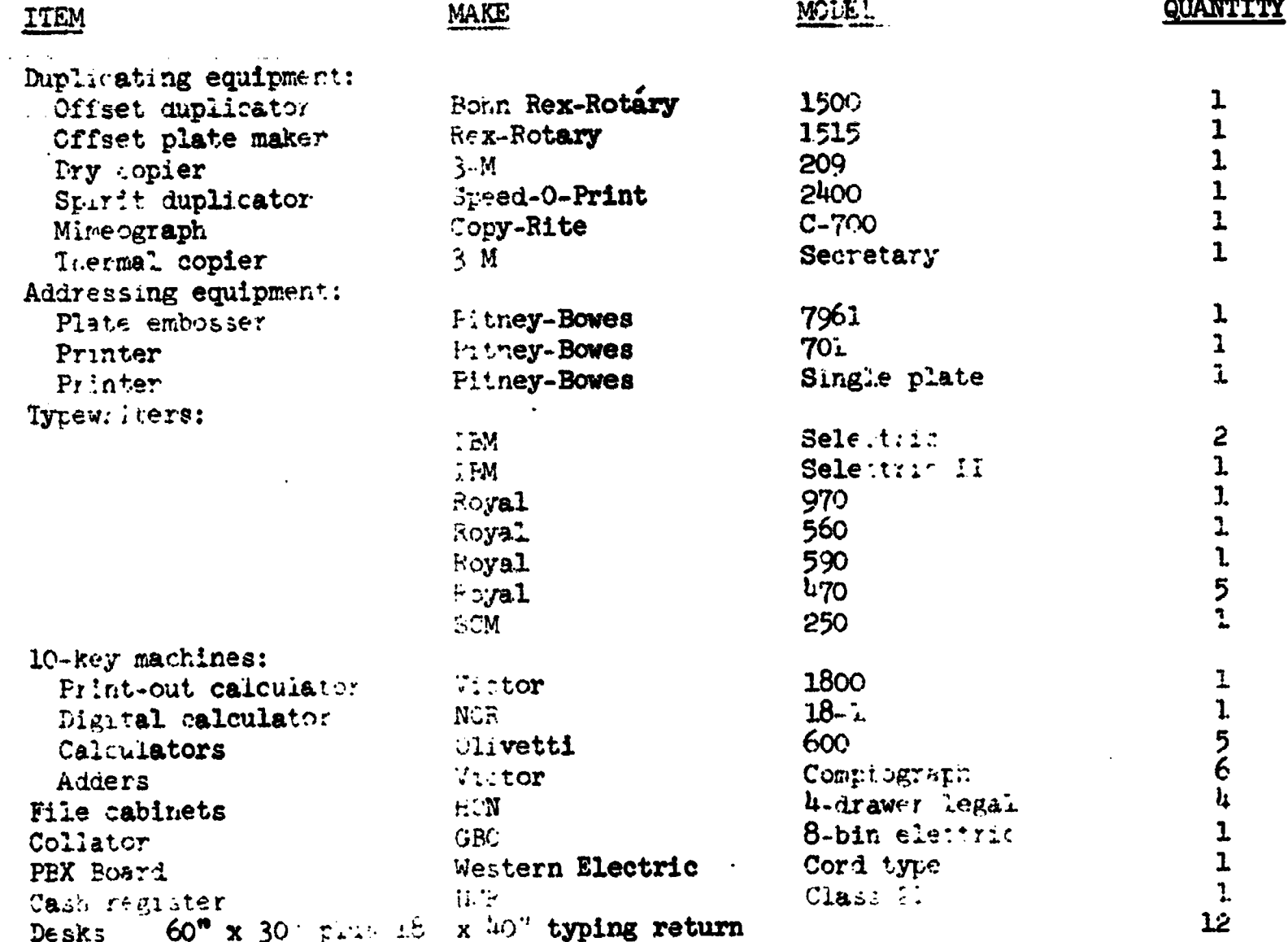

CURRICULUM: (Flease give rationale for each unit or module.)

Filing:

Date Numeric Ainhabetit Geographic

> Filing, of trivial, should be taught to all clerical students. In geographic flieng we include skills in reading the city map, dividing the city by political boundaries, quadrants, etc. Also, we arrange addresses actoring to which side of the street they are on and how to tell which address is nearer the center of town.

Consumer economics:

Credit Credit bareau Best buy Supply and demand and timing purchases

Insurance

In this unit we work on both personal and office economics. The rationale for the office economics is that the student may one day be responsable for maintaining an adequate supplies inventory at his place of amployment. Insurance and credit are included for the students' personal benefit.

Payroll records:

Addition and multiplication with fractions. Extending hours times rate and computing overtime. Withhold.ngs

Payroll records. due to their routine nature, seem to be well suited for our students to work with. Also, we feel the students need to understand what happens to their own paycheck before they get it. We do not use time units smaller than 1/4 hour. Our students punch a time lions at the beginning and end of our school day. Their time cards are later used for math, payroll etc.

Postal services: Addressing envelopes 2IF code-Amounts and types of postage Use of sity directory Tris with this help prepare students for employment in a mail room and mail advertising.

Stock control: Inventory "arith Purunase requisitions Relationship of inventory card: and purchase requisitions. This and is to prepare student: for stock room work. The emphasical so on maintaining an adequate inventory level and ordering parts.

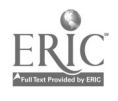

CURRICULUM: (Cont.) Purchasing: Math and terminology related to purchase orders. Purchase orders This is to teach the student the operations of a purchasing departmemt and keeping track of which items ordered have been received. Receptionist duties: Switchboard Telephone manners Taking messages Placing telephone calls Both a switchboard and individual telephones are worked with. A lot of emphasis is put on telephone manners and sking accurate messages. Duties of a receptionist at the front derivef an office are corered. The switchboard in our room is not a simulation; all the telepnones in out two buildings and two trunk lines are connected to it. Checking accounts: Deposits Writing checks Check register Bank statements Repondinations Reconcilement of the bank and checkbook balances is actually a very routine task and ideally suited to the better of our students. Savings accounts; Deposits Withdrawals Interest  $T_i$ : unit is to help a student understand better what is happening when he is sent on an errand to the bank or asked to help prepare deposits etc. Retail cales: Sales slip. Sales tax Cash register Proof of cash in register Wrapping coins Package wrapping This unit would ordinarily be taught as a part of distributive

education rather than office education. However, we don't have a list-foutive education program for these students and we felt it was appropriate to include it in Clerical.

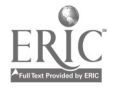

 $\mathcal{L}$ 

 $\mathbf{C}$ 

 $\mathbf{I}$ 

5. COMMENTS :

 $\mathbf{I}$ 

The equipment in the room is not taught as separate units. It is included in the curriculum is nearly all units and is taught to each student the first time a particular piece is encountered.

All employed students in our program are required to complete and follow a budget form for each paycheck. On the form they are required to keep track of their hours worked and to check the arithmetic on their check stub. When first employed a student is required to budget half their income into savings. This is later adjusted to meet the needs of the individual students. When a savings account is built up and a student wants to make a large purchase he may apply for a loan. The loan is from his own account and is paid back in installments which are budgeted. Sometimes the loan is made by a bank tsing the student's savings account to secure it. This is done to give the student a credit reference.

Name of contact person: Richard L. Klemens

Name of program: Business and Office - Clerical Training

Address of program: Lynwood Hign School Lynwood Treatment. Center 1000 Dorsey Lane Anchorage, KY 40223

Please identify handicap/disadvantage and age group for which program was

developed. Disadvantaged - High School

- 1. LENGTH OF PROGRAM: Approximately five months. Students enter the program at any time during the school year. The average length of a resident's commitment is six months, after which time they return to the community.
- 2. AVERAGE NUMBER OF STUDENTS: 20
- 3. EQUIPMENT: (Please include make, model and quantity.)

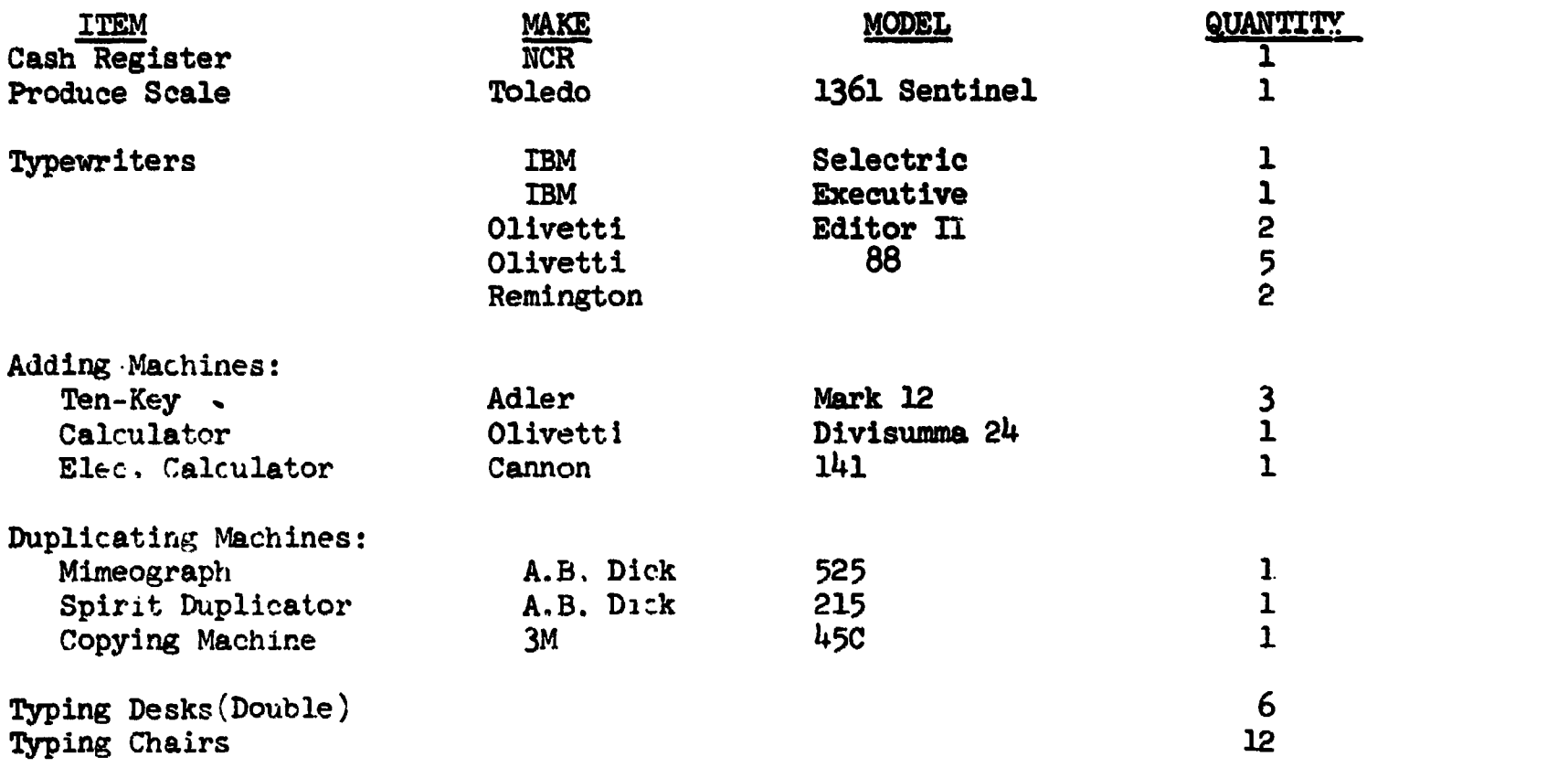

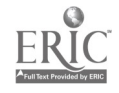

 $\mathbf{r}$ 

CURRICULUM: (Please give rationale for each unit or module.)

 $\lambda$ 

14.

The Business and Office pregram is based on the materials found in the Gregg Office Job Training Program which consists of the following training programs.

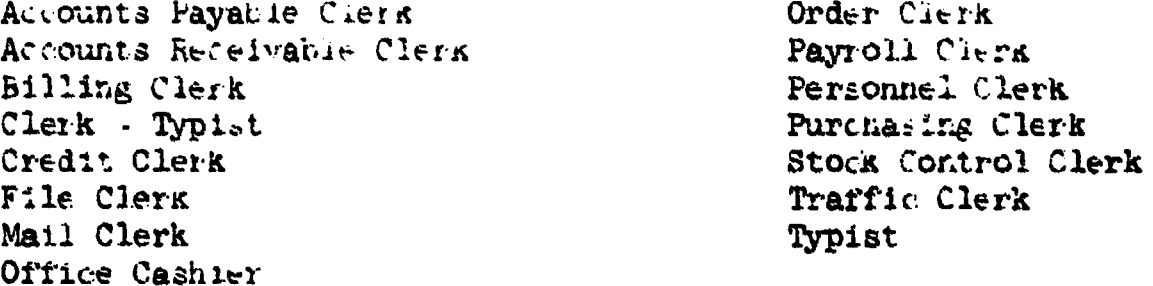

The total program has two purposes: t expose students to a broad range of basic clerical skills and to prepare students for employment in one of the fifteen high-frequency office job..

The individual programs are designed so that the student needs only the basic mathematical functions of addition, subtraction, multiplication, and division with the simplest number combinations. In addition, the student should be able to read at a fifth-to sixth-grade level.

Students work independently and must acquire the principles of following directions without constant supervision.

A minimum typing speed of 20 GWAM with less than three errors is a prerequisite before entering the program.

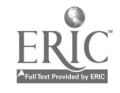

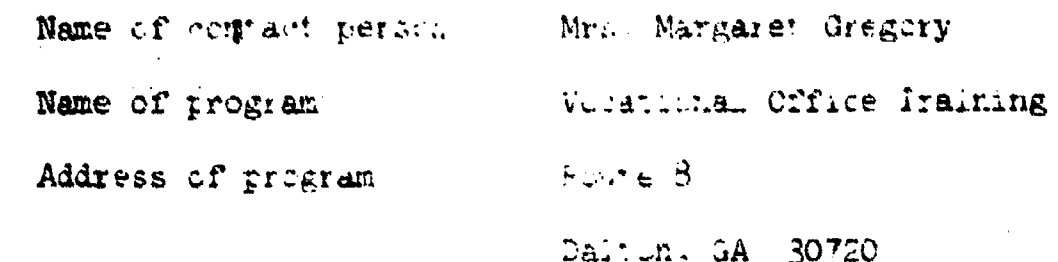

Please identify handicap/disadvantage and age group for which program was ---- developed. High School Juniors and Seniors.

ريداء

**Lease de ma** 

…

 $\mathcal{A}$  and  $\mathcal{A}$  .

 $\hat{\mathcal{A}}$ 

 $\frac{1}{2}$ 

 $\overline{A}$  and  $\overline{A}$ 

 $\frac{1}{2}$ 

LENGIH OF PROGRAM:  $1.$ 

a stradensk

One to Six Quarters.

#### AVERAGE NUMBER OF STUDENTS: 30-50 (VOI)  $2.$

EQUIFMENT: (Please include make, model and quantity.)  $3.$ 

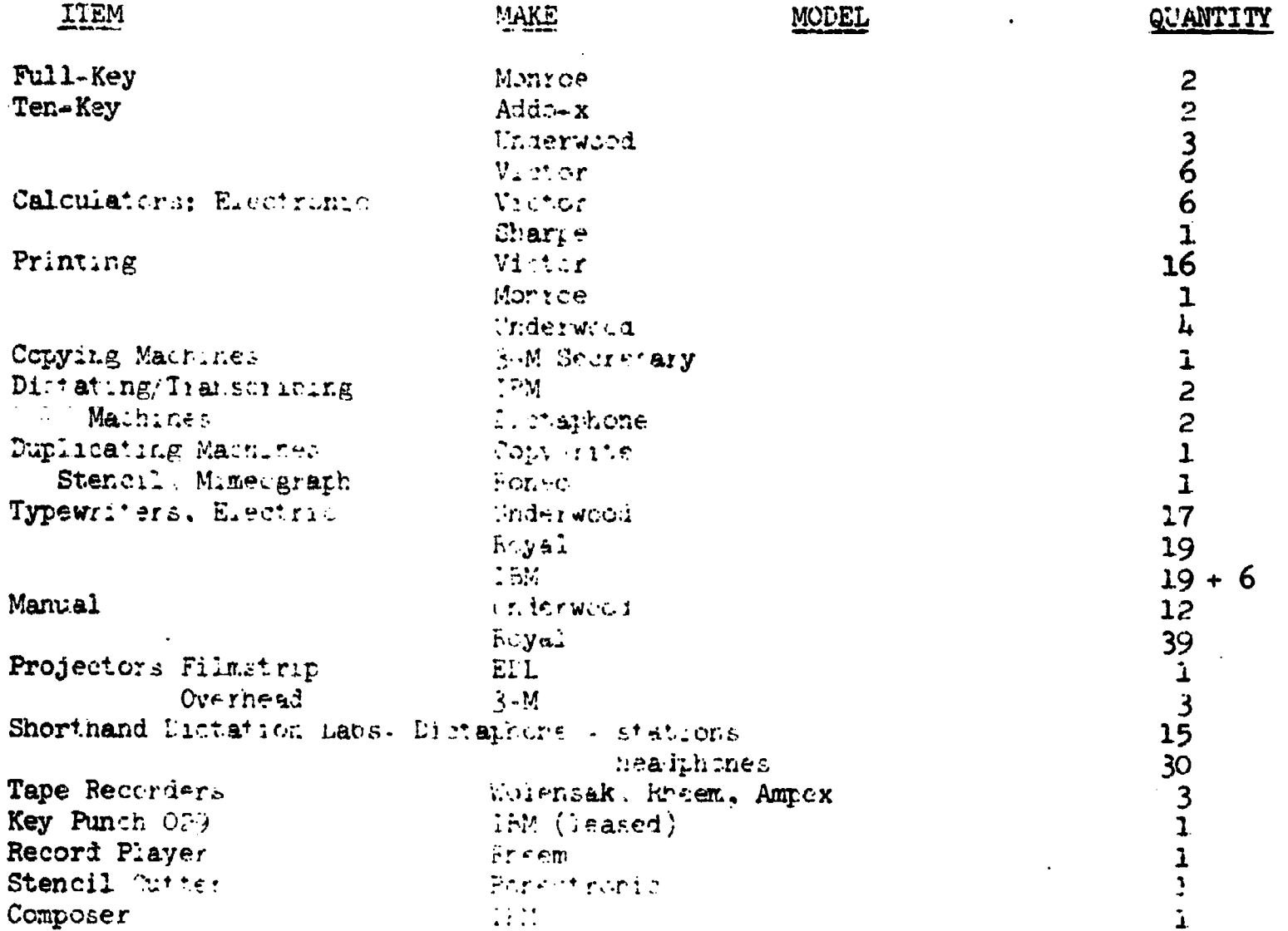

 $\mathbf{f}$ General Business: How business\_ serves you. How business creates jobs. Planning and preparing your future. How we share economic risks through insurance. How to manage money. Banking procedure of checking and savings accounts. How to use credit wisely.<br>Travel. Communications . -- Students are given aptitude tests through counselers office to help determine interests of students. Business Mathematics: Reviews addition, subtraction, multiplication, division, fractions, percentages, decimals and interests. Exercises in figuring payroll, discounts, commissions, personal budgets etc. are included. . Beginning Typewriting: Introduction to keyboard. Tabulation. Centering. Personal notes. Announcements. Memos. Personal letters. Rough drafts. Outlines and short manuscrirts with footnotes. Telegraphs, invoices and other forms of office communications. Advanced Typewriting: Increases skill in various forms, letters manuscripts, tables and reports. Includes specialized typing such as medical, legal and financial reports; masters and stencils; practice sets used. Beginning Shorthand: Basic Shorthand Theory. New Dictation introduced. Transcription of business letters and reports. Advanced Shorthand: Shorthand theory review. Practice on tapes and transcribing machines. Speed and accuracy stressed. Review of spelling and punctuation. Office style dictation. Beginning Bookkeeping: Covers complete bookkeeping system; journalizing, posting, financial reports and closing entries, special journals and subsidiary ledgers.

 $\overline{\mathbb{I}}$ 

Ę

## Advalced Bookkeeping:

٦

 $\mathbf{r}$ 

d Combination journals and special bookkeeping transactions such as fixed assets, depreciation, bad debts, valuation of accounts receivable, sales tax notes and interest on accrued income and expense.

## Business Principles and Management:

Provides instructional materials to aid in students understanding of American Business organization, management of Personnel and other problems of management. Projects and case studies are used.

## Business English:

Business fundamentals review. Oral business communications. Written business communications.

## Office Machines:

Office Machines develops an operating knowledge of calculating machines: ten-key adding, printing calculator, full-keyboard adding, rotary calculator, and key-driven calculator.

## Advanced Office Machines:

Advanced Office Machines is designed to develop occupational proficiency on selected machines, such: transcribing machines, copying and duplicating machines, electric typewriters, composers, posting machines, keypunch machines, and adding and calculating machines.

## Office Procedures:

Office Procedures develops an appreciation and understanding of office work, including organization of the modern office; occupational data; general office duties; desirable personal traits and attitudes; communications systems; mail; receptionist duties; introduction to filing and duplicating processes; travel and transportation services; and supplies; interpreting instructions; special emphasis on accuracy; and knowledge and skills needed to qualify for, locate, and obtain an office job.

## Filing and Records Management:

Filing and Records Management presents methods and procedures for creating and maintaining business records of various types, including processing, storing, retrieving, and re-storing records and correspondence in the following types of filing systems: alphabetic, geographic, numerical, and others such as a alpha-meric, soundex, executive, alphacode, and compu-color. Use of filing equipment and supplies and automation in filing is also taught. Practice sets may be used.

## Simulated Office Experience:

Simulated Office Experience is a capstone course providing experience in a model office situation with a job simulation. Students have the opportunity for perscnal interaction in an integrated situa- ;ion with application of knowledge and skills learned. Also included is a review and evaluation of office skills and procedures followed by preparation for employment tests such as the Civil Service Examination, State Merit Examination, and the National Fusiness Entrance Examinations. Vocational Office Train rg:

WOT Includes same when it also show as: crice gob<br>constructies, applicing to all with some as: crice gob<br>crains and attributes . The strains of the tele-<br>phone, understanding the strains of the contraction of the tele-<br>pro added or substitutions in a transporter newsate of anti-it all programs.

 $\sigma_{\rm 100}$  , and the state of the state in the state of the state in the

## Cob skills and Proce.

VOT is designed to compare at a state of forestly at the aperation of affice machines and affile principal former with the needs of the elopment may include about paint has that his machines, diplicating and copying equipment and part and rest translating and alltating machines, typewriters, bookspared was a service in the same and entrance control. payroll, mailing property with the first of the pricessing.

## Individualized Office  $\mathcal{E}_{\mathcal{O}}(1,1,1)$

VOT includes a recept at the second rest films and a procedures followed by  $\mu_{\text{max}} := \mu_{\text{max}} = \mu_{\text{max}} = \mu_{\text{max}} = \mu_{\text{max}} = \mu_{\text{max}}$ dervice Examination, Prattent and Axward of Daniels, their ess. Entrance Examination. All the passes of the consecution was the set a in<br>fields of interest was the construction of the product set a in<br>following Jobs: clear the street of the construction of average of the<br>clerk, bookkee or keypunch operat.

Introduction to Data Herman (2)

and Introduction to an expression of products the product is the need for data processing. The same of the second of a whole are merely outdous, for tops will be also also and for These who are beginning to the contract in the same the same they wanted to develop to perform and is made and the armor of the careers in 

Endependent Study It polynomials (1988)<br>
(2) The Study It polynomials (1988)<br>
(2) Work independent From Contract Contract Contract Contract Contract Contract Contract Contract Contract Contract Contract Contract Contract C period under one trut and a

 $5.$  COMMENTS:

Disadvantaged and national control of the second cost in the regular business education program.

dobs are found them of the team of the state of the following program and other ever are round virtually and the company of the company of the company of the company of the company of the company of the company of the company of the company of the company of the company of the company of the company o

Chidents may select and the company of the company selection of the company selection by counselors and the company selection of the company selection by counselors and the company is a company selection of the company sel

 $\label{eq:2} \mathcal{L}(\mathcal{F}) = \frac{1}{2} \sum_{i=1}^{N} \int_{\mathcal{F}} \mathcal{L}(\mathcal{F}) \left[ \mathcal{L}(\mathcal{F}) \mathcal{L}(\mathcal{F}) \mathcal{L}(\mathcal{F}) \right] \mathcal{L}(\mathcal{F}) \mathcal{L}(\mathcal{F}) \mathcal{L}(\mathcal{F}) \mathcal{L}(\mathcal{F}) \mathcal{L}(\mathcal{F}) \mathcal{L}(\mathcal{F}) \mathcal{L}(\mathcal{F}) \mathcal{L}(\mathcal{F}) \mathcal{L}(\mathcal{F}) \mathcal{L}(\mathcal{F})$ follow one or more of the state

Name of conpact person

Name of program

Address of program

Please identify handicap/disadvantage and age group for which program was developed. Special Education Students (High School)

∴a

 $\frac{1}{2}$ 

 $\frac{1}{4}$ 

 $\zeta$ 

1. LENGTH OF PROGRAM:

 $1.74.$ 

j.

Ξ.

The present group is now in its second year.

2. AVERAGE NUMBER OF STUDENTS:  $_{1c}$ 

3. EQUIPMENT: (Please include make, model and quantity.)

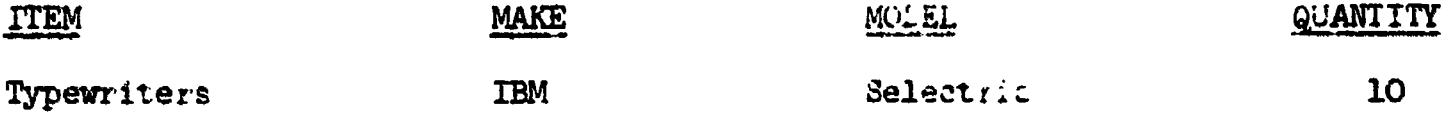

CURRICULUM: (Please give rationale for each unit or module.)

المرامي والمستعدد والمسامي والشوري والمتمسس فستتشر يستقصانها المستشر

Basic Skills

Typing

LAP 1: Centering & Tables

.LAP 2: Business Forms

**LAP 3:** - Memos, Letters, & Reports

The basic skills include developing touch control of the alphabetic & figure symbol keyboard, building efficient manipulation techniques, & reaching at least 25 gross words a minute for five minutes, with no more than 10 errors. After the above goals are reached, the LAPS are began. Each LAP has its own purpose as indicated by the title, thus making them an independent learning system.

COMMENTS:

The students use their skills to good advantage, since they type their other class assignments during their study halls. The material in the LAPS have taught &. also helped the students with items that they are & will face in their daily living in society.

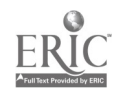

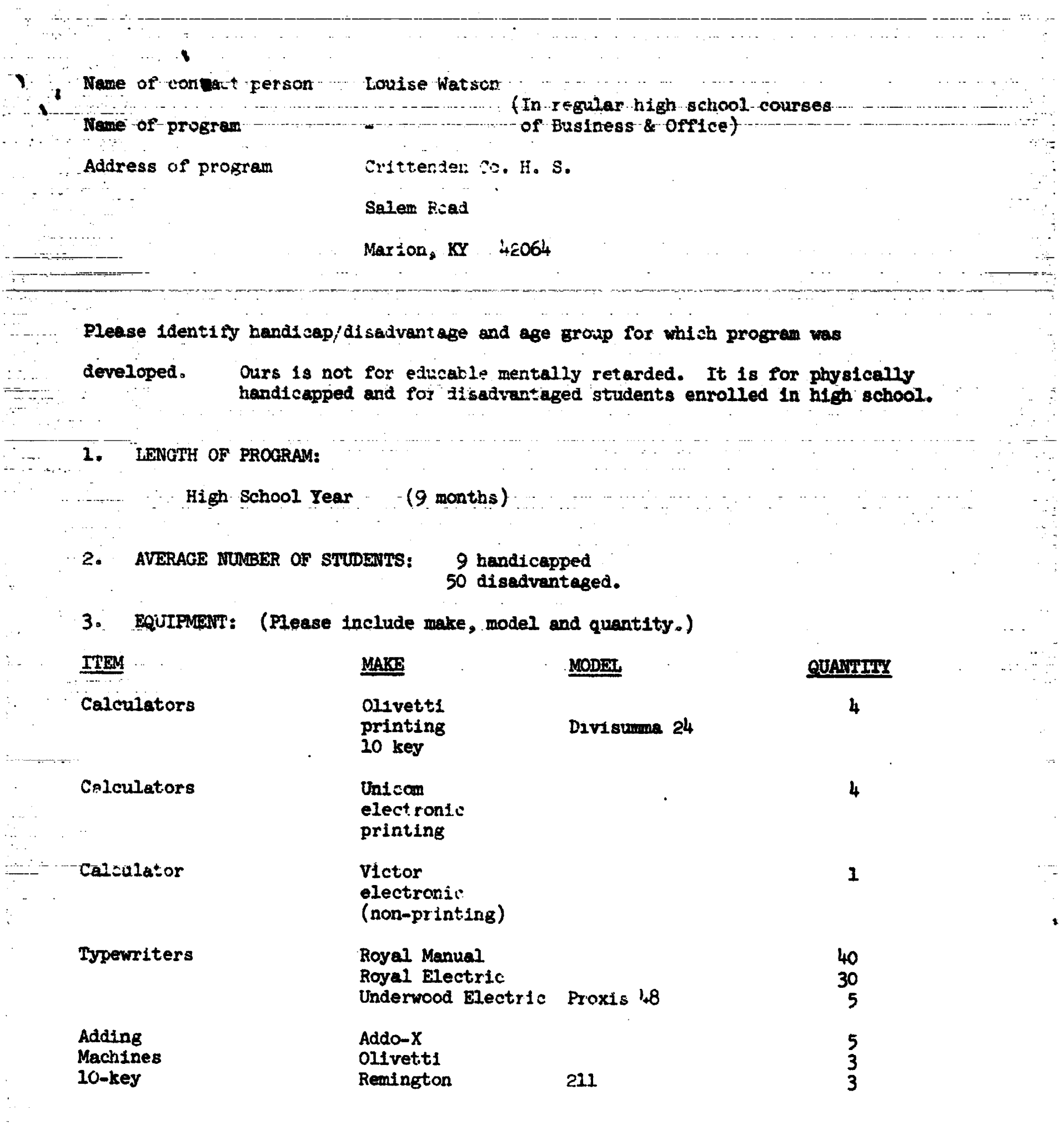

 $\mathbb{R}^2$  and  $\mathbb{R}^2$ 

liy.

 $\mathcal{L}_{\mathcal{A}}$ 

 $\frac{1}{N}$ 

 $\frac{1}{2}$  $\frac{1}{2}$ 

 $\frac{1}{\sqrt{2}}$ 

 $\hat{\gamma}$ 

ERIC

\_ CURRI-CULUM-:--(Please--give- rationale for each- unit or modnle. are- self-explanatory)-

IntroIaction to Business

Typing I

 $\mathbf{H} = \mathbf{H} \mathbf{H}$ 

Typing II

and a state

Office Machines

Shorthand I

Secretarial Office Practice (meets individual needs - can include Stenotyping or Shorthand II)

القبط المحامدة

Business Law

Business Math والمناوبة والمهواء

Accounting I

Co-op Office Practice (Students work in offices 1/2 day)

 $5.$ COMMENTS:

Please excuse this rough copy. This has been a busy month.

We do not have a separate program for the disadvantaged and handicapped. Our disadvantaged program consists of a business teachers' aide hired full time. She assists our vocational teachers so that those teachers can spend more time with disadvantaged students.

For the handicapped, we have a work station in one business room. It is equipped with an electric typewriter, adding machine, desks, chair, bookcase, helpfal reference books, and vertical filing cabinet.

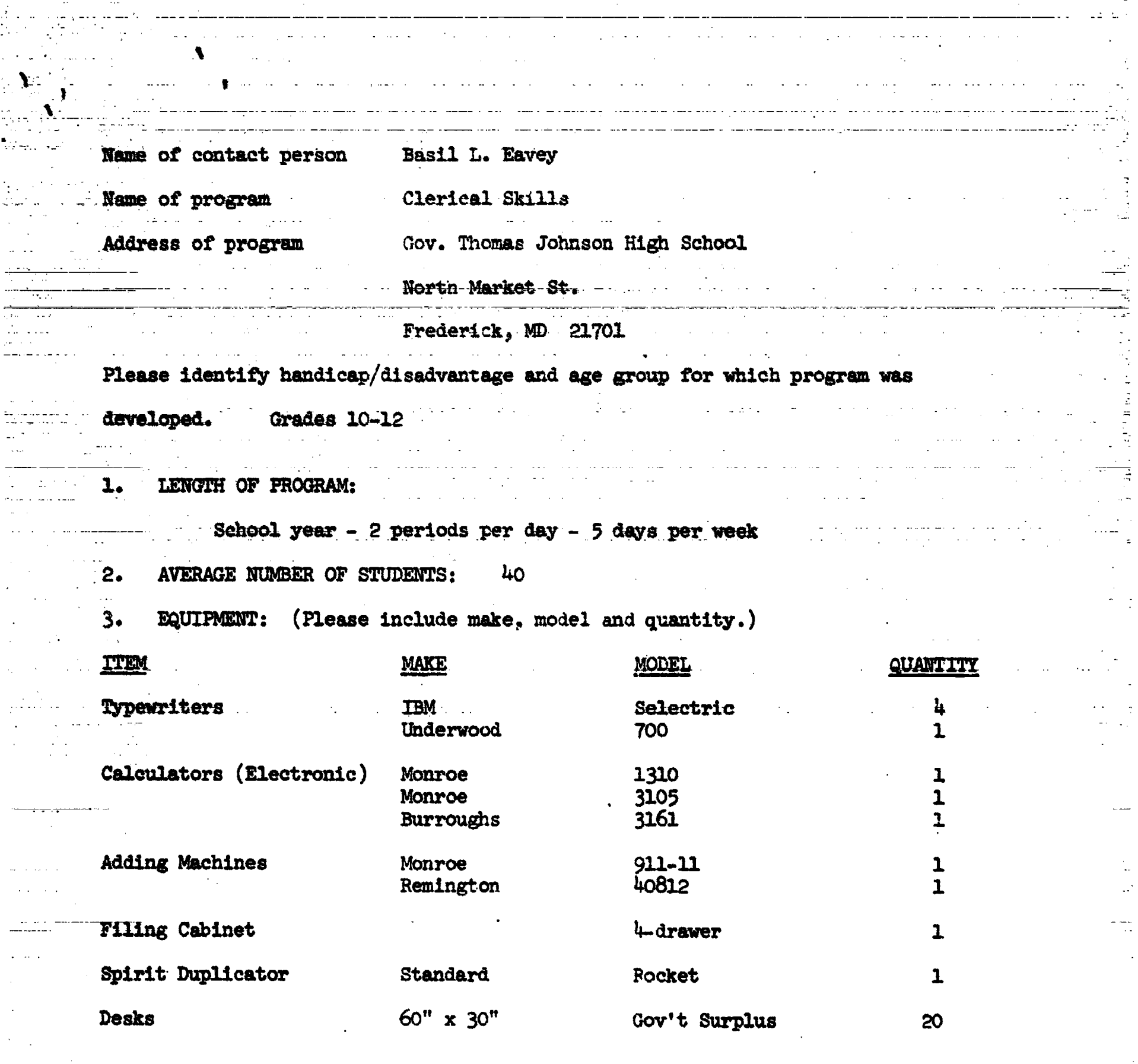

N.

Ξ.

ERIC

 $\bullet$ 

1,4 milion provinciale de la capacidad de la capacidad de la capacidad de la capacidad de la capacidad de la c CURRICULUM: (Please give rationale. for each unit or module.) 4. CLTRICAL SKILLS  $\sim 10^{-1}$ 

 $\sim 10^{-11}$ 

 $\bullet$ 

 $\mathcal{L}^{\mathcal{L}}_{\mathcal{L}}$  ,  $\mathcal{L}^{\mathcal{L}}_{\mathcal{L}}$  ,  $\mathcal{L}^{\mathcal{L}}_{\mathcal{L}}$  ,  $\mathcal{L}^{\mathcal{L}}_{\mathcal{L}}$ 

کی ایک این این کارکن در محمد ایران به عداد در در محمد از محمد است. در محمد استفاده استفاده میشود که در محمد اس<br>سمعت راجع استفاده باشد این محمد ایران عداد در محمد استفاده باشد است به در استفاده سیاست این موجود میشود میباش

د المعاملات المعاملية.<br>مجموعة المعاملية المعاملية المعاملية المعاملية المعاملية المعاملية المعاملية المعاملية المعاملية المعاملية ال

 $\equiv$ 

A. The student will be employable by accomplishing the following skilled and related activities: skilled and related activities:<br>1. Operating adding machines and calculators 1. Operating adding machines and calculators 2. Operating typewriters 3. Operating-the duplicator Filing- .SPelUng **6. Reading** 7. Computational skills 8. Using a telephone<br>9. Work habits and attitudes 8. Using-a-telephone iti<br>Lihat p 10. Receiving callers<br>11. Incoming and outgoing 11. Incoming and outgoing mail<br>12. Writing legibly Writing legibly 13. Making change<br>14. Stock control 14. Stock control ...<br>15. Banking services 15. Banking services a. Writing checks and deposit slips b. Reconciling bank statements B. The student will prepare for initial employment status by rehearsing the following activities: 1. Filling out application forms 2. Personal irterviews 3. Appropriate dress and grooming

C. The student will be able to observe and participate in the various aspects of clerical training through:

- 1. Field trips
- 2. Simulated work experience
- D. The student will be able to continue and complete related activities started in other classes, such as typing, math, and English.
- II. COURSE CONTENT
	- A. Work habits
		- 1. Good attendance
		-
		- 2. Punctual<br>3. Neatness<br>4. Accuracy **Neatness**
		- **Accuracy**
		- 5. Cooperation
		- 6. Non-interrurtive work
		- 7. Wise use cf time

 $\mathcal{L}^{\mathcal{L}}$  and  $\mathcal{L}^{\mathcal{L}}$  are the set of the set of the set of the set of  $\mathcal{L}^{\mathcal{L}}$ الروادي المرادي والمرادي ومساعد ولاستدار الطمراء المستحيلة والمنادي وسطعت والتواريخي www.asumiter.com/completence/structures/www.asumiter.com/completence/structure.com/com/com/com/com/com/com/com/ منتقب أنجاب ال J. Handling mail 1. Chroming mail  $\mathbf{a} = 0$ pen'ng  $1\mathbf{t}$  =  $\cdots$   $\cdots$  .  $\sim 10^7$ of a Rorting and routing it f. Ospring mail A. Folding and inserting e and the following and inserting<br>and the second second second the second second second second second second second second second second second s www.www.k. -Nriting and criming legibly www.www.com.com  $\label{eq:2.1} \mathcal{L}(\alpha,\beta,\beta) = \frac{1}{2} \mathbf{e}^{\beta \beta} - \frac{1}{2} \mathbf{f}^{\alpha} \mathbf{g} \frac{1}{2} \mathbf{g} \frac{1}{2} \mathbf{g}^{\beta} = \frac{1}{2} \left( \frac{\mathbf{g}^{\alpha} \mathbf{g}^{\beta} \mathbf{g}^{\beta} \mathbf{g}^{\beta} \mathbf{g}^{\beta} \mathbf{g}^{\beta} \mathbf{g}^{\beta} \mathbf{g}^{\beta} \mathbf{g}^{\beta} \mathbf{g}^{\beta} \mathbf{g}^{\beta} \$ s. Ranbers in columns and a to. Consistent case of letters  $\mathcal{L}$ c. Transfer information on forms L. Making change 1. **L. Making phange 1.**<br>M. Banking services المستحدث والتحالي والمناور  $\sim 10^{11}$ 1. Count and wrap money 2. Fillicut ieposit Slips<br>3. Write clecks and maintain accurate balance on stubs. 4. Reconcile bank statements N. Stock control 1. Maintain stock cards  $2.$ Feplenisc stock  $3.$ Keep Inventory summary  $\mathsf{o}_{\bullet}$ Applications 1. Fill out forms a. Surply efferences b. Supply work experience  $P_{\bullet}$ Interviews Q., Appropriate tress and grooming  $R_{\bullet}$ Field trips 1. Insurance agencies 2. Credit bureau 3. Bepartment Aucres 4. Specialty stores 5. Grocszy - tores 6 Carry out cervices 7. Variety stores  $S<sub>+</sub>$ Simulated work experience III. MCTIVATION AND TEACHIGE A. Demonstration of carrines  $B_{\star}$ Records  $\overline{C}$ Builetin inants D. Individual meaningtrustion Project werk interjected with other jobs  $E$  $F_{\bullet}$ Practical agel. Tation of "yping skills by:  $\lambda = -7\gamma_{\rm F}$  and considerations in the set of  $\alpha$ 2. Typing master units  $3 -$ Auirespace envelopes  $G_{\bullet}$ Films and filmstripe

- B. Computational skills
	- 1. Without machine use:
		- a. Addition
		- b. Subtraction
		- C. Multiplication
		- d. Division
	- 2.. With machine use:
		- a. Extensions
		- b. Discounts
		- 0. Sales tax
		- d. Regular and overtime hours and payroll deductions
- C. Reading and spelling
	- 1. Punctuation
	- 2. Capitalization<br>3. Reading payroll
	- Reading payroll deduction schedules
- D. Filing

 $\bullet$ 

 $\bullet$ 

- 1. Names<br>2. Index
- 2. Index cards
- 3. Correspondence
- E. The telephone
	- 1. Act out conversations under given circumstances<br>2. Function of buttons
	- Function of buttons
	- 3. Take messages and fill out forms
- F. The typewriter
	- 1. Presentation of the keyboard<br>2. Correct typing techniques
	- 2. Correct typing techniques<br>3. Problem typing
	- 3. Problem typing
		- a. Centering
			- b. Memos
			- c. Letters
			- d. Tabulations
			- e. Themes or manuscripts
			- f. Carbons
	- 4. Related skills
		- a. Proofreading
		- b. Erasing
- G. The duplicator
	- 1. Preparation of master units
		- a. Proper placement
		- b. Correction of errors
	- 2. Machine operation
- H. The adding machines and calculators
	- 1. Ten-Key
	- 2. Full-Key
	- 3. Electronic calculators (printing and non-printing)  $h$ . Constanting settled in  $h$ .
	- Operational skills
		- a. Add, subtract, multiply, divide
		- b. Replace machine tape
- I. Receiving callers<br>1. Keep appoints
	- Keep appointment book
	- 2. Greet and assist customers

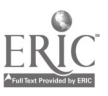

Name of coktact person: Lucille Fish

Name of program: Special Needs

Address of program: Owosso High School, 765 E. North Street

Owosso, MI 48867

Please identify handicap/disadvantage and age group for which program was developed. Mentally and Physically Handicapped - High School

1. LENGTH OF PROGRAM:

 $\ddot{\phantom{a}}$ 

 $\mathbf{L} = \mathbf{L} \mathbf{L} \mathbf{L} \mathbf{L} \mathbf{L} \mathbf{L} \mathbf{L} \mathbf{L}$ 

No specified time. Program has been in operation for 1-1/2 years.

2. AVERAGE NUMBER OF STUDENTS: 9

3. EQUIPMENT: (Please include make, model and quantity.)

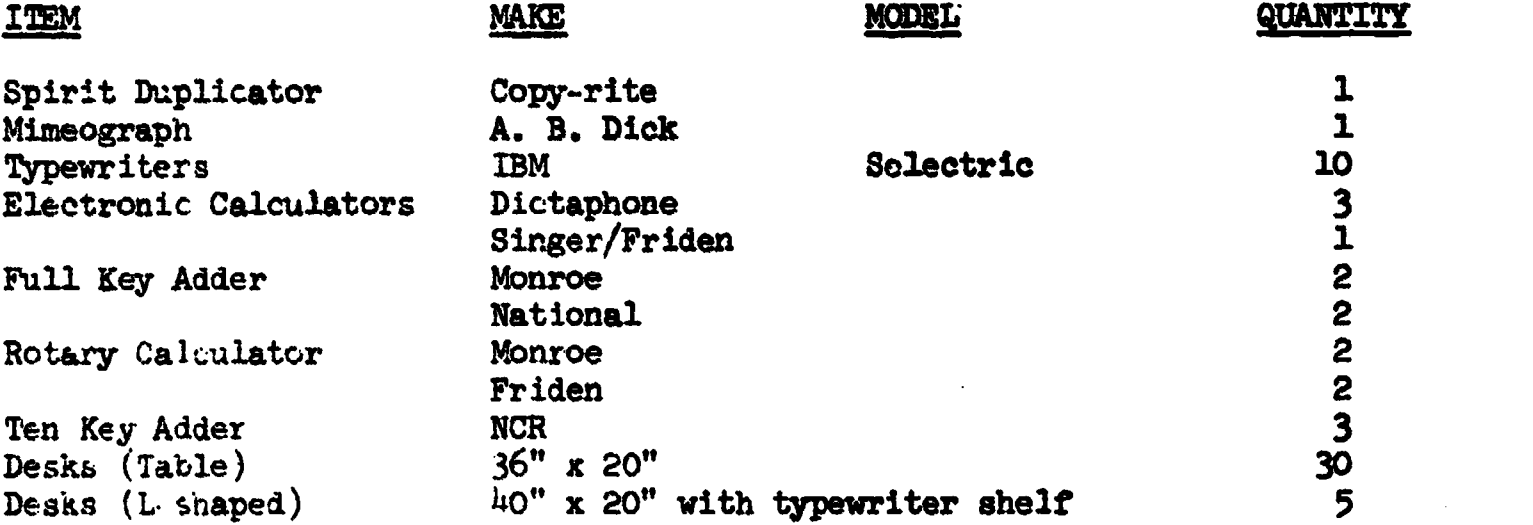

4. CURRICULM: (Please give rationale for each unit or module.)

The basic aim of this program is to prepare students for a job at the entry level; thus, the following units are taught:

> Typing Filing Full key adding machine Ten-key adding machine Duplicating machine

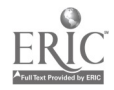

The basic skill in the classroom is typing. As the students progress beyong the first semester of typing, new skills are added commensurate with each student's ability. The curriculum is programmed so that each student is on an independent, individualised course of study.

 $5.$  COMMENTS:

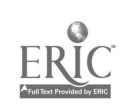

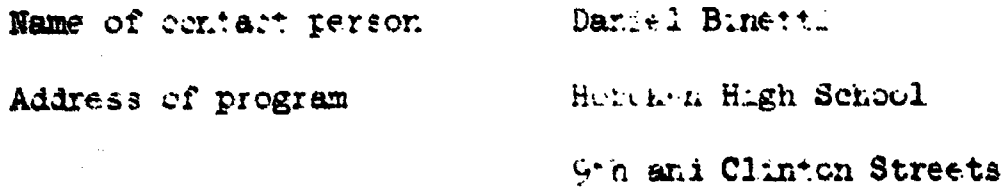

Hebesen, New Jersey 07030

.'lease identify handicap/cisalvantage and age group for which program was developed.

1. LENGTH OF PROGRAM:

 $\pmb{\mathbb{P}}$ 

Students are experient to complete the program in three years.

2. AVERAGE NUMBER OF STUDENTS: le per class

3. EQUIPMENT: (Please include make, model and quantity.)

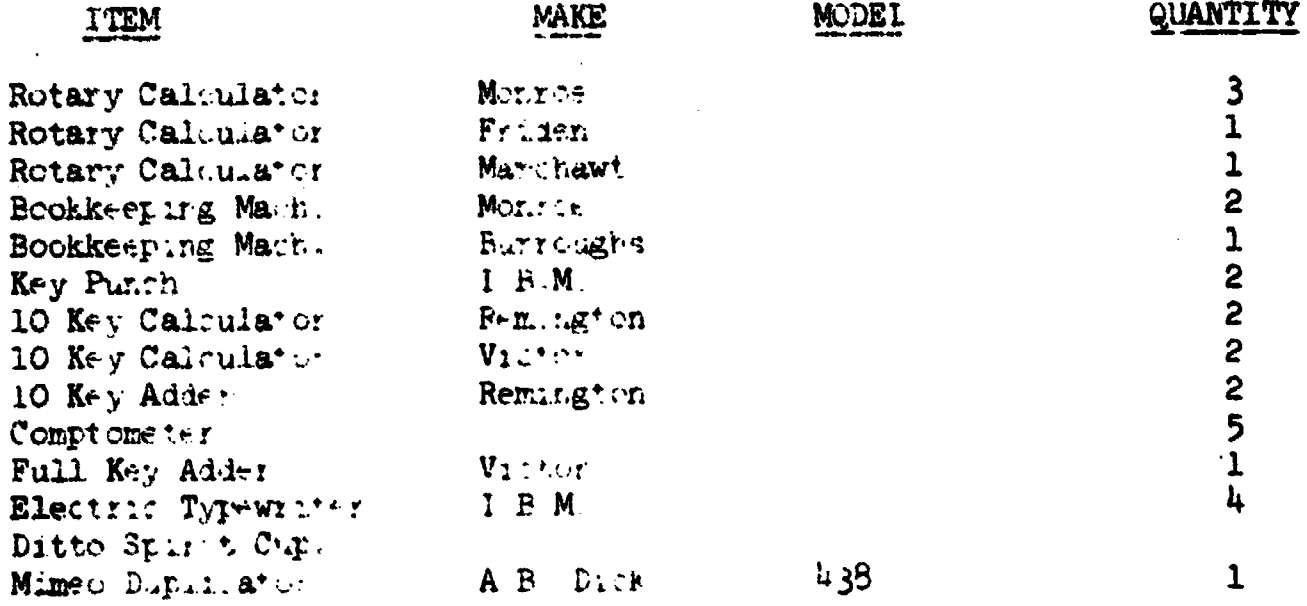

4. CURRICULM: (Please give rationale for each unit or module.)

Bus. Machine

Introduces students to various types of office machines. They are given as much instruction as they are capable of absorbing in each area. -All students nave some success in this area was seen and we

 $\mathcal{A}(\mathcal{A})$  and  $\mathcal{A}(\mathcal{A})$  and

 $\sim 10^7$ 

a serie manuale de la manuale de la manual

Introductory Typewriting

 $\mathbf{r}$  and  $\mathbf{r}$ 

This course will provide all students with a working knowledge of the alphabetic keys on the typewriter. All instruction is touch typewriting.  $\mathcal{L}(\mathbf{A},\mathbf{A})$  , and  $\mathcal{L}(\mathbf{A},\mathbf{A})$  is a set of the set of  $\mathcal{L}(\mathbf{A})$ المراجع والمحاول المراجع والمحارب والمحارب والمستحدث

Record Keeping

Payroll records and time cards are explained and payroll distribution ---sheets are taught. The contract of the sheets are taught.  $\sim 10^{-1}$ and a state of the state of the

Inventory procedures and records with simple addition and subtraction are excellent ego builders providing each student with a measure of success.

Filing procedures - reviews alphabet and reading skills on a sophisticated level that secondary school students can accept.

5. COMMENTS:

 $\frac{1}{2}$ 

Special education students are intergrated with slow track groups in the various subject areas. They gain support and remedial instruction when necessary by the special education teacher.

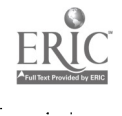

Name of contact person Name of program Loraine Hohnstein, Business Education Teacher Colorado School for the Deaf and the Blind

Address of program

Oolorado Springs, CO 80903

kiowa. and Institute Streets

Please identify handicap/disadvantage and age group for which program was developed. Deaf high scnool students, freshmen through seniors

LENGTH OF PROGRAM: We have two programs: (1) A semester-long beginning typing course for junior high school students. beginning typing and introduction to 10-key adding listing machines and rotary calculators is given. Training also given on on-line teletypes. This semester-long class consists of a 2-1/2 hr.. block of time Monday through Friday. (2) 2-1/2 hr. block given to high school students for one year. This paper will deal with the year-long class only.

2. AVERAGE NUMBER OF STUDENTS: Eight to ten.

3. EQUIPMENT: (Please include make, model and quantity.)

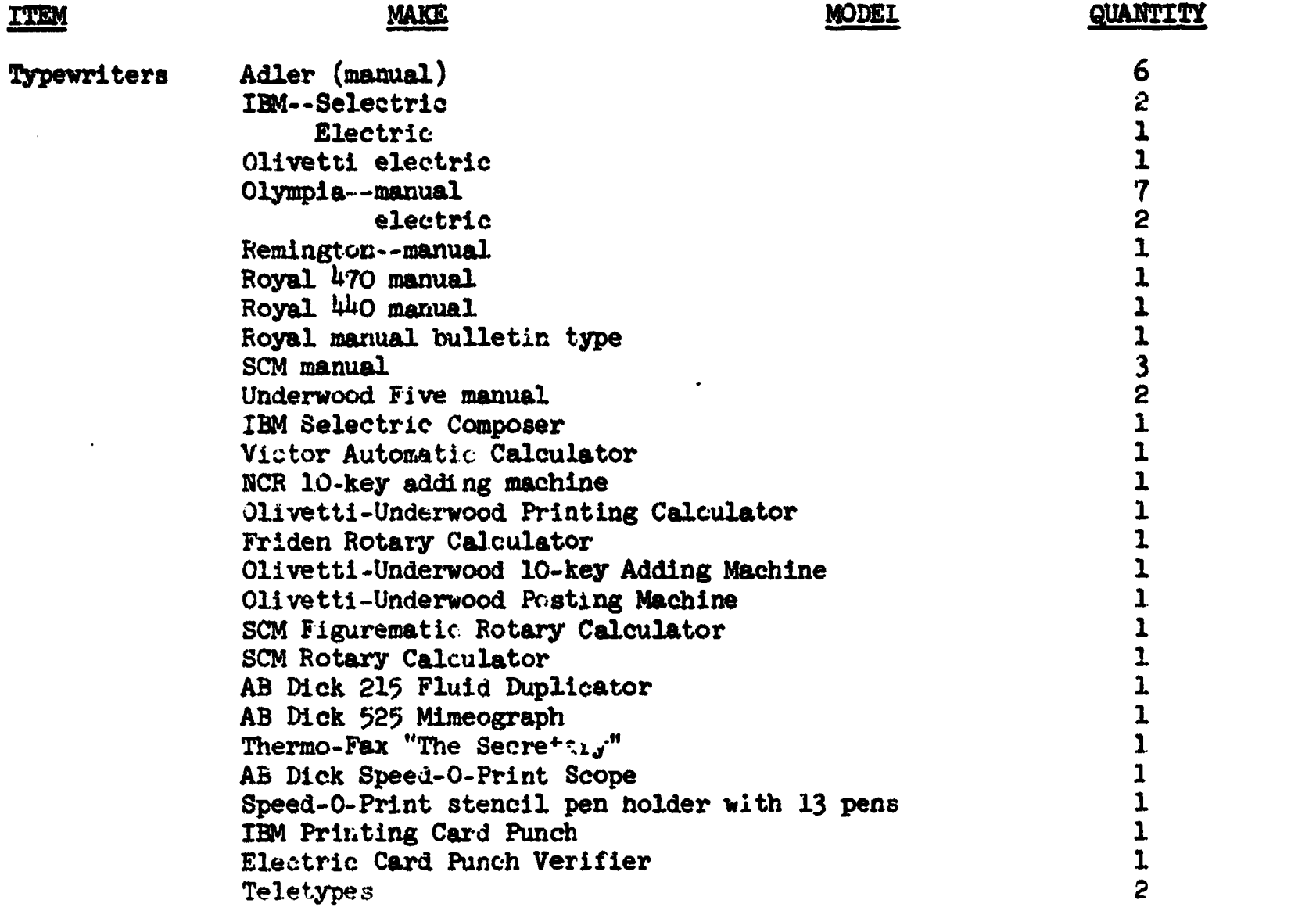

4. CURRICULUM: (Please give rationale for each unit or module.)

- Filing. Alphattita...y, ty subject, chronologically, numerically, geographically. At completion of unit, student should qualify for entry-level filing clerk.
- Key Punching. Trained on iEM 26 Card Punch. At completion of course, student should qualify for entry level key punching.
- Typewriting. At . Smnletion of course, student should qualify for entry level . lerk typist.
- Bookkeeping. Introduction to bookkeeping given to entire chass. Those students who show an aptitude or interest are given opportunity to continue it this area.

10-key adding listing machines, rotary calculators. All students complete an extensive course on these machines. Prepares the students to be able to use these machines on future jobs, as required, without assistance.

## 5. COMMENTS:

The curriculum as listed is taught in separate units. The mimeograph, fluid duplicator, and speed-o-print are taught during the typing unit as needed.

Students in the  $2\cdot1/z$  hr. block are mixed (both those who have never had typing before and those who have had one semester of typing in their junior high years).

Related business subjects such as checking and saving accounts, insurance, retail sales, payroll, consumer economics, etc., is taught in another class instructed by our vocational counselor. Class is titled "Vocational Education."

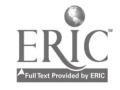

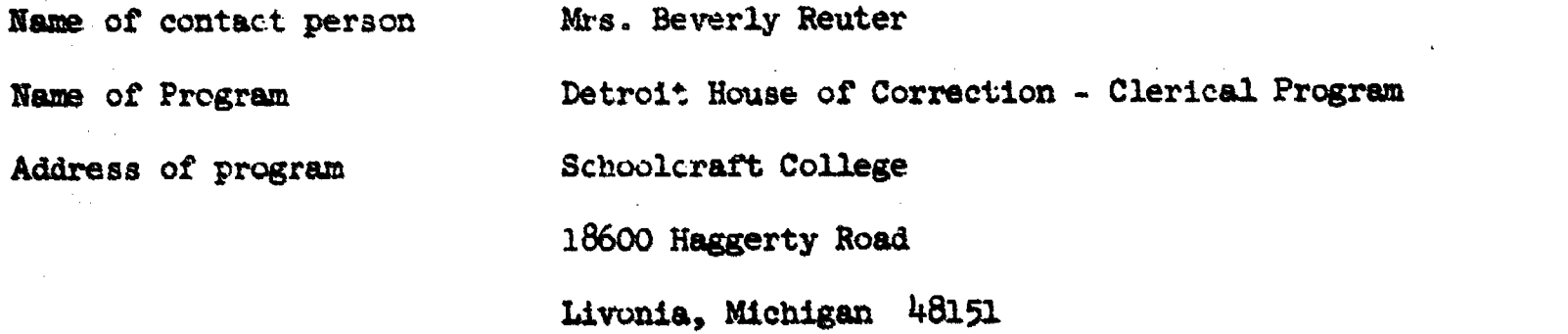

Please identify handicap/disadvantage and age group for Which program was developed. For all women in-mates at Detroit House of Correction.

1. LENGTH OF PROGRAM:

 $\pmb{\ddagger}$ 

(5) - 8 week semesters per year Beginning in Sept. through June 30.

2. AVERAGE NUMBER OF STUDENTS. 12 - 15

3. EQUIPMENT: (Please include make, model and quantity.)

 $\blacksquare$ 

ITEM MAKE MODEL QUANTITY

Typewriter - Electric & Manual Adding - listing Key driven calculator Electronic calculator Rotary calculator Printing calculator Full key

4. CURRICULUM: (Please give rationale for each unit or module.)

## ACCOUNTING 101.- Introductory Accounting.

Beginning course in accounting, relating to sole proprietorships. The accounting cycle, special journals, financial statements, notes & interest, voucher system, payrolls and taxes.

## BUSINESS 111 - Machine Calculation

Provides instruction in the basic operation of rotary calculators, key driven calculators, full keyboard adding machines, printing calculators, and electronic calculators.

## BUSINESS 115 - PRINCIPLES OF DATA PROCESSING

Survey of data processing with emphasis on computers, logical structures of computers, input and output media, stored program concept, instruction formats, flow-charting, and use of shared time computer terminals.

## BUSINESS 191 - Office Procedures

General office procedures, human relations in the office, public relations, business communications. Also included are duplication procedures, basic principles and procedures of filing and records, use of reference material.

## ADVANCED TYPEWRITING

 $\mathbf{t}$  and  $\mathbf{t}$ 

A greater skill in specialized business procedures offered; selected problems requiring production of correspondence, tabulations, business forms, rough drafts, statistical reports, manuscripts and memorandums.

### ENGLISH 61 - Communication Skills

In addition to basic writing skills the course may include the study of advertising, general semantics, oral communications, visual presentations, interviews, and the influence of modern technology in various career areas.

## ENGLISH 106 - Business English

Includes written and oral communication relating to business, a study of the psychology and planning of a business letter, specific types of letters. Also methods of collecting, preparing, and presenting data will be studied.

## BUSINESS MATH

Review of fundamentals of arithmetic; percentage; graphs; simple and compound tnterest; taxes; insurance, bonds, and their application to business.

#### SPEECH

Basic speech techniques with emphasis on self confidence, directness, and vcice and diction improvement as well as outlining, structuring the speech and use of effective language.

## 5. COMMENTS:

Ours is a Co-ordinated, clerical training program. It is offered to all the women during their confinement, in order that they may be a qualified, employable individual upon their release. At this time we either help them select a college for future education or set up employment interviews if so desired.

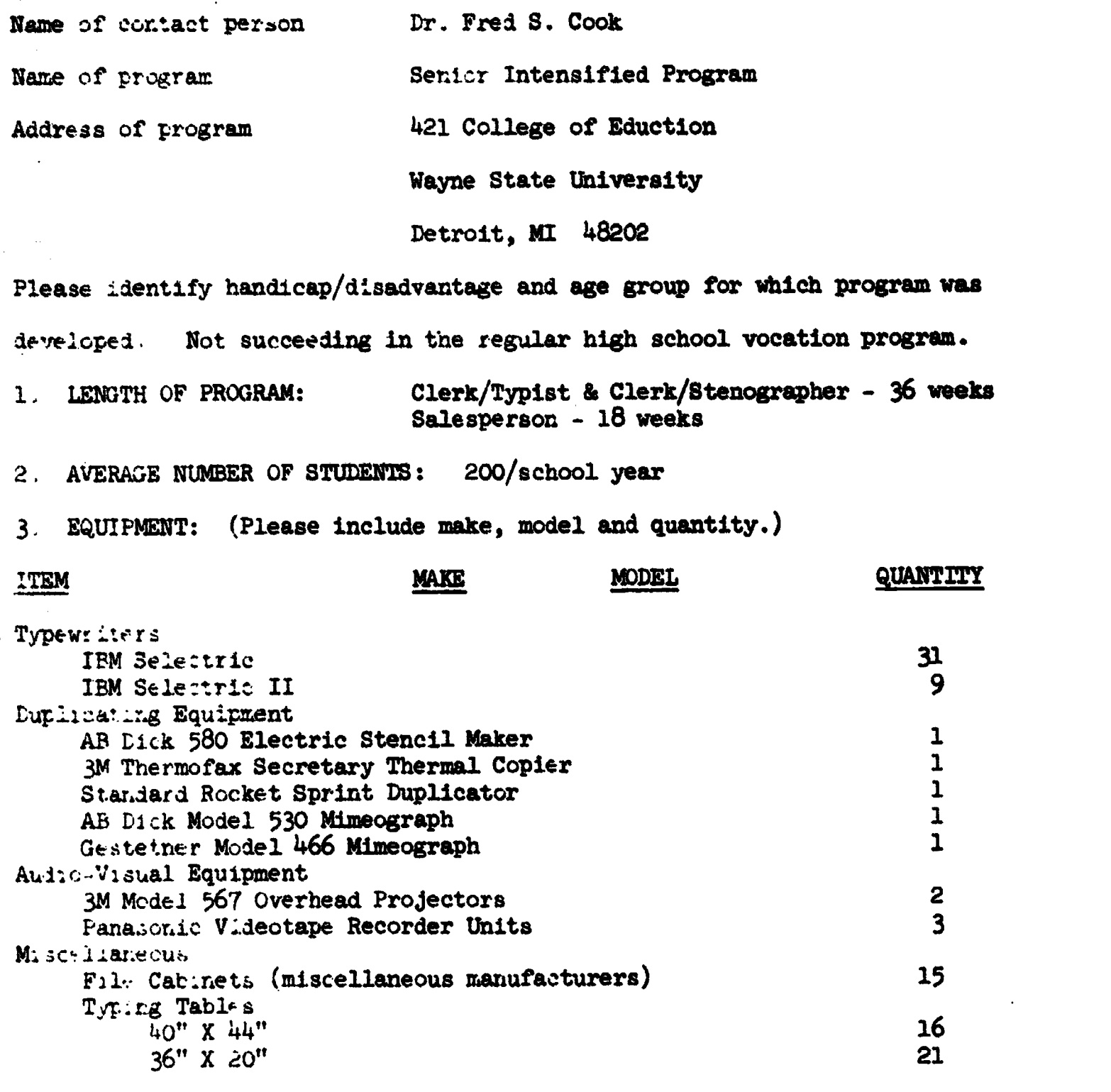

 $\overline{z}$ 

 $\pmb{\mathcal{N}}$ 

 $\overline{a}$ 

 $\pmb{\mathsf{t}}$ 

(Other mistellaneous audio-visual equipment utilized on loan from Wayne State University College of Education as needed)

 $\overline{a}$ 

## $\mathtt{CURRISTU}^{\mathsf{T}}(M) = \{i_1, \ldots, i_n\} \in \mathtt{Cat}^{\mathsf{T}}(\mathtt{Cat}^{\mathsf{T}}(\mathtt{Cat}^{\mathsf{T}}(\mathtt{Cat}^{\mathsf{T}}(\mathtt{Cat}^{\mathsf{T}}(\mathtt{Cat}^{\mathsf{T}}(\mathtt{Cat}^{\mathsf{T}}(\mathtt{Cat}^{\mathsf{T}}(\mathtt{Cat}^{\mathsf{T}}(\mathtt{Cat}^{\mathsf{T}}(\mathtt{Cat}^{\mathsf{T}})))\mathtt{Cat}^{\mathsf{T}}(\mathtt{Cat}^{\mathsf{T}}(\mathtt{Cat}^{\mathsf{T}}(\mathtt{Cat}^{\mathsf{T}}(\mathtt$

The three programs are to note the residence in Frogram are currently being used in many special factors of stead on the integrates the eigheut the United States and Canada. The content of the second programs of

## A. Clerk/T.t.st

Daily goals have teen in him with the the 17 performance three tives attached. Onehundred fifty 90 minute is a granal livering one school year specify the daily goals<br>of the student, the sheared content of the plan, the student's materials, transparency masters suggested movered to contraction and mints for the teacher and student on necessary plates for the first service segments? The Individualized Task Instruction Paose to the Piece process at a circle tasks for the student to perform. All mater all are taken in the sender of the sequipements in the clerk typist cluster. of oreganizing in tedal's with flwer.

## B. Cle k/Stendgrapher

Daily guals have been der ced from the legend manue object wes attached. Onehundred fifty inConsistence of plans, we find the noul year act up in the SIP format provise that at least or half of the daily two hour clock be spent in<br>dictation and transcription. In ald time to I They an industrianal zed approach to shorthand is also teing used. These and other the grated activities performed by the student are taken from the mill mal enter requisingents in the clerk sterographer cluster of counteriors in terms a world of work

## C. Salesperson.

Daily goals have been derived from the 16 pe formance charactives attached. Seventy-five 90 minute lessen plane on ring one school masserser set up in the SIP format teach what the charter of sale speries of the post demand of persons entering this profession.

Approminantly 28 hours in each in the three programs is devoted to three common units:

Settering Employment: The art care conditions, and playing, and guest lectures, students air g. en fotbaltier in how to get a joint and how to keep at. Sources of employment, geb durch agger at the ability research and are distussed in depth. Students are exploration various responses to the prior to actual job interviews in the  $\mathcal{L} = \text{FML}(A, \mathcal{L} \cap \mathcal{L})$ 

Welk surplete at the Institution of the first work simpletication is based on the promotion of the animations of the disagretion, strients are gaided and encouraged to find an instantant when the sets and more practical ways of performing job tasks. The cage can be the contracted and all case for swamples related to specific entry level jobs forceme set in the theory of the south of chatron to the "Work Smarter, Not Harder."

Preparation for Character The effects of change spin entry jobs and the rapidity with which change cours in entitations for light the poligram. The need to update or develop new skills and showledges in stress of the prepare students for the ementuality of changing its. Mater allegated the since one means have potherges in attitudes and varies. Testing gr. and the empire the estimation of esterated into classroom units of itstings on the awareness of their canges of three controls of the properties of the student participation in panel distuncting crading, and him still in the plession outside the classroom.

## 5. COMMENTS:

 $\ddot{\mathbf{r}}$ 

SIP differs from other weather are consumpatterns in that:

- al SIP is designed for hogh school seniors and dropouts.
- b. The students are not required to have previous preparatory courses in distribution ana/condition criugations.
- c. Current data of opportunities for entry occupation requirements were used<br>as the basis for the data pmeth and evaluation of the essential content of these curriculumner
- good The minimal event," all outgest matter is taught in its entirety in the one actional vear (one semecher for Salesperson)

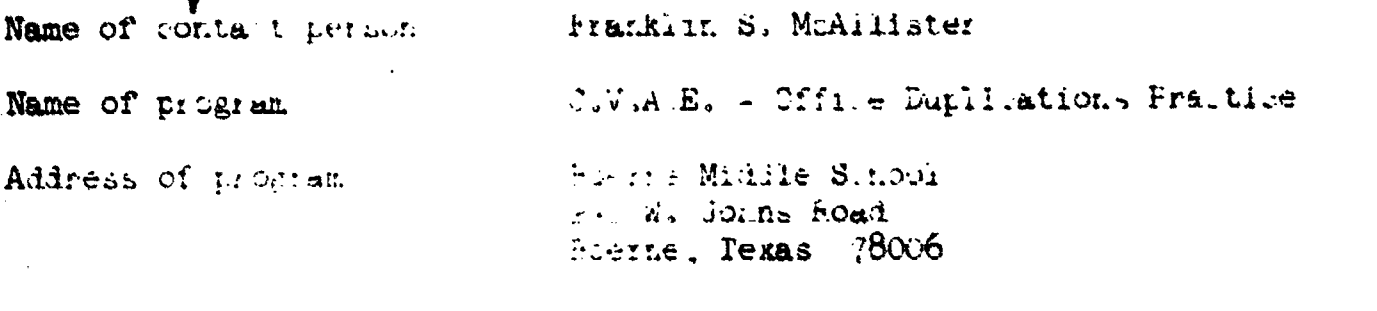

Please nemthiv rank applies than tage and age group for while program was developed. Disadvantaged Middle School Fith-8th grades

1. LENGIH OF PROGRAM.

Adding Machine

2 hours per day we motths

2. AVERAGE NUMBER JE SINDENIS: 15

3. EQUIPMENT (Flease in Lude make, mousl and quantity.)

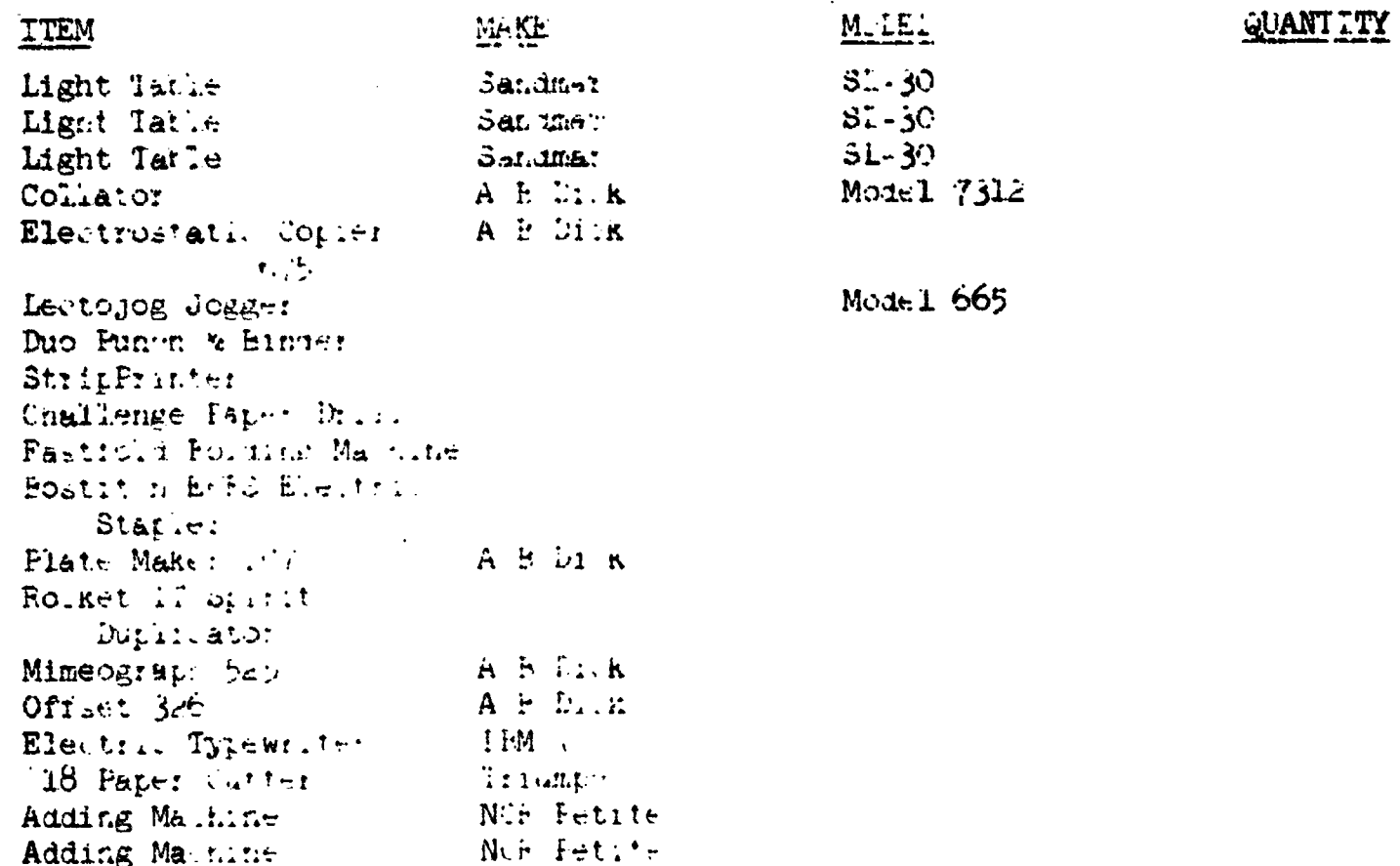

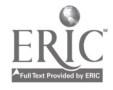

And SURR. DeliM. Arman give retionale for ma mont of module.)

لشعب بربكم كتكركون المكافرة والراباتين

 $\blacksquare$ 

 $\mathbf{r}$ 

 $\mathcal{L}_{\text{max}}$ 

ERIC

# **EXECUTE AND STATES.**

 $\mathbb{R}$ 

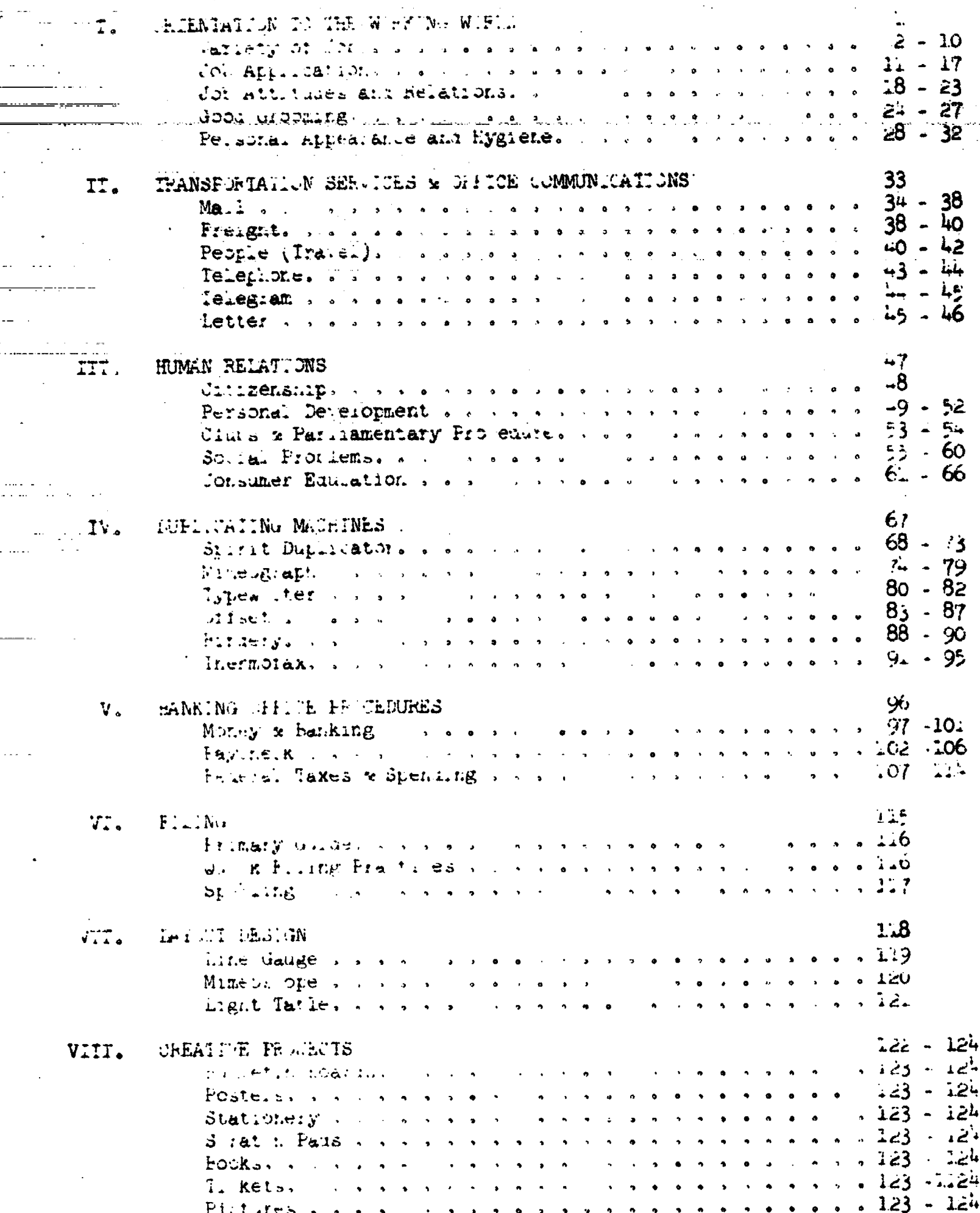

Name of contact person Mr. John R. Mallino\_.  $\bullet$  is a set of  $\bullet$ 

Name of program

Address of program

Business Department

Marion Center Area High School

Clerical Office Practice I and II

Marion Center, PA 15759

Please identify handicap/a:sadvantage and age group for which program was

developed. Disadvantaged Grades 11 and 12

LENGTH OF PROGRAM:  $2$  years  $94$  semesters)  $\mathbf{1}_{\bullet}$ 

AVERAGE NUMBER OF STUDENTS: 20  $2.$ 

3. EQUIPMENT: (Please include make, model and quantity.)

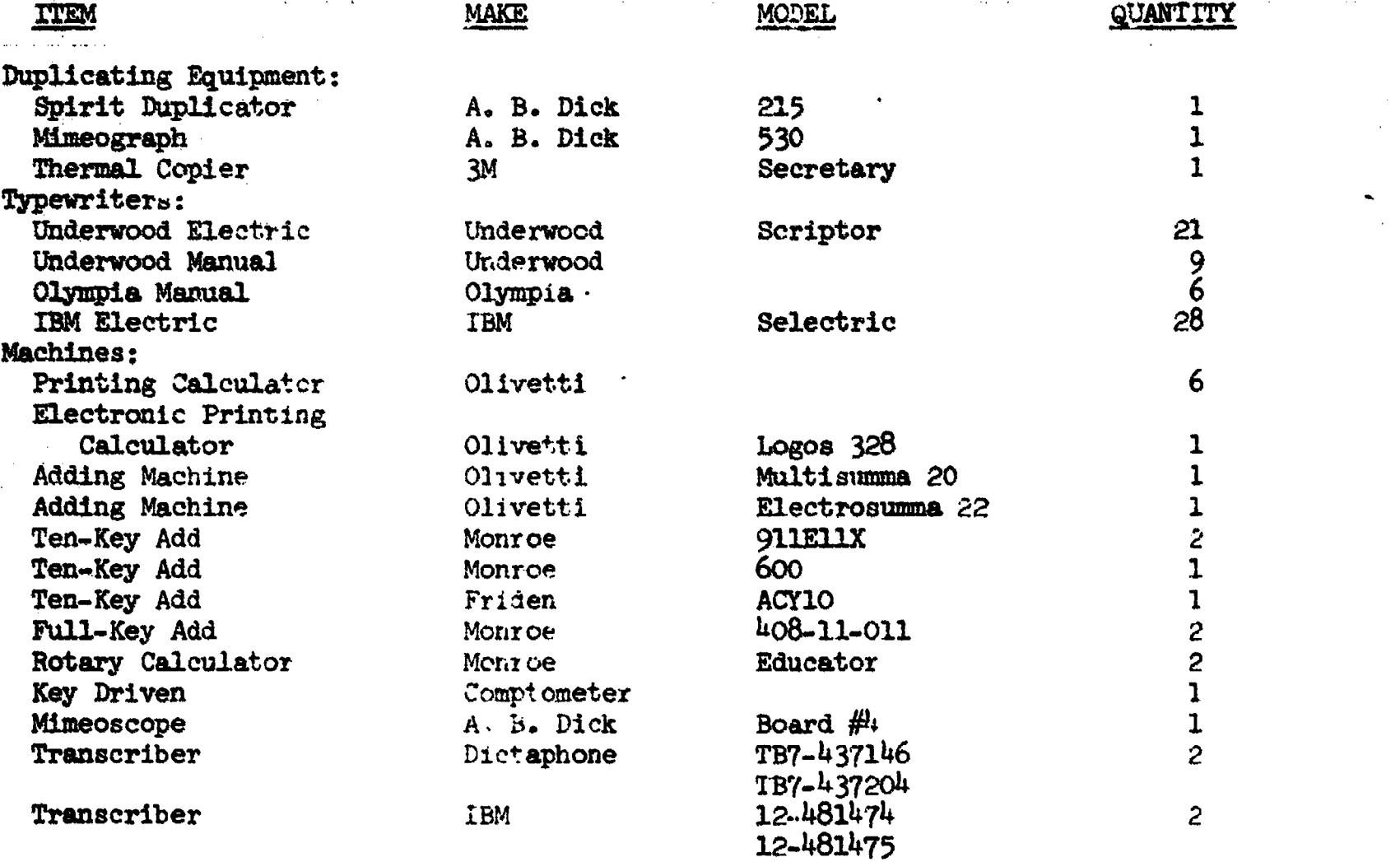

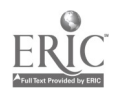

## MARION CENIER APEA HIGH SUHOOL

## CLERICAL OFFICE PHACTICE I and II

## COURSE DESCRIPTION

 $\mathbf{L}$ 

 $\mathbf{I}$ 

Clerical Office Practice is designed to teach office procedures. and skills to general business students so that trey will be prepared to hold clerical positions in business off. See Pupils are taught the operation and care of equipment comments found in offices. They are also taught filing and are made familiar with forms usually found in business. Emphasis is placed on proper antitude and the establishment of good work habits.

Each class meets five periods a week for 30 weeks for one credit. (The complete course requires 7, weeks, or four semesters, for which pupils earn two credits.)

## **OBJECTIVES**

- $\mathbf{1}$ . To develop desirable attitudes and work has he will are necessary for success in an office stuariling
- To provide experience in the restaurance of routing atitive  $2.$ duties.
- $3.$ To reinforce and develop previously learned skling in 'yping, handwriting, English, spelling and artimetic.
- 4. To teach up-to-date filing methods. procedure, and equipment.
- To teach the proper care and operation of consulty weed office 5. machines.
- $6.$ To acquaint the pupil with the fundamental principles of various business forms and the application of these forms. to practical problems.
- $7.$ To help the students learn how to compose and type business letters.
- $8.$ To teach proper procedures for securing a position in the business world.

#### UNIT I: THE OFFICE WORKER

- I. Objectives
	- Α. To acquaint the populs with the duties entailed in various office positions.
	- To impress upon the purils the rerroral qualities which  $B_{\bullet}$ lead to success in a business art at inna-
- II. Content.

lechniques and Procedures

 $\mathcal{A}^{\mathcal{A}}$ 

- Your Career as an Off.ce.  $A_{\bullet}$ Worker
- $B<sub>o</sub>$ Your Personal Qualities

Class discussion. Survey torms: personal qualified. Everbed and bucketin boards: **WILL FROMAGE** F. Ma and Iransparencies

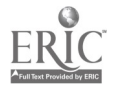

## CLERICAL OFFICE PRACTICE

UNIT II: BUSINESS FORMS

- I. Objectives
	- To train papille to print and write implement hashess A. forms.
	- **B.** To become tamillar with efficient crganization of office materials.
	- $\mathbf{C}_{\bullet}$ To become auguainted with the purpose and lessen of business forms.

#### $\pi$ . Content

- Handwritting and Lettering A.
- **B.** Typewriting
- $C_{\bullet}$ Business Forms Design

# Heill on har swriting and

Techniques and Procedures

Fage 2

1-ttering Class discussion Dr. ..: duplicating, handling Artons, proofreading, erastres and corrections, arowding and spreading, Lust ifying right margin

## UNIT III: PURCHASING AND SELLING

I. Objectives

> To become familiar with the routing of parteasing and selling A.

II. Content Techniques and Procedures

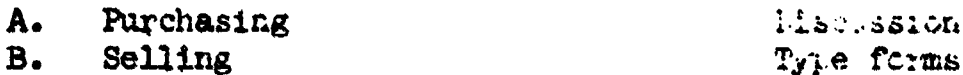

#### INVENTORY AND THE STOCK FOOM UNIT IV:

Objectives  $I_{\bullet}$ 

A.

 $B<sub>o</sub>$ 

- To become familiar with the roltines of hamiling inventory A. and stock room surplies
- в. To become familiar with the rout ine of shipping goods

## II. Content

Hand

Goods Received and or

Goods Shipped

Techniques and Procedures.

li ociazion Hegalation of forms, typed and handwritten. Learn vecabulary of shipping terms
### CLERICAL OFFICE PRACTICE

t

UNIT V: PROCESSING DATA

- I. Objectives
	- A. To develop speed and accuracy in the use of fundamental processes of business arithmetic
	- B. To learn how to calculate percentages and discounts rapidlyand accurately
	- C. To learn how to prepare and verify business papers and reports by use of adding machines and calculators
	- D. To become familiar with modern data processing procedures
	- E. To become familiar with operation and care of voice recording - transcribing machines, copying and.duplicating machines.

### II. Content

### Techniques and Procedures

Demonstrations on machines  $Factor$   $plan$  - machines Films - data processing

Class discussion  $Drill = arithmetic$ 

- A. . Business Arithmetic Fundamental Processes
- B. Percentage and Discount
- C. Adding machines and calculators
- D. Automation

### UNIT VI: MAIL AND TELEGRAMS.

- I. Objectives
	- A. To learn to handle incoming and outgoing mail efficiently
	- B. To learn the proper use of telegraph services
	- C. To learn to compose telegrams properly

### II. Content

- A. Incoming Mail
- B. Outgoing Mail
- C. Telegraph Service

Class discussion Preparation of forms Preparation of telegrams

and cables

Techniques and Procedures

### UNIT VII: THE TELEPHONE

- I. Objectives
	- A. To train pupils in proper use of the telephone
	- B. To acquaint pupils with telephone equipment commonly found in business offices
	- C. To impress upon pupils the necessity for courtesy and sincerity

### II. Content

Techniques and Procedures

- A. You on the Telephone B. Switchboard Operations
- C. Intercom Systems

Class discussion Use of Bell teletreiner Films: If an Elephant Answers; How to Lose Your Best Customer, Without Really Trying; Hello, I Need to Tell You Something

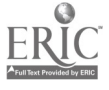

### CLINICAL OFFICE PRACTICE

Page 4

UNIT VII: THE TELEPHONE (Continaed)

II. Content (Continued)

Techniques and Procedures

Visits by telephone company representatives Records of conversations

### UNIT VIII: THE RECEPTIONIST

### I. Objectives

- A. To familiarize the pupils with the duties of receptionists
- B. To acquaint the pupils with the qualities of appearance, voice, knowledge, and general business behavior required of receptionists
- C. To provide pupils with the opportunity to evaluate speech habits

 $\mathbf{u}$ . Content

- A. Meeting People
- B. Business Speech

Tecbniquies and Procedures

Class Discussion Role playing. Use of tape recorder to evaluate speech habits Films

UNIT IX: BUSINESS FILMING AND RECORDS CONTROL

- I. Objectives
	- A. To familiarize pupils with the organization of files and filing procedures
	- B. To teach pupils the rules for alphabetic indexing
	- C. To give practical experience in filing through use of a practice set

#### $\mathbf{u}$ . Content

Records Management

- A. B. Alphabetic Filing Rules
- 
- C. Filing Procedures
- D. Charge, Follow-Up, Transfer, Storage, and Microfilming
- E. Ntmeric, Subject, and Geographic Filing
- F. Special Files and Filing Systems

Techniques and Procedures

Class discussion Drill problems

Films

- Practice set
- Display of sample material

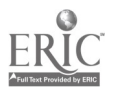

# CLEFTOAL OFFICE PRACTURE

UNIT X: ARRIVER AND CONSTRUCT

- $1.$  $0$ bite,  $\uparrow$  ,  $\downarrow$ 
	- The first contract of the state of the state of the Mine-Cgraph.  $\mathbf{A}$ ,  $\mathbf{A}$  $S^{\prime}$  (since  $\mathcal{L}$  is a set of  $\mathbf{a}^{\dagger}$  of  $\mathcal{L}$  ).
	- $B_{\bullet}$ It found the graph weather are of the ability for line fluid diplica- $\mathcal{T} \subset \mathcal{T}$
	- $\mathbb{R}$ In text of the property of the size of a transmit board.
	- $\Gamma_{\bullet}$ To familia measure of the data with same is fully if part compying. equipment for a line of social
	- ana na mga bayang sa katalang nang mga sang ties.<br>To taking pagkalang na nang mga sang ties E.
- TI. Content

le criques ana Frocedures.

 $A_{\bullet}$  . A special contract the second second second second second second second second second second second second second second second second second second second second second second second second second second second  $\mathcal{R}$  and  $\mathcal{R}$  and  $\mathcal{R}$  and  $\mathcal{R}$  $\mathcal{F}_{\text{in}}$  ,  $\mathcal{F}_{\text{out}}$  , By Ster County at the  $\mathbf{C} = \left\{ \mathbf{F}_{\text{in}}(\mathbf{A}, \mathbf{A}, \mathbf{A}) \right\} \left| \mathbf{F}_{\text{in}}(\mathbf{A}, \mathbf{A}) \right| \leq \mathbf{C} \mathbf{A} \mathbf{A} \mathbf{A} \mathbf{A} \mathbf{A} \mathbf{A} \mathbf{A} \mathbf{A} \mathbf{A} \mathbf{A} \mathbf{A} \mathbf{A} \mathbf{A} \mathbf{A} \mathbf{A} \mathbf{A} \mathbf{A} \mathbf{A} \mathbf{A} \mathbf{A} \mathbf{A} \mathbf{A} \mathbf{A}$ communications are equipment **CONTRACTOR**  $\ddot{\phantom{a}}$  $\label{eq:2} \mathcal{L}_{\mathcal{A}}(\mathcal{A}) = \mathcal{A}(\mathcal{A} \otimes \mathcal{A}) \oplus \mathcal{L}_{\mathcal{A}}(\mathcal{A} \otimes \mathcal{B}) = \mathcal{L}_{\mathcal{A}}(\mathcal{A} \otimes \mathcal{A})$  $H = \{x_1, x_2, \ldots \}$ se and the second and mesters the fation of chefs dapleand and from displicator

UNIT XI: The Mathanis LETTER

- $\mathcal{I} = 0 \mathcal{U} + \mathcal{I} \mathcal{U} + \mathcal{V}$ 
	- $\mathbf{A}$ do reinter e previsionis isanted shill over 20 by ewriting.  $*$  ask  $*$
	- Be a literary the present to an arrangement of carriers styles of  $\label{eq:R1} \left\langle \mathbf{P}_{\text{c}}\right\rangle_{\mathbf{H}}\left\langle \mathbf{f}\right\rangle_{\mathbf{H}}=\left\langle \mathbf{f}\right\rangle_{\mathbf{H}}\left\langle \mathbf{f}\right\rangle_{\mathbf{H}}\left\langle \mathbf{f}\right\rangle_{\mathbf{H}}\left\langle \mathbf{f}\right\rangle_{\mathbf{H}}\left\langle \mathbf{f}\right\rangle_{\mathbf{H}}.$
	- The Constitution of the first first product of complex and type Euch change of the Control of the Euch
- H. Chief

 $\frac{1}{2}$  ,  $\frac{1}{2}$ 

 $A = \begin{bmatrix} 1 & a & c & d^T \end{bmatrix}$ 

 $\sim 25.22 \times 10^{-4}$ 

I at quest at i Headures

T.A. S. Newtonessen  $\frac{1}{2}$   $\frac{1}{2}$  **Contract professions film**  $\label{eq:2} \frac{1}{2} \sum_{i=1}^n \frac{1}{2} \left( \frac{1}{2} \sum_{i=1}^n \frac{1}{2} \sum_{i=1}^n \frac{1}{2} \sum_{i=1}^n \frac{1}{2} \sum_{i=1}^n \frac{1}{2} \sum_{i=1}^n \frac{1}{2} \sum_{i=1}^n \frac{1}{2} \sum_{i=1}^n \frac{1}{2} \sum_{i=1}^n \frac{1}{2} \sum_{i=1}^n \frac{1}{2} \sum_{i=1}^n \frac{1}{2} \sum_{i=1}^n \frac{1}{2} \sum_{i$  $\rightarrow$  at  $1.3$  Type  $3.9$  . Cas 

### UNIT XII: TYEINE LATE

- The Order or
	- To do commencing attacts on a significant community and the  $\mathbf{A}$ and the state of the contract of the contract of the contract of the contract of the contract of the contract <br>And is not that the contract of the contract of the contract of the contract of the contract of the contract o ar i mar compatto
	- Julies by publicity of reproduce the consense and other<br>[1981] The Consense of the State of  $\mathbf{M}_{\text{max}}$
	- $\mathbb{E}[\hat{\phi}]\left(\frac{1}{2}\right) = \mathbb{E}[\hat{\phi}]\left(\frac{1}{2}\right) + \mathbb{E}[\hat{\phi}]\left(\frac{1}{2}\right) + \mathbb{E}[\hat{\phi}]\left(\frac{1}{2}\right) + \mathbb{E}[\hat{\phi}]\left(\frac{1}{2}\right) + \mathbb{E}[\hat{\phi}]\left(\frac{1}{2}\right) + \mathbb{E}[\hat{\phi}]\left(\frac{1}{2}\right) + \mathbb{E}[\hat{\phi}]\left(\frac{1}{2}\right) + \mathbb{E}[\hat{\phi}]\left(\frac{1}{2}\right) + \mathbb{E}[\hat{\phi}]\left$  $\mathcal{F}$  $\label{eq:3} \mathcal{F}(\mathbf{H}) \leq \mathcal{F}(\mathcal{E}(\mathbf{t},\mathbf{t})) = \mathcal{F}(\mathbf{t},\mathbf{t})$
	- li femili asili ("Toboto with the garanta parole alaro fiz  $\mathcal{D}_{\mathcal{A}}$ for district consideration of the candidates and char-

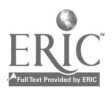

al III (1996)

 $\sim$ 

 $lax - 5$ 

# CLERICAL OFFICE PRACTICE

UNIT XII: TYFING TASKS (Continued)

- II. Content
	- $A -$ Basthess reports and Manuscripts
	- Financial Reports and  $B -$ Statements
	- $c_{\bullet}$ Legal Fapers, Minutes, ani Resolutions

### UNIT XIII: FINANCIAL DUITES

- I. Objectives
	- $A<sub>1</sub>$ To familiarize students with the services offered by banks
	- To acquaint the students with a variety of methods of making в. cash payments
	- $\mathbf{c}$ . To give students a general knowledge of payroll procedures
	- D. To acquaint the students with information involved in preparing an income tax return
	- E. To impress upon students the rgiths and responsibilities of consumers when buying on credit
	- To acquaint the students with the necessity for absolute  $F_{\bullet}$ accuracy when dealing with financial records

II. Content.

- A. The Checkbook and the **Bank**
- **B.** Making Cash Payments
- Payroll Work  $\mathbb{C}$ .
- $D_{\bullet}$ Income Tax Records
- E. Credit and Collections

UNIT XIV: YOU AS AN OFFICE WORKER

- I. Objectives
	- $A -$ To acquaint pupils with sources of information concerning business careers
	- **B.** To acquaint putils with methods of securing information concerning job openings
	- $\mathcal{C}_{\bullet}$ To give pupils an opportunity to prepare acceptable application blanks, personal data sheets, application letters, and other letters pertaining to employment.
	- $D_{\bullet}$ To give suggestions to pupils concerning employment interviews .
	- E. To acquaint pupils with the job requirements and the procedures and forms of beginning business positions

### Content  $II.$

- A. Outugational Information
- The Personal Data Sheet B.
- und the Application.
- $C_{\bullet}$ The interview
- Specialized Cierical  $D_{\bullet}$ Positions
- E. Orientation of New Employees  $\sim$

Techniques and Procedures

Class discussion Films Transparencies **Fosters** Iyping: Forms and Letters Simulated Interview

Techniques and Procedures

Class discussion Use of reference books Typing problems Preparing graphs, charts, etc.

Techniques and Procedures

Preparation of checks,

deposit slips, recon-

Preparation of simple

income tax report

Class discussion

ciliations

Films:

Page 6

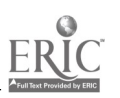

COMMENTS:

5.

The clerical program in our school was started to provide training for disadvantaged pupils. The only requirement is that they have at least a "C" grade in beginning typewriting or a "D" with the teachers recommendation. We do not require that pupils take Clerical Practice I in order to take Clerical Practice II. Therefore pupils who have done poorly in our regular program may transfer to the clerical program in twelfth grade if they wish. We have tried to synchronize the courses of study so that pupils may transfer within, missing filing or machines instruction, for example.

Students ere not employed; however, they may volunteer to spend free periods working in a group that prepares duplicated materials, etc., for teachers. They also work in offices throughout the school. In this way they do gain some practical experience.

Twelfth grade clerical students also take one semester of Record Keeping and one semester in Introduction to Retailing.

The total facilities of the business department are available for the instruction of these pupils.

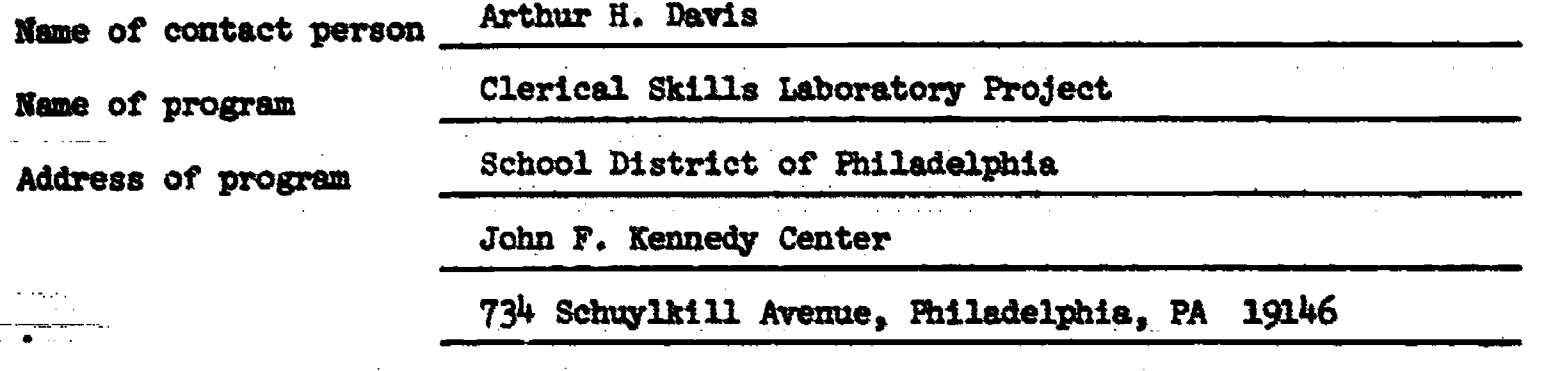

Please identify handicap/disadvantage and age group for which program was

developed. Di., Avantaged (reading'math--at least 2 years below level) High School

1. LENGTH OF PROGR'S: This is a two-year program for 11th and 12th grade students. Basic keyboard knowledge of the typewriter is a prerequisite for the course. Students acquire skills during the llth year through the use of self-paced individualized instructional "modules." During the 12th year, students are "hired" for a Simulated Office program where they operate their own model business and do the paperwork that actually runs the office.

2. AVERAGE NUMBER OF STUDENTS: 24 students per "lab"

3. EQUIPMENT: (Please include make, model and quantity.)

**TTEM** 

p.

 $\mathbf{r}$ 

MAKE NODEL CLANTITY

See Suggested List of Equipment in Booklet

CURRICULUM: (Please give rationale for each unit or module.)

We are developing modules for the following areas: second-year typewriting program. payroll clerk, stock clerk, office cashier clerk, accounts payable clerk, accounts receivable clerk, mail clerk, billing clerk, order clerk, 10-key adding machine, electronic calculator, spirit duplicator, stencil duplicator, and keypunch.

We are using a "Systems Approach" to develop all of our modules. The modules are designed to teach students skills which meet job entry level requirements. The "Systems Approach" calls for the writer to first analyze the tasks that are associated with each job and write a "Task Analysis." Next, a "Behavioral Analysis" is made of each task, and the type of behavior that we wish elicited from the stillent is listed. This helps us to create a "Hierarchy Chart"; so that. we can determine the order in which the student should learn the material. After the "Task Analysis," the "Behavioral Analysis," and the "Hierarchy Chart" are written, the curriculum writer has a much better overview of the cognitive, psychomotor, and affective educational objectives to be accomplished by the student, and a blueprint from which to operate.

The Simulated Office Curriculum consists of those jobs found in the real business world. There are 25 jobs that students perform that correspond to jobs found in industry.

5. COMMENTS:

111

I am enclosing a booklet that was prepared by a few members of our curriculum committee. I hope that you will find it useful. If there are any questions please feel free to correspond.

The Clerical Skills Laboratory is in seven schools at the present time. We are also planning the expansion of the program.

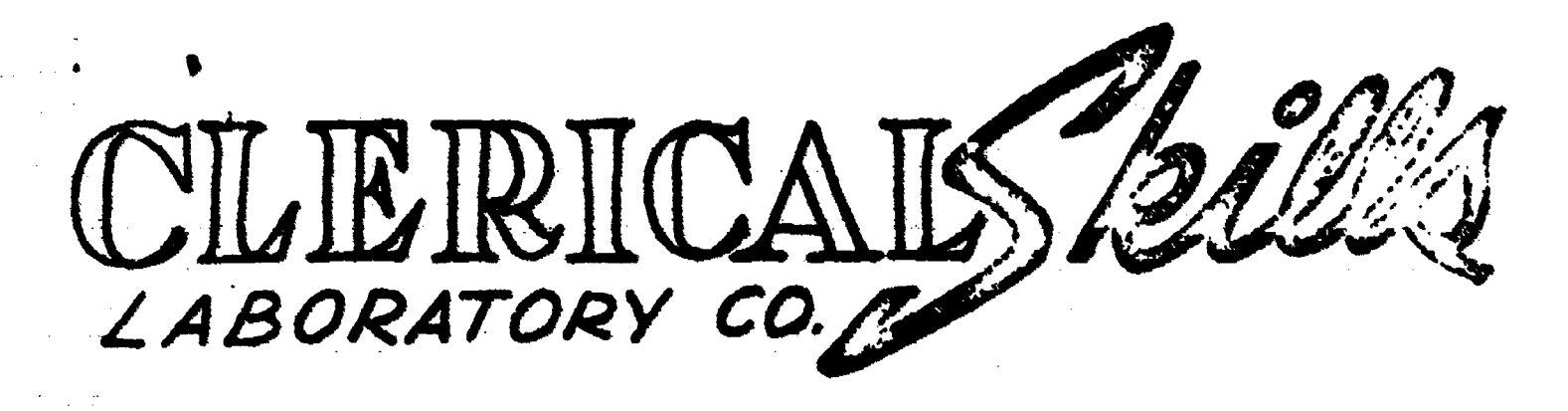

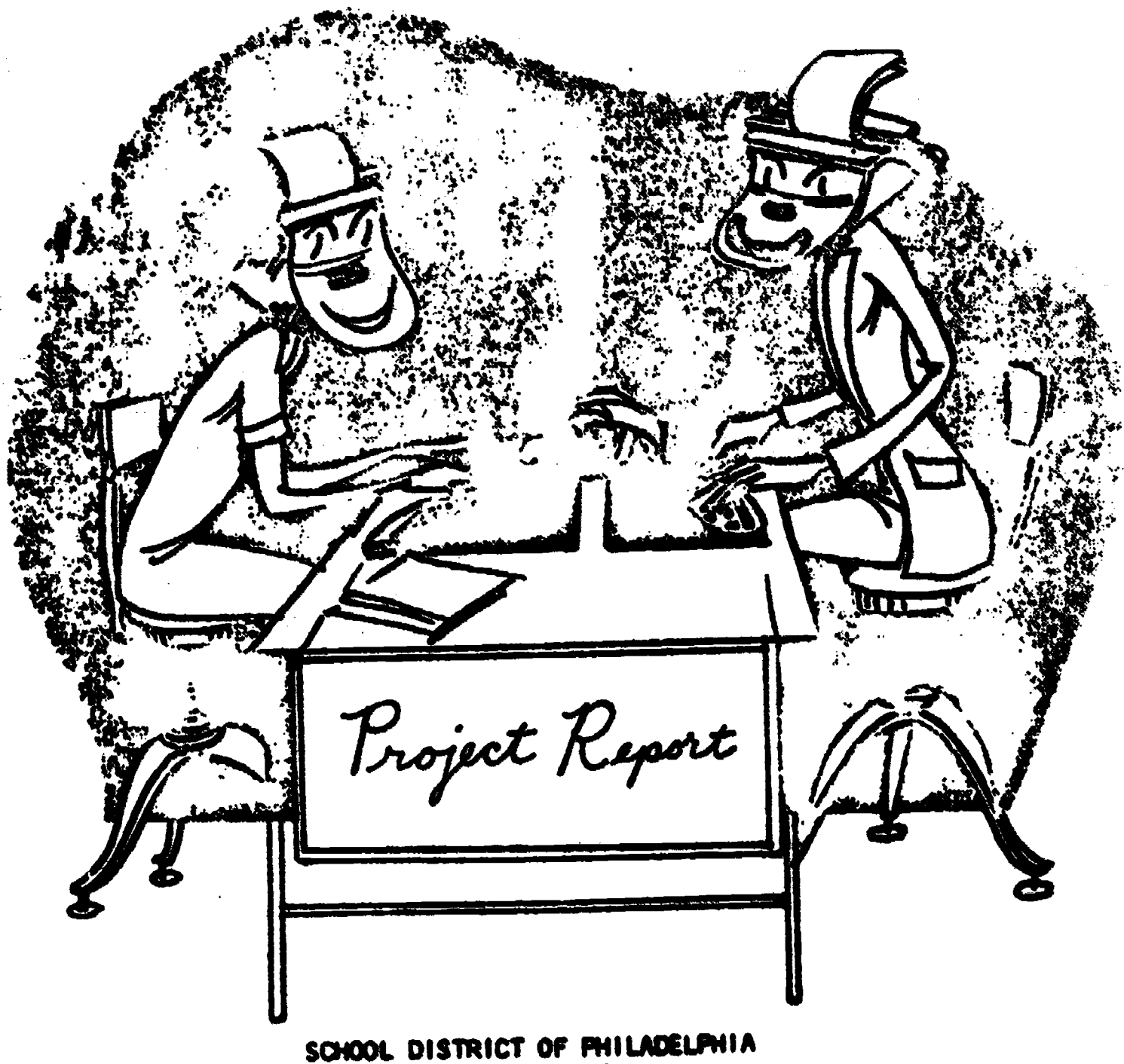

Division of Vocational Education - Business

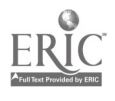

### This Material Was Prepared For:

 $\mathbf{I}$ 

 $\Delta$  and  $\Delta$  .

### THE PHILADELPHIA FEDERATION OF TEACHERS

### RINCATIONAL CONFERENCE

\*PROGRAMS FOR TRACHING\*

THE BELLEVUE-STRATFORD HOTEL PHILADRLPHIA, PENNSYLVANIA FEBRUARY 23, 1974

# Speakers: THE CIERICAL SKILLS LABORATORY

Arthur H. Davis, Coordinator, Clerical Skills laboratory, Project, School District of Philadelphia

- Norton Ginsburg, Teacher, Clerical Stills laboratory, Roxborough High School, Philadelphia, Pennsylvania
- Dr. Ruth Norwitz, Dapartment Head, Business Education, Simon Grats High School, Philadelphia, Pennsylvania

Lawrence Zack, Department Head, Business Education, Oserbrook Nigh School, Philadelphia, Pennsylvania

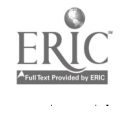

# CLERICAL SKIILS LABORATORY: SCHOOL DISTRICT OF PHILADELPHIA

### TABLE OF CONTENTS

I. THE CLERICAL SKILLS LAEORATORY

 $\bullet$  . The set of  $\bullet$ 

- II. OPJECTIVES OF THE CITY-WIDE CLERICAL SKILLS LABORATORY PROJECT
- III. PERT WHEL RESPONSIBILITY CHART
- IV. SUGGESTED EQUIPMENT FOR A CLERICAL SKILLS LABORATORY .
- V. FLOOR PLAN FOR A CLERICAL SHILLS LABORATORY
- VI. THE SYSTEMS APPROACH TO CURRICULUM WRITING

VII. SAMPIE PAGES OF CIERICAL SKILLS LABORATORY CURRICULUM MODULES

- a. Junior CSL<br>Typing Payroll Clerk Stock Clerk<br>Filing Adding Machines
- b. Senior CSL VESO Employee Handbook WESO Job Manual

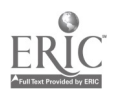

The Clerical Skills Laboratory Project ie a federal program, funded under the Vocational Education Amendments of 1968. It is currently in operation in the following high schools: Bertram, Dobbins, Edison, Gratz, Kensington, Overbrook, and Roxborough. (Future expansion to additional high schools is a possibility.) The program is designed for use by disadvantaged students.

### I. THE CLERICAL SKILLS LABORATORY

The Clerical Skills Laboratory program is a 2-year individualised inetruational program where students acquire skills with the aid of self-paced instructional units, correlated multi-media, and a variety or equipment. In this course, which is taught for a two-period block of tine on a daily basis, students acquire skills traditionally taught in Clarical Practice, Typewriting, and Office Practice. Currently, it is offered in the Junior and Senior yeare of high school. The two-year sequence of learning is culminated by having students work in a "simulated office" project in the senior year.

The physical layout of the "Lab" is that of a realistic business office with individual work stations that generally acoommodates 24 to 30 students. The teacher of the "Lab" is considered a "manager" of "director of instruction" rather than a transmitter of information as in a traditional large-group classroem.

JUNIOR YEAR--During the Junior year, students work with selfpaced individualised materials. These packets of instruction are set up in small modules. Each module has a pretest, which allows students to bypass material they already know. Topics covered are in the areas of typewriting, clerical practice (stock clerk, payroll clerk, file clerk, mail clerk, etc.), and office practice (adding aohines and calculators, duplicating equipment, and office procedures).

Imphasis is placed on the development of work habits and attitudes expected by proapective employers. Each student's work is based on his own career objective. A prerequisite for the Junior Clerical Skills Laboratory is acquisition of basic keyboard typewriting skills.

 $\bullet$ 

J

 $\mathbf{I}$ 

 $\left\{ \begin{array}{c} 1 \\ 1 \end{array} \right.$ 

 $\mathbf{I}$ 

SENIOR YEAR--In the Senior year, students of the Clerical Skills Laboratory progress to a Simulated Office program. Here they operate their own model business and do the paperwork that actually rune the office. Realistic' features of the simulation include application for jobs in the simulated office based on students' interest and abilities; use of intercom telephones and a time clock; payment for work by check (simulated, of course1); and students serving as managers, secretaries, and clerks. Plaoement of graduating students in entry-level jobs related to their career objectives is a goal of the Clerical Skills Laboratory.

A prerequisite for the Senior Clerical Skills Laboratory is knowledge of typing, filing, and adding and calculating machines, (which may be acquired by completing these specific individualized modules).

2

# II. Objectivne of the City-Mide Clerical Skills

### Iaboratory Project

### A. GENERAL OBJECTIVES:

- 1. To signficantly reduce the dropout rate of students in the Clerical Skills Laboratory Project classes.
- 2. To signficantly reduce absentectsm of the participating students.
- 3. To signficantly improve the computational skills of participating pupils as measured by the pre- and posttest scores.
- 4. To signficantly improve student competency in all business education areas of instruction, se measured by tho pre- and posttests for the various areas developed by the curriculum committee.
- 5. To develop student competency in communicative skills as measured by the pre- and posttest scores.
- B. OBJECTIVES OF THE CURRICULUM COMMITTEE:
	- 1. Using a "systems approach" for writing curriculum, to produce individualised instructional paokets for the cognitive and psychomotor domains for the typeuriting, clerical, and office machines areas.
	- 2. To continue to develop multi-acdla software correlated to the paokets and to develop this software in conformity with the °systems approach° used to damolop the packets.
	- 3. To continue to clearly and concisely state the terminal performance objectives for each of the following entry-level business careers: cashiers, receptionists, accounting clerks, general clerks, payroll clerks, office machine operators, file clerks, typists and stook clecks.

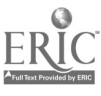

### B. OBJECTIVES continued

- 4. To continue to prepare a task analysis of each job entry-level skill required for the jobs listed under number three above.
- 5. To graphically illustrate, in a hierarchy chart, the learning sequence of the terminal objective and enabling objective for etch task.
- 6. To describe, in behavioral objective format, the educational goal of t's behavior to be elicited. This description will involve a statement of what the learner will be able to perform, the conditions under which performance will occur, and the criteria for determining acceptable performance.

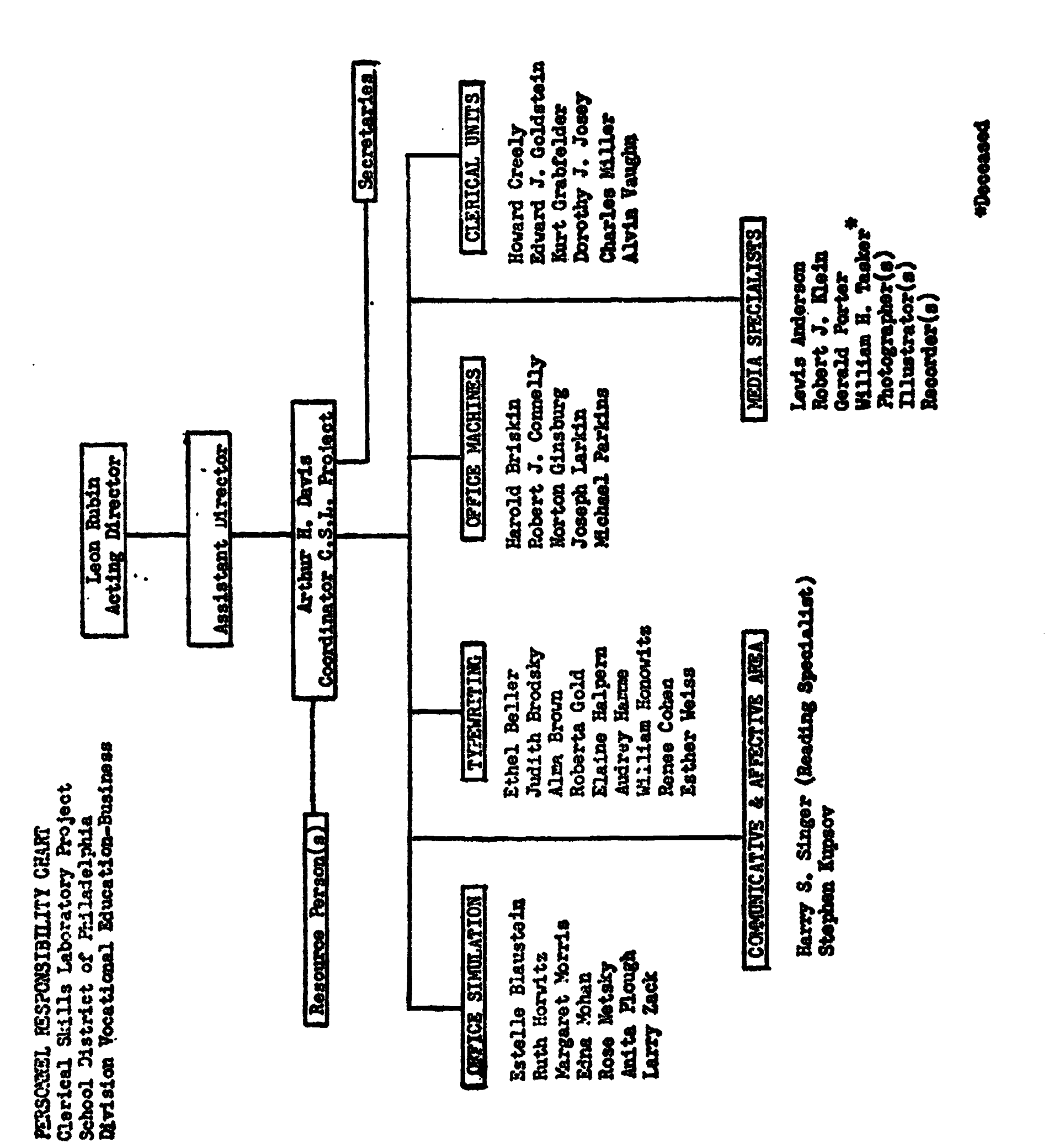

 $\pmb{\ast}$ 

5

#### **SUGGESTED ROUIPMENT** CLEREAL STILLS LARORATORY **FOR**

<u>QUANTITY</u>

**QUANTITY** 

### DESCRIPTION

### **EQUIPMENT**

- Calculator, electronic, printing tape 4
- $\mathbf{2}$ Calculator, electronic, non-printing
- $\overline{\mathbf{3}}$ Typewriter, Electric, Interchangeable Type  $\mathbf{1}$ Mimeoscope
- 24 Typewriters, Electric 13" carriage
- $\mathbf{1}$ Magnetic Board Wall
- 6 Mle Cabinet, 2 drawer, legal
- 6 File Cabinet, 4 rawer, legal
- $\mathbf{I}$ File Cabinet, 2 drawer for 5x8 cards
- 1 File, visible, 5 drawer for 4x6 cards
- $\mathbf{1}$ File, side drawer pullout, legal
- $\mathbf 1$ Paper Cutter 18" Motor driven letter opener for instructional purposes in mail clerk project
- $\mathbf{1}$ Time Clock for payroll projects and mail clerk projects
- Punch, Adjustable  $\mathbf{1}$
- Stapler, Gun Type  $\mathbf{I}$
- Telephone Installation, 8 phones per unit  $\mathbf{1}$
- Adding machine, electric, 10-key Tape 10.
- Adding machine, full keyboard  $\mathbf{1}$
- $\mathbf{1}$ Duplicator, spirit, electric
- Stand, Duplicator, Spirit, electric  $\mathbf{I}$
- Duplicator, Stencil, electric  $\mathbf{r}$
- $\mathbf{1}$ Stand, Duplicator, Stencil, electric
- $\mathbf{1}$ Copier, transparency and master maker
- Stand, Copier  $\mathbf{1}$
- $\mathbf{1}$ Postal Scale
- $\mathbf{1}$ Electric Stapler

### AV EQUIPMENT

- Screen, Projection 70 x 70  $\mathbf{I}$
- 6 AV Screen, Rear View Projector Screen
- 'Projector, filmstrip Cassette Actuated  $\mathbf{1}$
- Projector, overhead  $\mathbf{1}$
- 1 Record player
- Playback/Record Slide Projector with  $\mathbf{1}$ Synchronised Cassette Sound
- Playback Slide Projector with Synchronised 3 Cassette Sound
- - AV EQUIPMENT
- AV Cassette System with Built-In Slide  $\overline{\mathbf{3}}$ Sync. (Student Use)

DESCRIPTION

- AV Cassette System with Built-In Slide ı  $Sync.$  (Teacher)
- Slide Projector (for use with above) 3
- 1 Slide Projector (Teacher) with Lamp Zoom Lens Stack Loader, Remote
- Extension Cord  $\mathbf{2}$ Frojector, Sound Sum film
- $\mathbf{2}$ Ektagraphics Filmstrip Adapter
- 5
- Rear View Projection Module, with Light
- 12 Headset
- Listening Center  $\mathbf{1}$
- $2<sup>1</sup>$ Silent Projector
- 5 Tape Cassette Players
- Recorder/Player, Cassette Capable of 6 Use with foot pedal
- 6 Foot pedal for above recorder
- Recorder Player (4 speed)  $\mathbf{I}$
- Camera, Instant  $\mathbf{1}$
- 5 Previewer, filmstrip
- $\mathbf{1}$ Projector, filmstrip and slides
- 1 Labeling Kit for AV Equipment
- $\mathbf{s}$ Study Carrels (Considered Furniture)

### FURNITURE

- 24 L-shaped student desks
- $\mathbf 1$ Teacher desk
- 30 Student chairs
- 1 Teacher chair
- 3 Tables, for duplicating equipment

**SET - UP** 

CLERICAL SKILLS LABORATORY

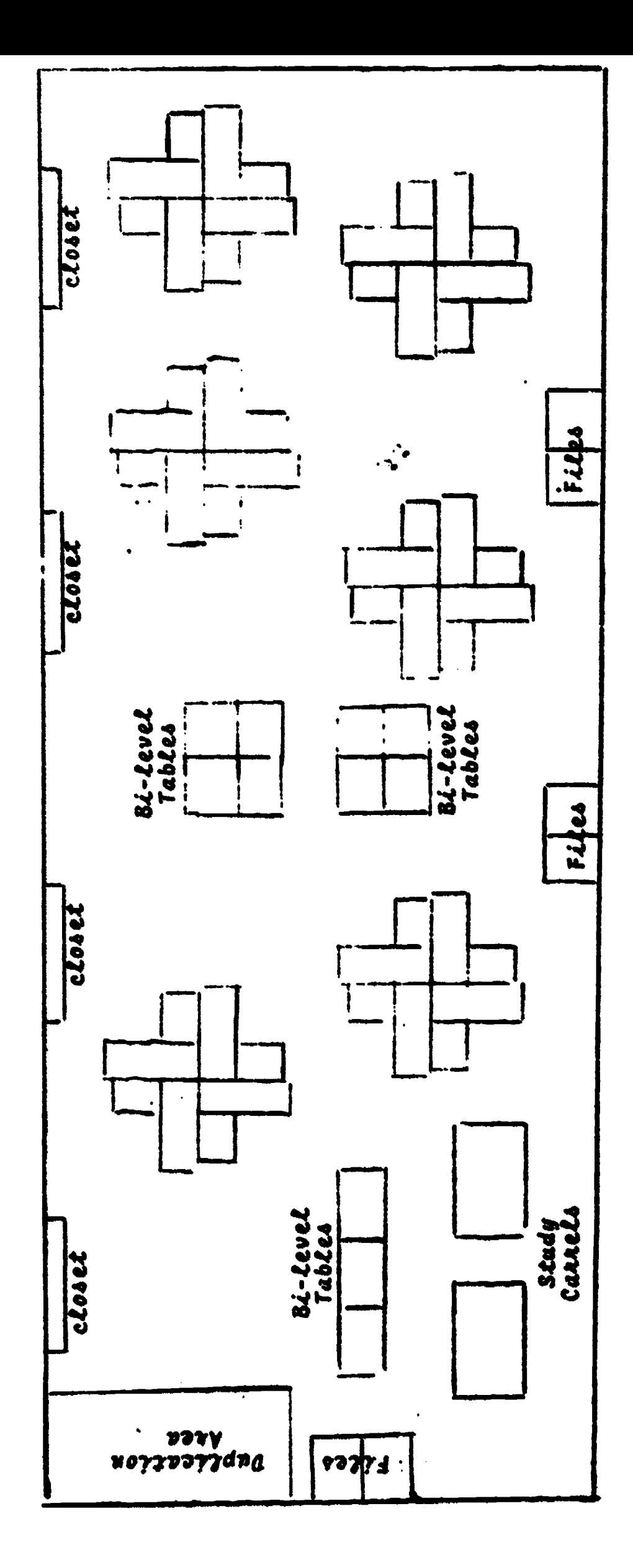

 $\bullet$ 

 $\bullet$ 

 $\mathop{\mathrm{\mathbf{ERIC}}}\limits_{\mathop{\mathbf{A}}\limits^{\mathop{\mathrm{\mathbf{A}}}\limits_{\mathrm{fullTest\,Perioded\,by\,EHC}}}}$ 

 $\overline{7}$ 

### THE SYSTEMS APPROACH TO CUPFICIEUM WRITING VJ.

We are using a "systems approach" to produce individualized instructional materials for the Clerical Skills Laboratory Project. This process was designed by Dr. Peter Esseff, Professor of Education of the University of Maryland. This "systems approach" to writing curriculum involves many additional steps that heretofore were not included in producing packets of material.

With a "systems approach," the teacher must first analyze the tasks that are associated with each job and write a "Task Analysis". Next, a "Behavioral Amalysis" is made of each task, and the type of behavior that we wish elicited from the student is listed. This helps us to create a "Hierarchy Chart" so that we can determine the order in which the student should learn the material. After the "task analysis," the "bahavioral analysis," and the "hierarchy chart" are written, the curriculum writer has a much better overview of the cognitive, psychomoter, and affective educational objectives to be accouplished by the student, and a bluepwint from which to operate. This allows him to proceed to continue with the "systems approach" and put in written form the material that should be learned by the student.

It should also be noted that after each step of the "systems approach" is completed by the criginator, it is analywed by two other curriculum uriters to make sure there is agreement smong the experts. The material is then amalysed by a reading specialist and varified that it is at a lovel of understanding for the underschiever (the student reading two years below  $1$ evel).

This entire procedure is a time consuming process and one that is therefore costly. It is one, howevent that we believe necessary to produce the the type of curriculum smusricle the should he in our vocational classrooms.

8

Sample Page - Zyping Module

DO: Check with your teacher that you have the correct supplies. READ: Take a good look at the carbon paper. Did you see that one side is dull and has printing on it, and that the other side is shiny? Look again.

DO: Answer this question on the line below.

What is different about the two sides of a piece of carbon paper?

Answer: There is a shiny side, and a dul] side.

READ: How to set up a carbon pack

1. Place your copy paper an your desk.

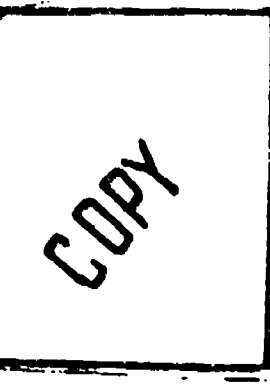

2. Place the carbon paper on top of the copy paper.

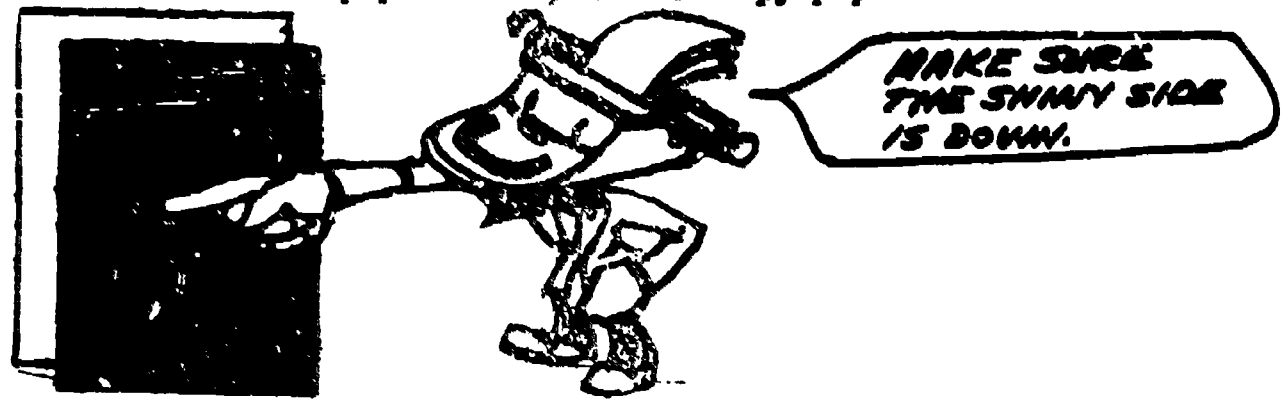

 $T - 6.2$ 7-6.2.3

i<br>L

**ERIC** 

a

3. Place the original on top of the carbon paper.

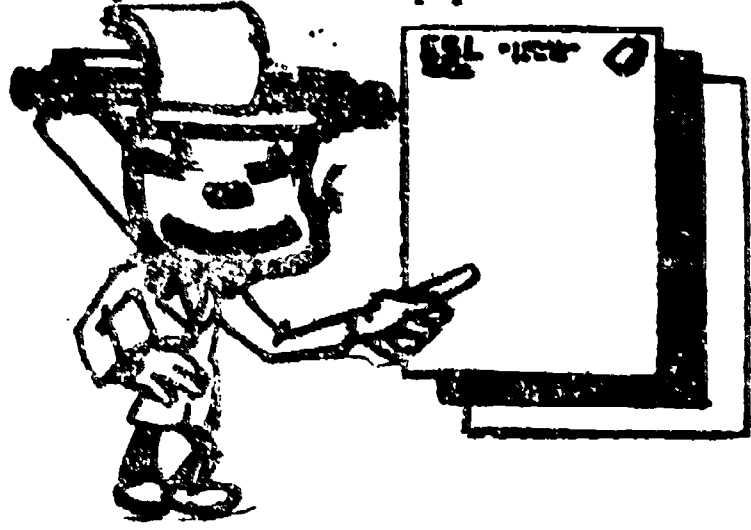

T-6-2

Sample Page - Paginal Module

When employeer are paid for two weeks' work, then the A: BIMEEKLY. payroll period is biweekly.

Another payroll seried is semimonthly. A semimonthly payroll period covers half a menth's work. Paychecks are issued twice a month, usually on the first and the fifteenth.

10

The calendar below shows a semimonthly payroll period. Each paycheck is for half a wonth's work.

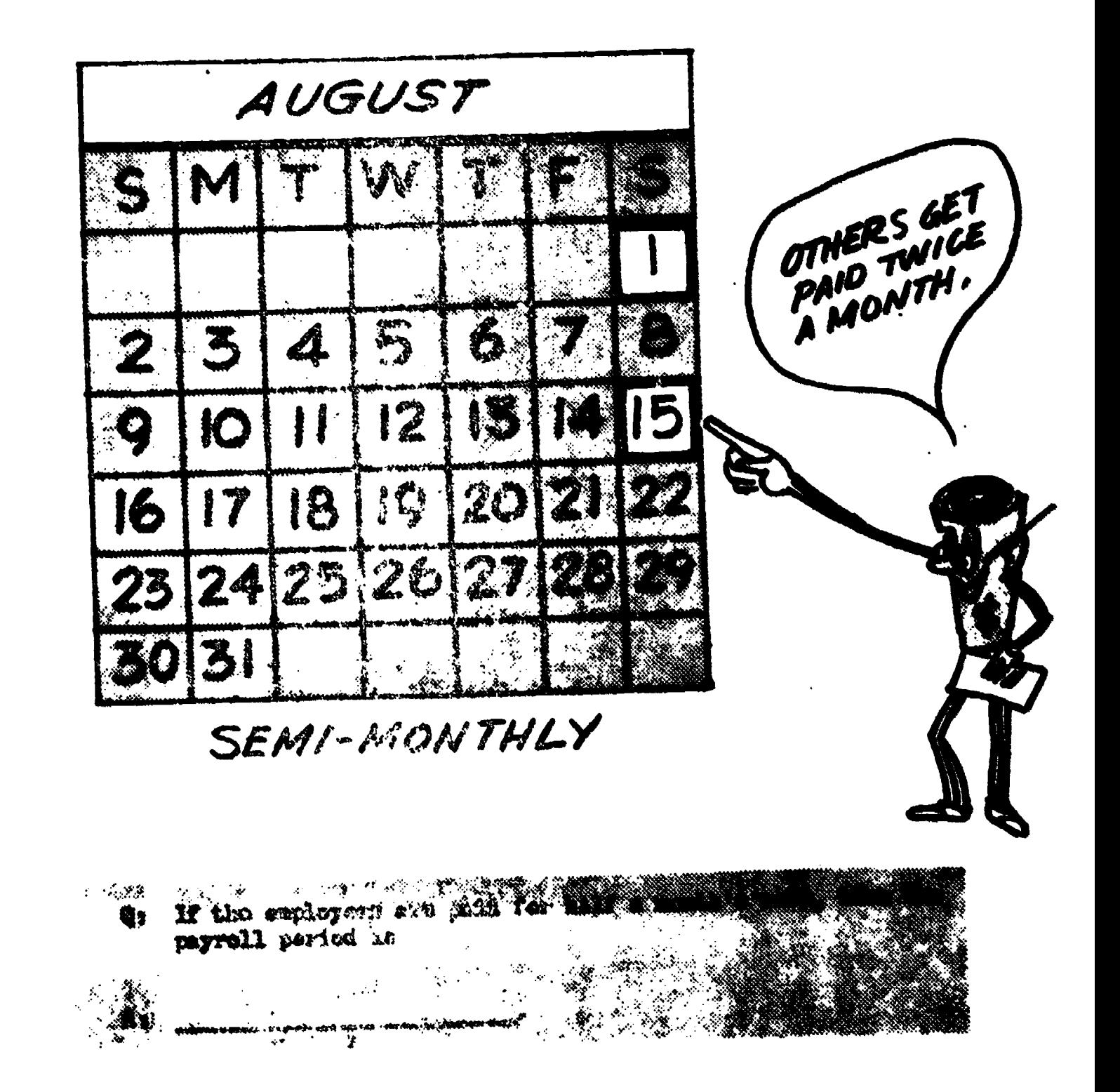

ERIC

Jample Page - Stock Clerk Module

 $C=2/M=1/100$ 

Answer: A record of inventory is kept on stock record cards. READ: The inventory of a business is the article or merchandise  $(2.1.1)$ that the company sells.

11

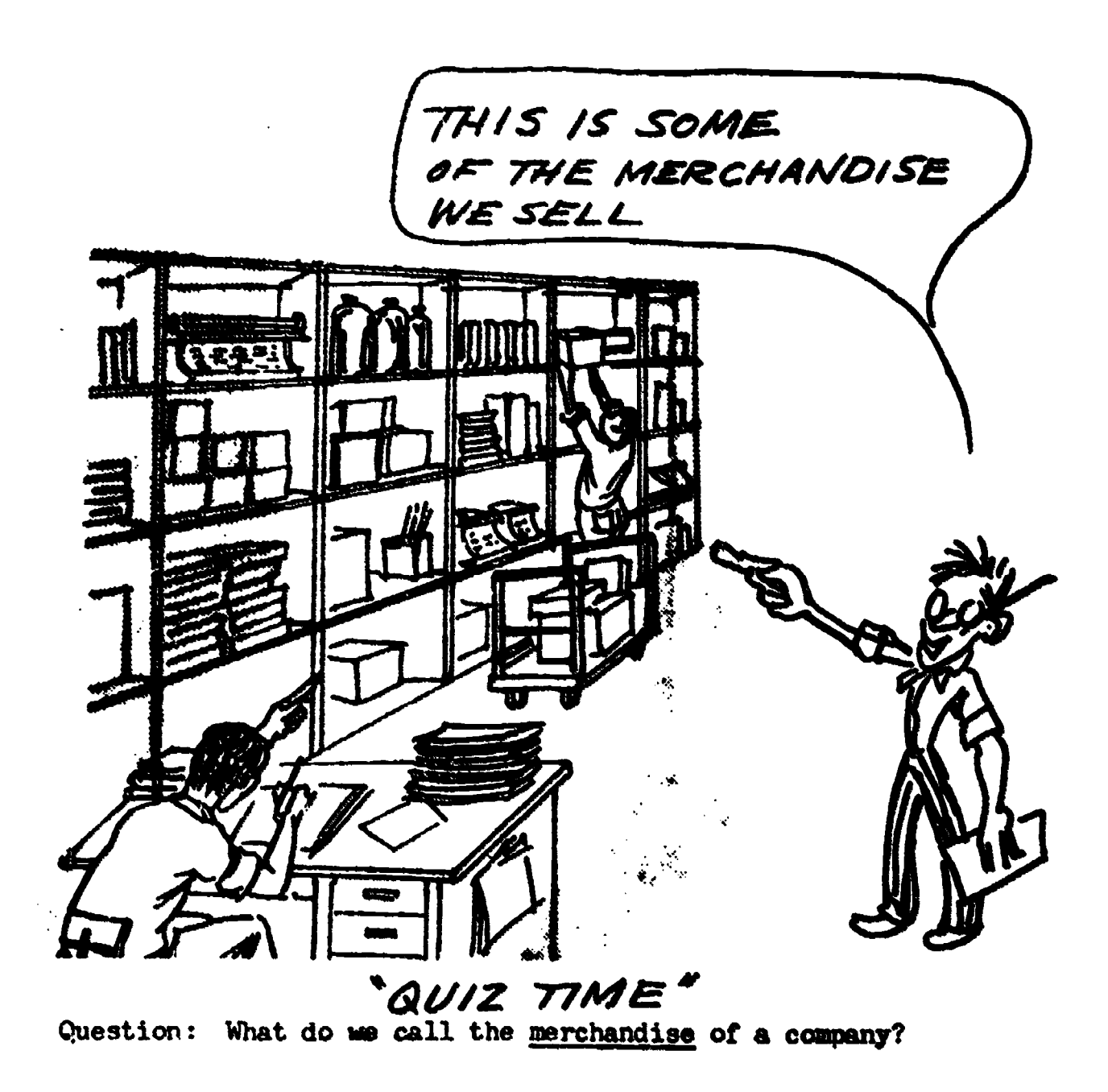

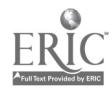

Aample Page - Filing Module

A: . SHITE, DAVID . The D in DAVID comes before the F and J.

If the last and first names are the same, look at the middle name. Compare the first letters of the middle name3.

12

# SMITH, JOHN ALLAN SMITH, JOHN E  $\blacktriangledown$  and the contract of  $\blacktriangledown$

In the example above, the last and first names are the same. However, the middle names are different. The A in ALLAN comes before the B in BRUCE. Therefore, SMITH, JOHN ALLAN is filed before SMITH, JOHN BRUCE.

Q: Which one of the names below comes first? BROWN, ROBERT JOHN BROM, ROBERT CARL BROWN, ROBERT WILLIAM A:  $\frac{1}{2}$  (Turn the page to check your answer)

**6** 1.4.1

Sample Page - Adding Machine

ANSWER Clear Lever.

RELD The keyboard of your adding machine has keys for the numbers 0 thru 9. These keys are called number keys.

**THESE ARE** THE NUMBER KBYS

Find the  $0, 1, 2, 3, 4, 5, 6, 7, 8,$  and 9 keys.

QUESTION: Complete the following statement.

The keys from 0 to 9 on the 10-key adding machine are

called <u>examents</u> keys.

Turn to the next page.

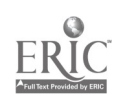

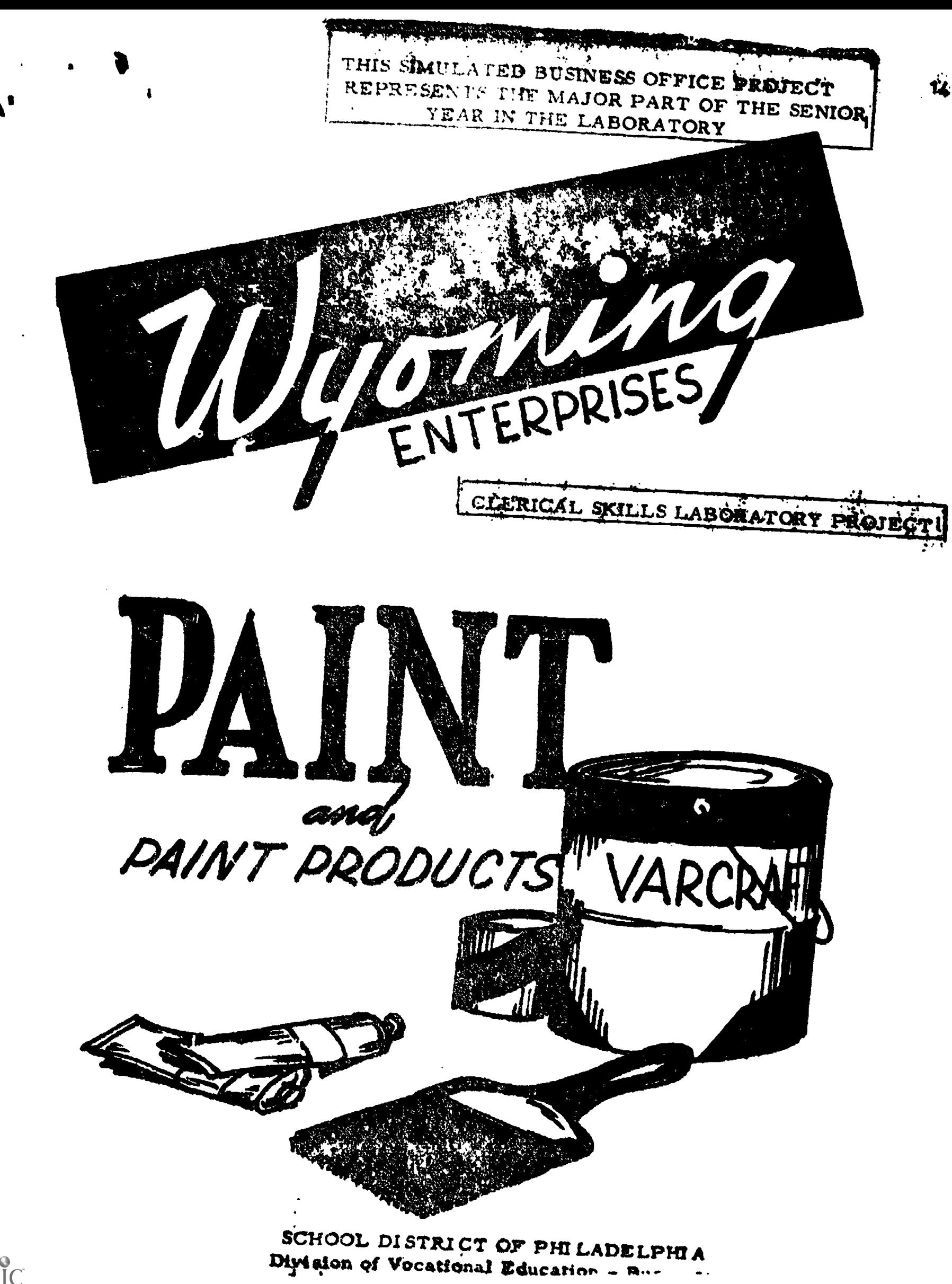

ERIC

Sample Page"

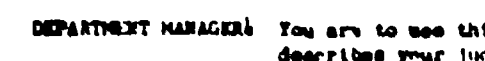

You are to use this form to evaluate each employee. For sach fastor, salect the group of uords which<br>describes your judgment of the employee and <u>circle</u> the spropriate point value. When you have ruted<br>the employee on all

**MONDEG DITERPRISES DIPLICES EVALUATION FORM** 

 $\sim$  DEPARTMENT

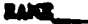

 $\mathbf{\hat{I}}$ 

 $\overline{\mathbf{1}}$ 

 $\pmb{\zeta}$ 

DATE

 $\blacksquare$  RATING CONFLETED BY

 $\frac{1}{2}$  job title

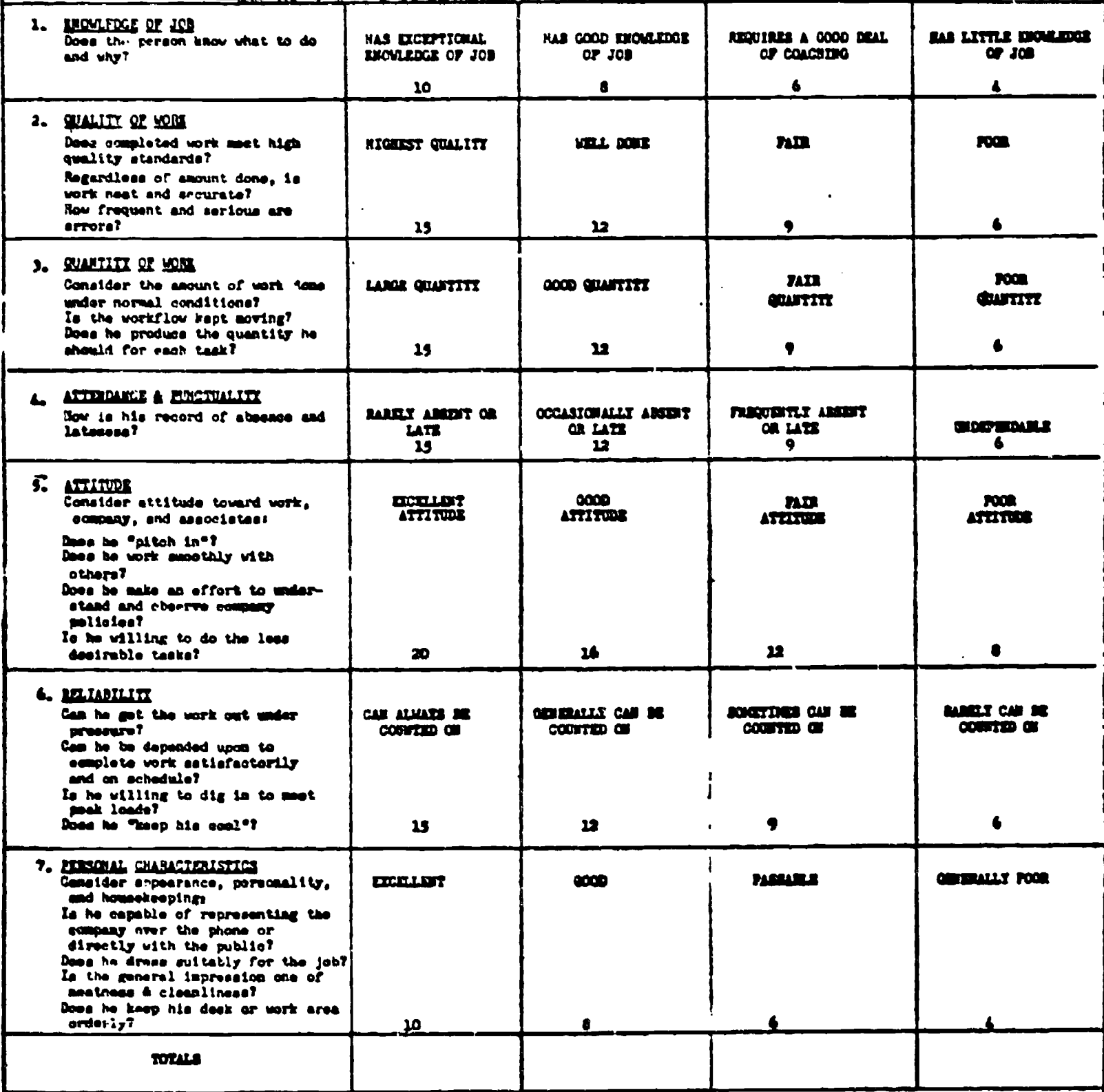

Para 9-102 (VESO) 72

STUDENTS CAN BE RATED BY THE TEACHER OR THEIR DEPARTMENT MANAGERS BY THE USE OF THIS EVALUATION CHART

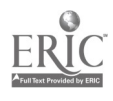

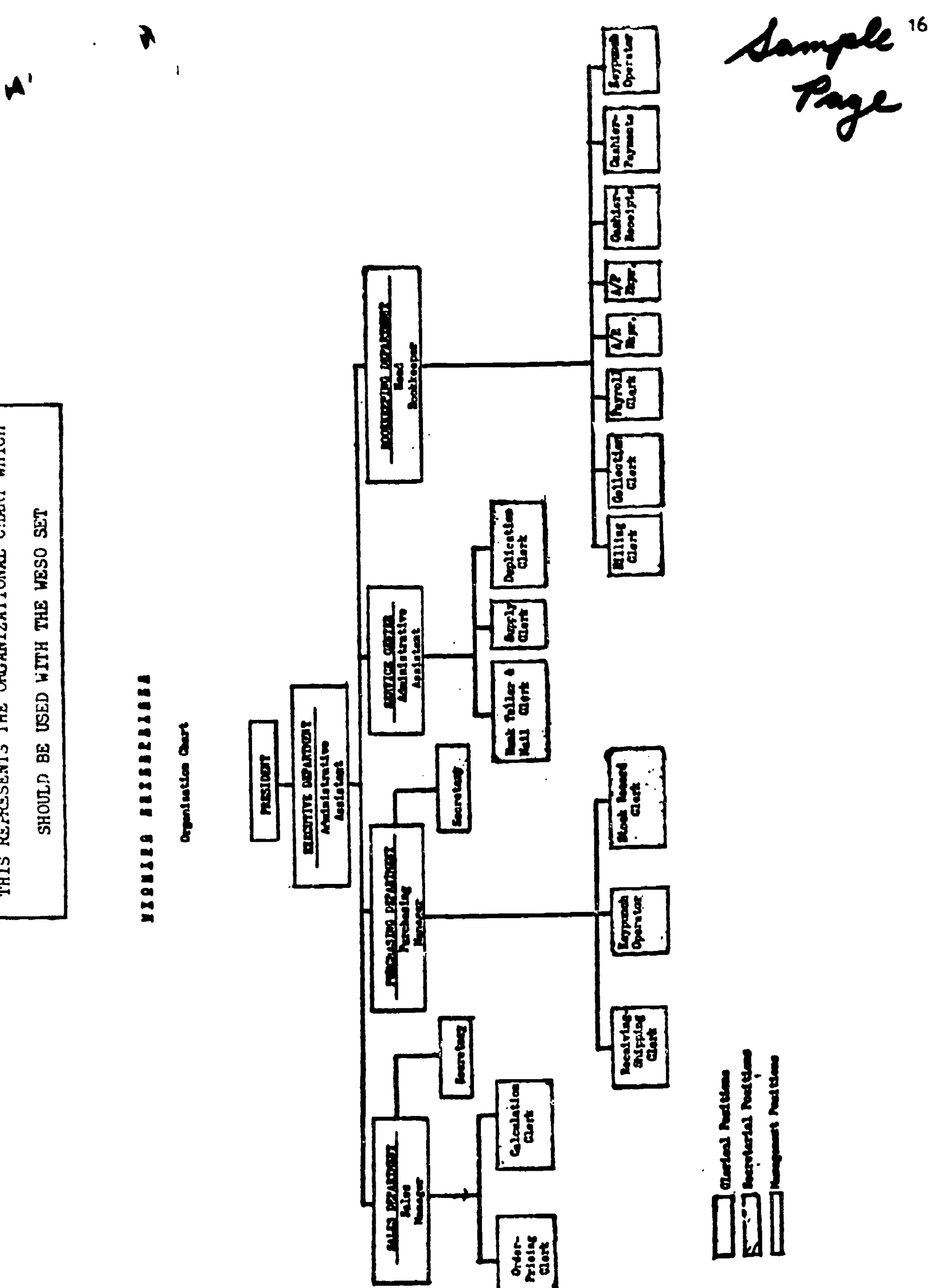

 $\spadesuit$ 

 $\frac{1}{\sqrt{2}}$ 

r

THIS REFRESENTS THE ORGANIZATIONAL CHART WHICH

 $\frac{1}{2}$ 

 $\underset{\overbrace{\mathsf{FRM}_{\text{full}}}\mathsf{RGL}_{\text{full}}}{\mathsf{ERM}_{\text{full}}}\mathsf{C}$ 

Sample Page

 $\mathbf{I}$ 

 $\mathbf{A}^{\dagger}$ 

WYOMING ENTERPRISES SIMULATED OFFICE

Salary Schedule

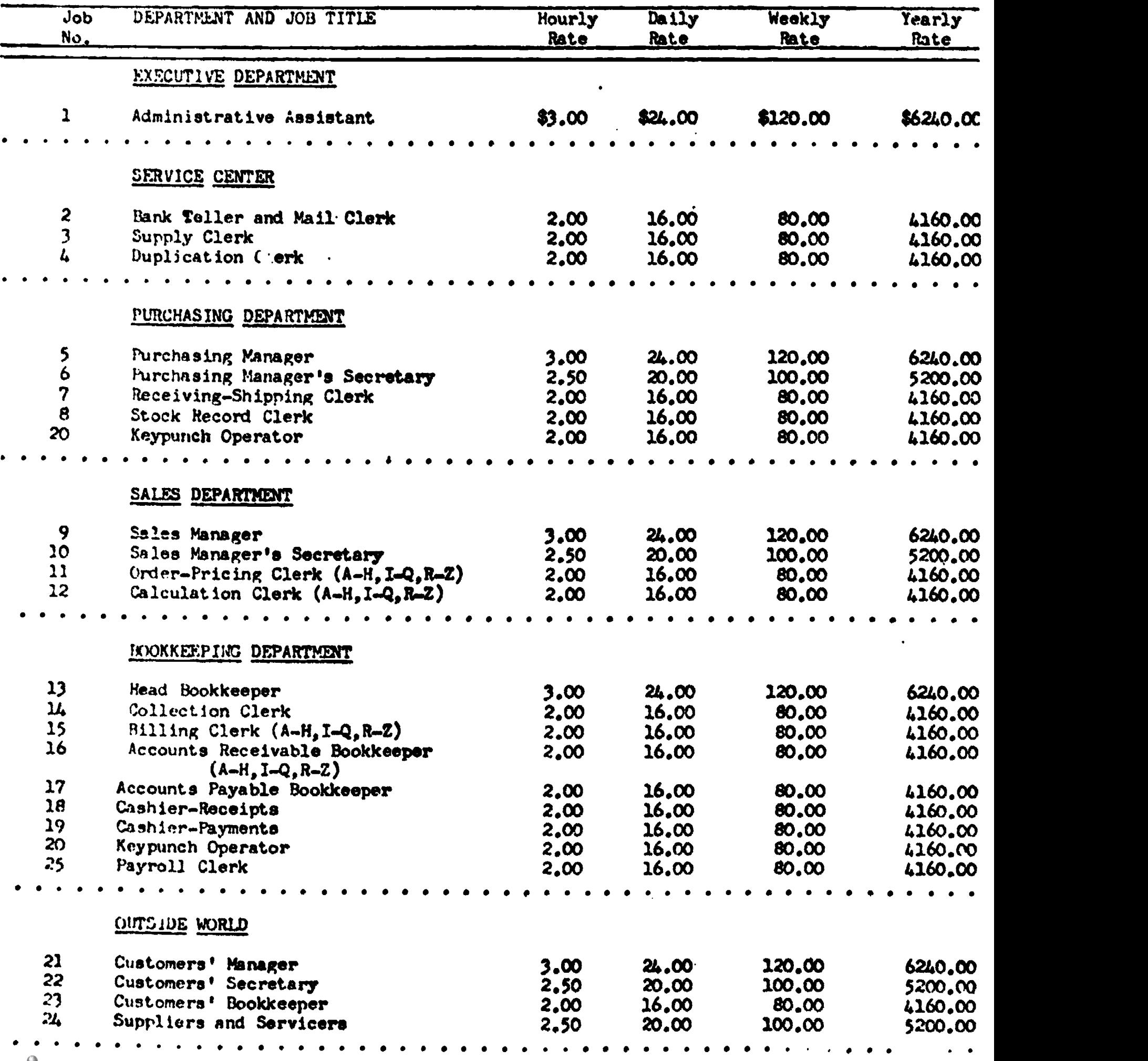

Sample Tage

PURCHASTNG MANAGER

**WESO** Job No. 5 Job Description

### JO? DESCRIPTION:

 $\mathbf{I}$ 

a kacamatan ing Kabupatèn Bandung Kabupatèn Kabupatèn Kabupatèn Kabupatèn Kabupatèn Kabupatèn Kabupatèn Kabupa

- 1. You are the person in charge of the Purchasing Department.
- 2. You will make sure that all work is correctly prepared in your department.
- 3. You will keep a record of all paint and paint supplies purchased.
- 4. You will approve requosts for the purchase of products by other departments.
- 5. You will keep a proper supply of paint and paint products in stock.
- 6. You will surchase products that are not kept in stock. (We stock only VARCRAFT products)
- 7. As our line of products grows. you will keep inventories for these items.

THIS ILLUSTRATES THE VARIOUS DUTIES ASSIGNED TO THE PURCHASING MANAGER

### SUPPLIES NEEDED:

- 9601 Purchase Record
- 9602 Purchase Requisition
- D-2 Record of Special Orders
- D-11 Routing Check List
- D-14 Number Sheet
- D-41 Stock Record Data for Ledger Headings
- D-43 Wholesale Price List Stapler

STAMPS: Date

MACHINES USED:

Typewriter (electric) Calculator

Sample Pr

**WESO** Jot No. 5 Page 1

- PURCHASING MANAGER
- YOU WILL OET Purchase Record (9601). This is a record of all VARCRAFT products we buy.
- FROM SUPPLY CLERK

 $\mathbf{A}$ 

 $\mathbf{I}$ 

- WHEN At the beginning of the year
- YOU DO 1. Make out one Purchase Record (9601) for EACH item of Varcraft paint and paint supplies.
	- 2. Fill in the information needed on the top half of the 9601 for Varcraft products only. See Wholesale Price Lists (D-43) and Stock Record Data for Ledger Headings  $(D-41)$ .
		- a. Fill in all items at the top of the 9601.
		- b. Enter Wholesale Prices unoer the heading Quotations.
			- (1) Vendor..VARCRAFT
			- (2) Unit price, % Trade Discount, and Quality Discount.-as listed on Wholesale Price List.
		- c. Be sure you have one Purchase Record card (9601) for each size and color of paint and paint supplies.
	- 3. When a product is ordered, make an entry on the Purchase Record (9601) under the heading, Ordered. See page 7.
	- 4, When the product is received, make an entry on the Purchase Record (9601) under the heading, Received. Ste pare 8.

THIS SET OF INSTRUCTIONS SHOWS THE PURCHASING MANAGER HOW TO COMPLETE A PARTICULAR FORM. THIS FORM IS SHOWN ON THE NEXT PAGE.

- YOU GIVE TO No one
- YOU FILE Yes
- Where Unfinished work file
- How Keep 3 separate piles: Lnameloids, Latex Paints, and Paint Supplies. Then file each pack alphabetically by Color or Type of Item. Finally, file them by STZE.
- With Nothing

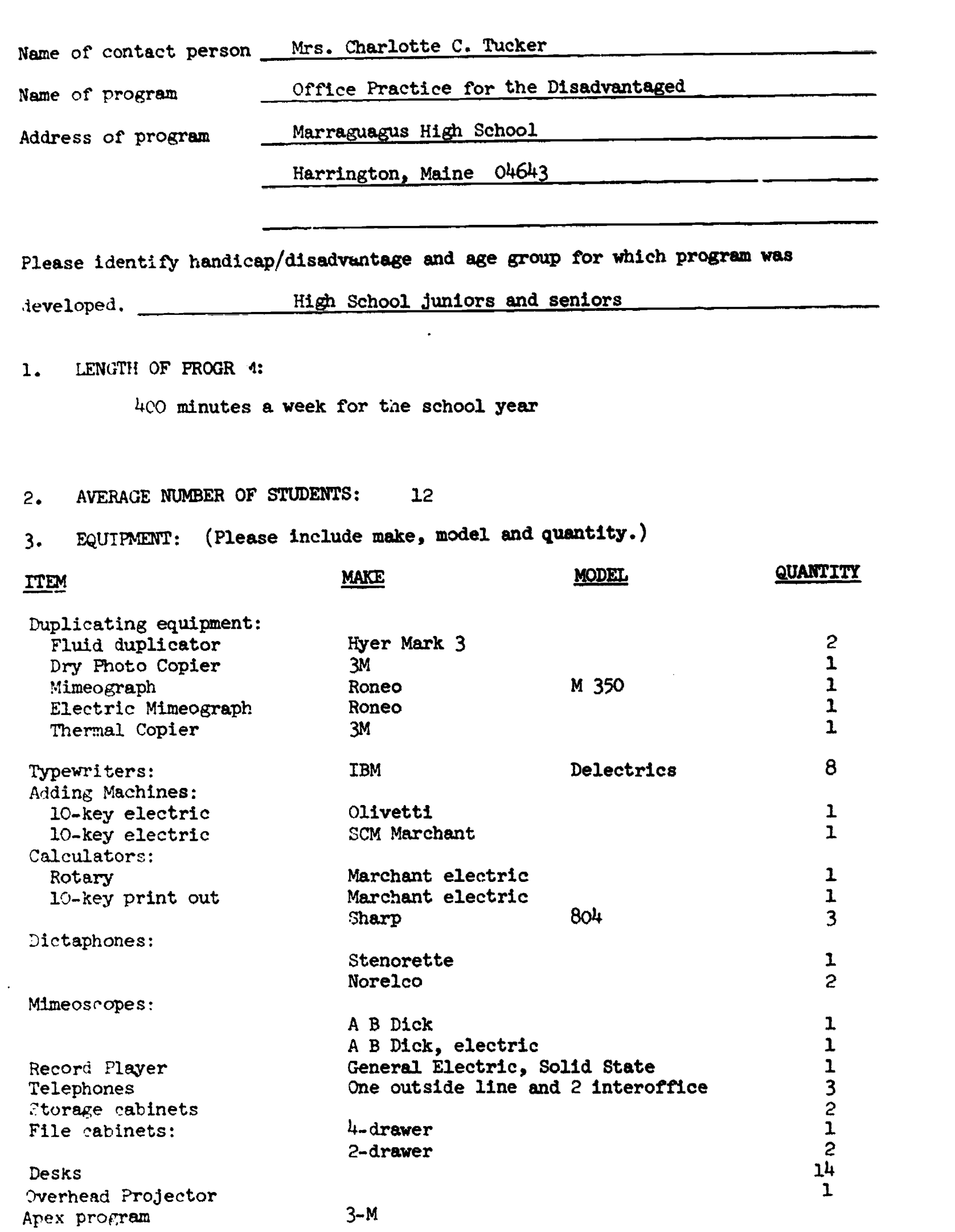

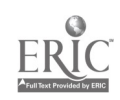

 $\bullet$ 

 $\mathbb{Z}$ 

 $\bullet$ 

 $\overline{\mathbf{r}}$ 

4. CURRICULUM: (Please give rationale for each unit or module.) Apex (american Deper Exporters) is a fictitious company which has many branch offices with a main office in Washington, D. C. The product is information in the form of statistical reports, commiled within the office, and a "ewsletter; these are sold to subscribers.

.bility to tyre is the one basic reduirement.

Within the orientation period, students are made a usinted with the program and what will be expected of them as employees. Included in this period is a description of the various jobs, also the filing syste s which the business uses:

 $D \cdot t$ e "uneric Arhapetic  $3ub$  is  $ct$ 

 $\blacksquare$ 

Johs th to remava lable are: recertionist, regional clerk, subscribers file clerk, mail clerk, mayroll clerk, tymist, general file clerk, in dirers file clerk, machines operator, billing clerk, design and copy clerk, stockroom clerk.

ituients thke out a plications for the jobs of their choice and are interviewed, and eventually "hired." From this time onward, the relationship is employer-employee, with the teacher serving as Manuker.

agen employee has a handbook and learns her job with as little assistance from her encloyer as cossible.

The innut of mail is regulated by the manager in the form of letters of inquiry, letters subscribing to services, letters requesting information. Some of these may be handled routinely by being composed by the employee, some result in orders to be billed by the billing clerk, and some are dictated (either to shorthand writers or on the dictaphone).

(there are about 70 pieces of mail to be rocessed while one set of statisties is being prepared and a newsletter is being prepared and rrinted. This results in one unit of work)

Payroll records: rayroll recoris are kent with State and Federal tax deductions each employee is paid by check (which reflects his rank) overtime is granted upon re uest. absences result in loss of pay.

Postal gervices: addressing envelopes sunalving min codes on inceming mail weithing overweitht mailings postage is Easter and Christmas seals mailing letters and bills

Etock control: is the various forms used in the office and are reproduced by the machines onerator I'ventory is kent of all forms on hand and a form is replenished when the stock becomes depleted

5. COMMENTS:  $"$ ur chasing: actual nurchasing of surrlies needed within the office is done by the employee Recentionist duties: placing calls tele hone manners taking messages relaying messages receiving gue sts handling the guest book conducting tours Cost accounting: re orts mude by the regional clerks reports compiled from raw mater al supplied by 50 reporting mills laor oneratin, reports rroduction/caracity reports monthly summaries uarterly summaries use of calculators checking for accuracy These reports are du-licated by the machines operator and mailed to our subscribers. Filina: subscribers file (filed numerically by code) innuirers file (alphabetical) general file (al-habetical) card file (of subscribers) employees file (application, evaluation, and all related materials of each employee) billing file (filed by renewal date) oard tickler rile (for subscribers code number)  $31111$  $:$ all subscripars all renewals credit memorandums for overmayment cover letters where required is an employee becomes proficient in her job, she is promoted to another. This results in a complete rotation of jobs about every 4 weeks. The new employee is thught her job by the retiring employee in any particular job. Each propotion means an increase in wage rate. An employee is ellizible for a "osition as detertment manager after she has held 3 different jobs with another resultant increase in may. At reriodic board meetings, office policy is discussed, employees present information on such subjects as office etiquette, travel itineraries, dress, letter styles. Field trips are planned and arranged.

This is a relaxed type of learning which is very close to the "real thing." The various office duties are integrated into a meaningful whole. This is our first year with the program and I would highly recommend it.

and immovements to the office are considered.

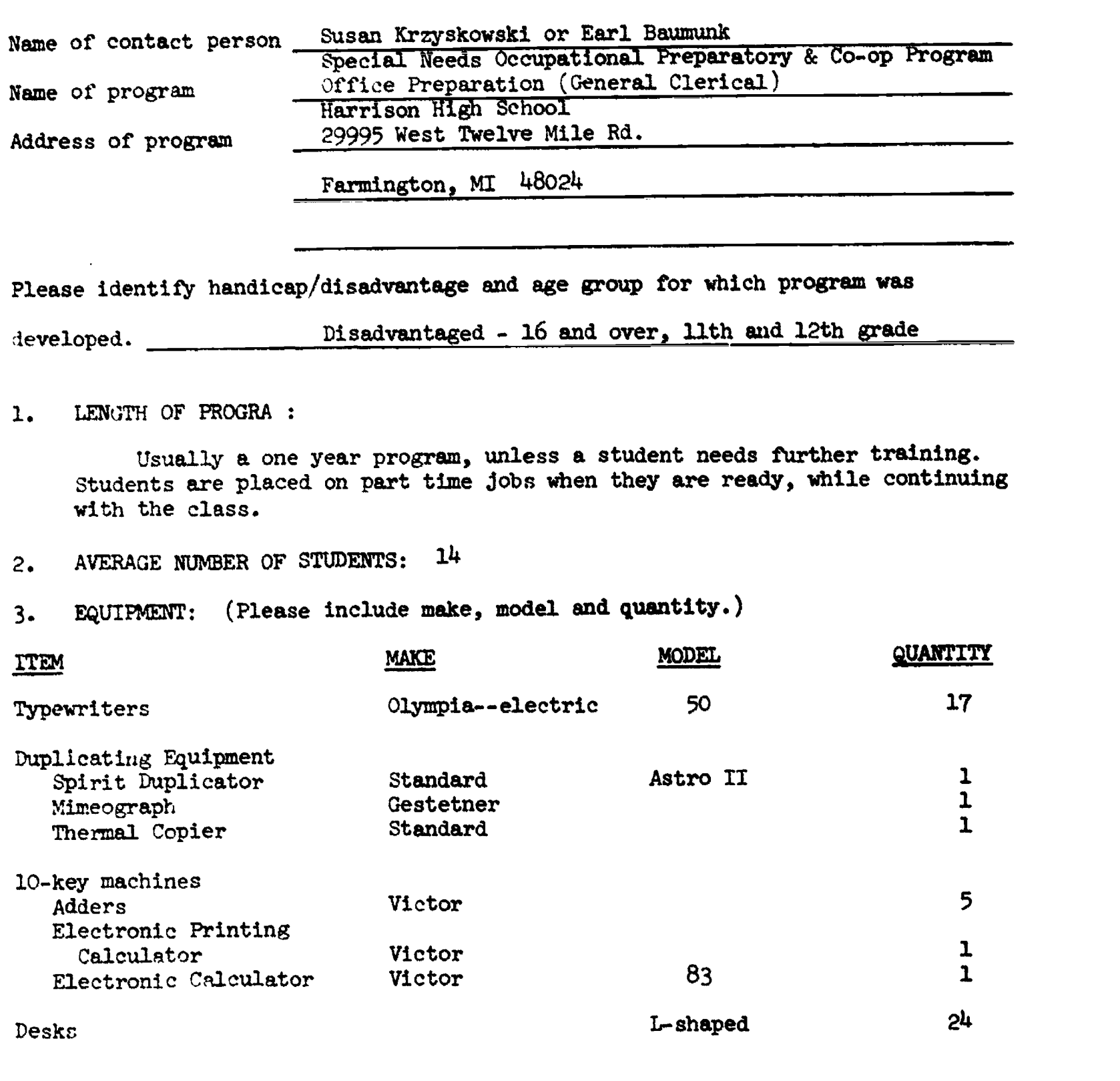

 $\hat{\mathcal{A}}$ 

 $\sqrt{2}$ 

 $\mathbf{I}$ 

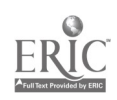

4. CURRICULUM: (Please give rationale for each unit or module.)

### Career Research:

This is a unit taught at the beginning of the year to help students determine what area of clerical work they are interested in. Each student selects three careers he would like or is interested in, researches each? interviews a person in that job, prepares a typewritten report and gives an oral presentation.

Mainly through the Occupational Outlook Handbook.

Typing:<br>All business forms--letter, envelope, memo, short report, purchase requisition, purchase order, invoice, agenda, pamphlet, table, postcard, telegram, etc. Preparation and running of ditto and stencil Use of zip codes

The ability to type accurately is necessary for the majority of entry level office jobs. Therefore, the teaching and/Or review of the typing skill is an essential part of the program. Basic English skills are also reviewed in conjunction with the typing. If a student needs more than a review, he is put on a programmed English unit.

### Computational Skills:

Addition, subtraction, multiplication, division of while numbers, fractions, and decimals Percents and Percentage Use of the ten key adder, printing calculator, and electronic calculator

The degree of ability in this area is determined by a pre-test the first week in class. Review is based upon that test. The use of the calculating equipment is used to reinforce the computational skills, as well as train the students to handle business forms. such as purchase orders and invoices.

### Telephone Techniques:

Telephone manners Taking messages Placing telephone calls

The tele-trainer from Michigan Bell Telephone is used to teach basic telephone techniques. A telephone system is not available in the classroom. This unit is very essential and all students participate and practice until they are successful in placing a call and taking a message properly.

### Filing:

Alphabetic Geographic

This is an essential skill, and all students learn to file.

### Retail Sales:

Making change Sales tax

This is a distributive education area, but it is really essential to every person. Many students would not get this basic training anywhere else.

### Job Getting Techniquess

 $\ddot{\phantom{a}}$ 

Grooming Attitude and Attendance Application blank Data Sheet Letter of Application **Interview** Follow-up

The first two items are stressed all year. The remainder are covered very specifically during the second semester. A variety of methods are used to aid in teaching this most important unit, such as:

Transparencies on job getting techniques

World of Work 2--Getting a Job (cassette/workbook)

Mock interviewing with employers

The students type their data sheets on stencils and produce several copies to take with ther on interviews. They also put together a work folder which contains samples of the various kinds of typing tasks they have completed. This they can also take with them for an interview.

5. COMMENTS:

t

Students are in class for a three period time block. Much of the first semester is spent in group work, while during the second semester students work on an individual basis. A time clock is available part of the year and during this time students clock in and out and figure payroll.

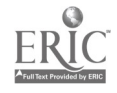

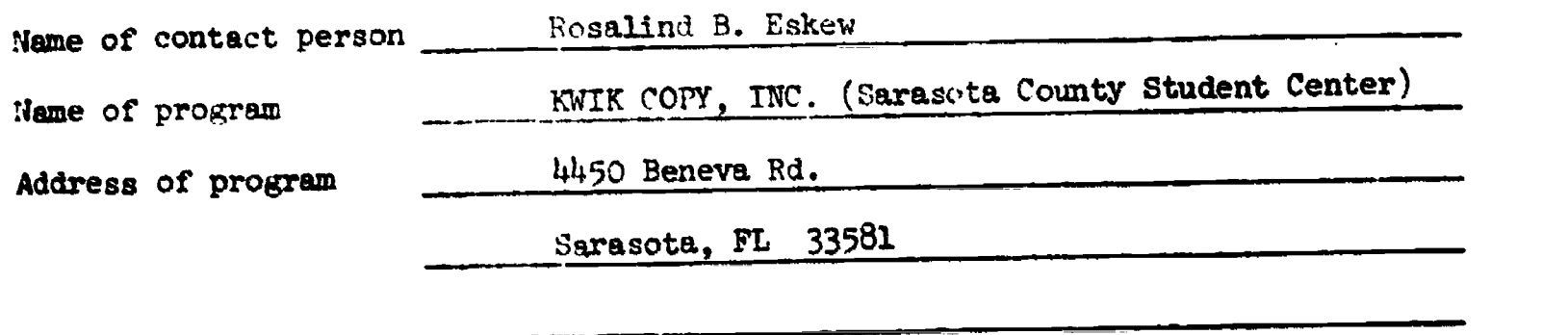

Please identify handicap/disadvantage and age group for which program was

developed. Educable Mentally Retarded - Jr. High & High School

1. LENGTH OF PROGRAM:

 $\mathbf{I}$ 

We have a centralized system for the mentally handicapped child. During the ninth grade students are channeled into the business area. These students are exposted to the machines available in the business lab for a limited time. During their tenth year we concentrate on developing skills on these machines. By mid-term of the term of the eleventh vear we try to have the students ready for partial employment and full-time he eleventh year we try to have the students ready for partial employment and full-time

12 3. EQUIPMENT: (Please include make, model and quantity.)

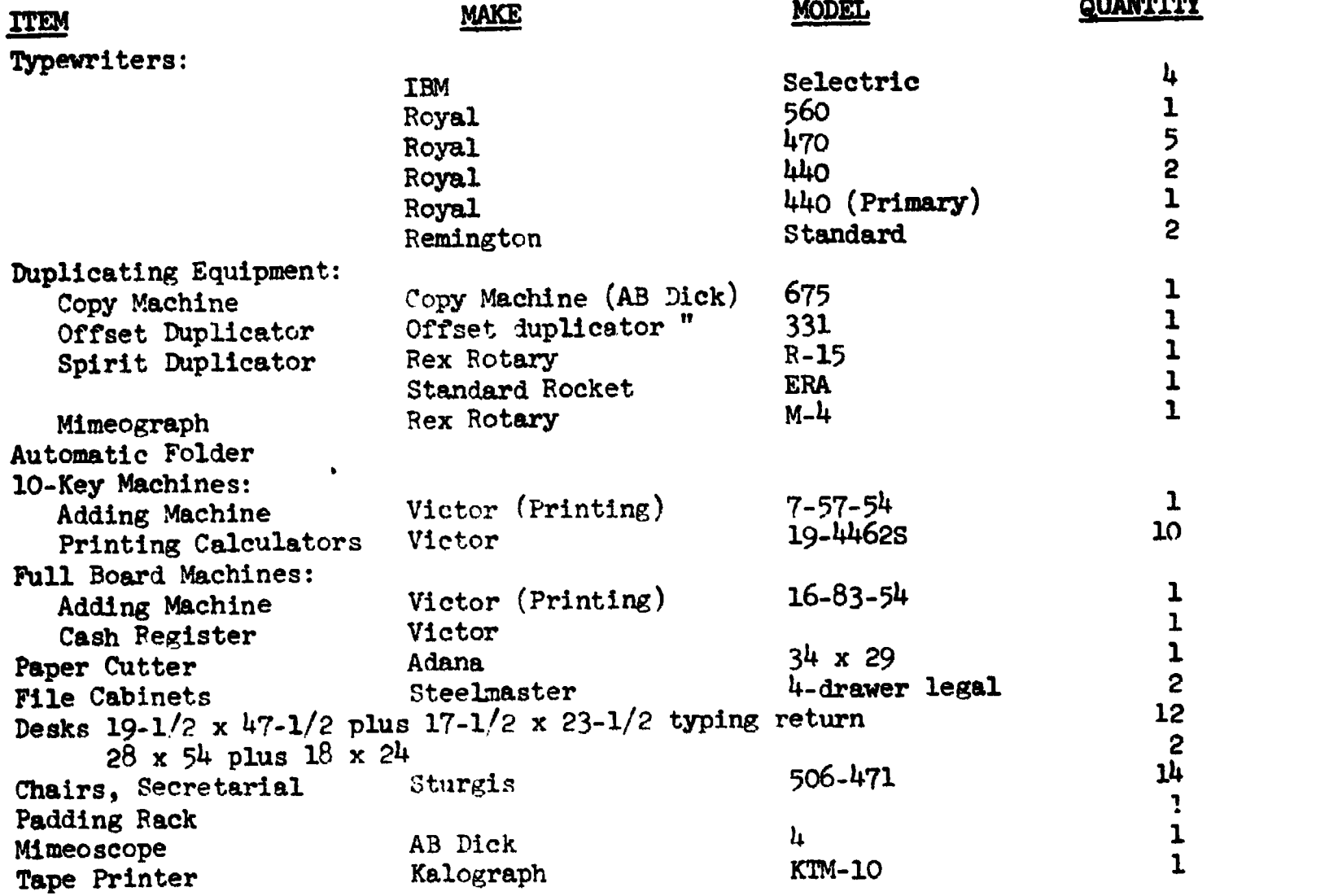
#### 4. CURRICULUM: (Please give rationale for each unit or module.)  $\mathbf{L}$

I. Typing

 $\overline{L}$ 

- A. Introduction to Keyboard Town Typing Method
- B. Learning the main operative parts of typewriter and their use
- C. Learning to type various business forms and papers

Typing helps mentally retarded students to improve their impression of themselves. Perhaps they will only be able to do copy typing, but developing a skill equal to that which is accomplished by their peers must be of great benefit to these exceptional youngsters. Many other related tasks can be taught with the aid of the typewriter.

- II. Filing
	- A. Filing personal names
	- B. Filing business names
	- C. Filing as a procedure

All students in business related jobs need to know the basics of filing--filing and finding business records, alphabetic correspondence filing, and something of records management.

- III. Duplication
	- A. Introduction to:
		- 1. Liquid duplicator
		- 2. Mimeograph
		-
		- 3. Photo copier<br>4. Offset press Offset press
	- B. Learning the operational skills, proper cave and cleaning of the above-mentioned machines.
	- C. Learning the general safety rules and regulations in effect in the Kopy Center.

Here in <u>our</u> Kwik Kopy, Inc. we try to bring together all the necessary skills,

- IV. Calculations work habits, and attitudes necessary to be successfully employed.
	- A. Introduction to:
		- 1. 10-Key Adding Machine
		- 2. Full Board Adding Machine
		- 3. Electronic Printing Calculator
	- B. Learning the operational skills, proper care and favorable machine attitude when operating the above-mentioned machines.

We try to help the student learn to choose the correct process, then solve their problem with the aid of one of the calculating machines. These machines are used in business offices and the students are encouraged to become skillful in solving business problems.

- V. Office Procedures & Telephone Operation
	- A. Learning the acceptable attitudes and work habits necessary for employment in the business area--personal characteristics
	- B. Bringing together all the skills already learned and applying them to a specific job profile.
	- C. Students get on-the-job training in mail handling, telephone skills, and demonstrate receptionist duties in the school library, guidance office, and in the office of the principal's secretary.

Because our school is centralized we are quite flexible in scheduling our students for actual experience. Since we are all working with only mentally handicapped students, we are constantly evaluating and rewritine

curriculum to meet the current needs of our charges. Many changes come as a result of feedback from employers.

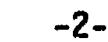

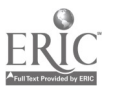

# CURRICULUM: (Cont.)

 $\pmb{\mathcal{V}}$ 

I

- VI. Checker-Cashier
	- A. General store policies of a supermarket
	- B. Duties of the checker-cashier
	- C. Good Customer Relations
	-
	- D. The transaction<br>1. Ringing the order I. Ringing the order
		- 2. Handling of coupons
		- 3. Handling of taxable items
		- 4. Accepting checks
		- 5. Bottle deposits and refunds
		- 6. Over-rings, under-rings, and departmental errors
	- E. On-the-job experience in our short order kitchen (homemaking class)

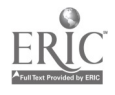

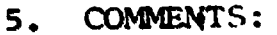

We believe that the Business Education program is a life-oriented curriculum. It prepares the student and provides for him social and business knowledge enabling him to learn salable skills, contributing toward becoming a worthwhile and "tax-paying not tax-eating" citizen.

The ultimate goal of our program in Business Education in Sarasota County is to give the student a feeling of belonging in the World of Work. We try to help the student develop desirable work habits and attitudes, to enable him to manage his own personal business affairs, and to help him find his own entry level job.

In pursuing this goal we decided to set up our class as an actual business: KWIK KOPY, INC. Here we type, duplicate, collate, fold, staple, ,ut, and pad work for teachers to use in their classrooms. We also, in conjunction with one of the communication classes, publish a newspaper. As an added attraction we sometimes do folding of letters and stuffing envelopes and various other jobs for service organizations in our community.

Our campus work program is especially suited for the students trained in office-related jobs. We are furnished with job descriptions from the various offices and teachers who desire a campus worker. That job description is covered carefully with all students, then the students have:an option to fill out an application for the job. On this job application they must get the recommendation of at least two teachers. The student is then called in and interviewed by the vocational coordinator and either placed on the job or rejected. We presently have twenty-two students working at least one period a day as office aides, teacher's aides, or lunchroom assistants with the young deaf children or the trainable youngsters.

In our off campus work program we have students in the following jobs: cashier at a building supply house, two offset press operators, library assistant at the public library, two stock clerks at a department store, stock clerk at a small dress shop, and two cafeteria workers.

Since the founding of our centralized system for the EMR students some five years ago, a remarkable change has come over these students. They arrive at school early and immediately go to work without being prompted. Since they now compete with students of like ability, they have had suckess; they have produced actual work which people use; they have developed salable skills with which they can earn a wage. Therefore, their self image has improved tremendously. There have been noted changes in their behavior, attitudes, work habits, dress, and educational goals. Jobs, at which they are now succeeding, they once thought completely out of their reach.

KWIK KOPY, INC. has involved students with the working world--the exacting demands; the need for organization and planning; the carrying through of the plans--above all, it has provided the students with success.

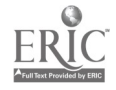

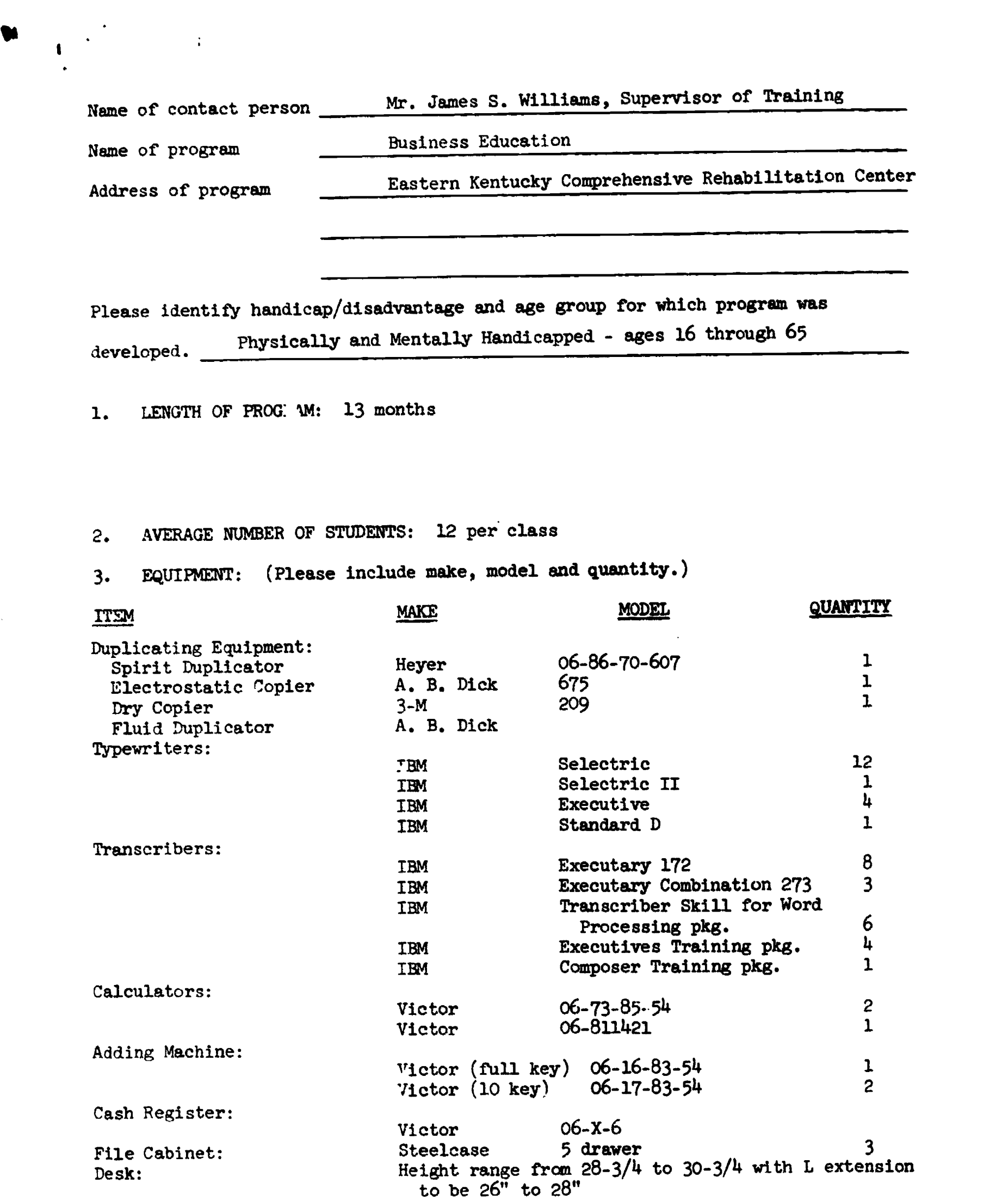

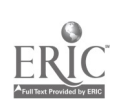

. 4. CURRICULUM: (Please give rationale for each unit or module.)

Business English & Vocabulary: Vocabulary Business English

> To insure the student has enough basic vocebulary and possesses enough language skills to successfully pass the ste, civil service and private industry section of test dealing wit rocabulary and language skills. Also to enable the student to be better equipped for transcription and general office language requirements.

Typewriting:

 $\mathbf{r}$ 

▲

Beginning Typing (Unit I) Intermediate Typing (Unit II) Advanced Typing (Unit III) Typing (Unit IV) Special Typ<sup>4</sup> qg

> In typing units  $I - IV$ , all students must have a minimum speed of 40 WPM for five minutes within a three error limit for a passing grade. It is desired they have a much faster speed for the stenograp'tic D.O.T.'s.

Special typing is taught to students with the use of only one arm and/or hand. These students are taught the basic keyboard and typing procedures.

Business Math & Recordkeeping: Business Math Recordkeeping

> Business math is taught to refresh the student's knowledge of mathematic fundamentals and to develop the ability to apply these fundamentals to office occupations. Also, to assure the student will be able to successfully complete and pass the general math questions on merit, civil service, and private job tests for entry on the general office clerk level.

Recordkeeping is taught to equip the student with the ability to deal with records which he may encounter in the business office or in a small business.

#### Accounting:

The Accounting course is designed to give the student the necessary knowledge of accounting principles and procedures to enable him to qualify for the position of accounting clerk.

The student will demonstrate his knowledge of accounting principles and procedures by completing daily exercises, unit tests, and supplementary practice sets with 95% accuracy.

#### CURRICULUM: (Cont.)

#### Shorthand:

 $\mathbf{F}$  1.  $\mathbf{F}$  1.  $\mathbf{F}$  1.  $\mathbf{F}$ 

The student will be able to write unpracticed, unpreviewed shorthand at the minimum rate of 80 WPM for three minutes at least twice or for five minutes at least once and to transcribe this dictation with 95% accuracy within thirty minutes. The student will develop sufficient skill in dictation and transcription to enable him to pass the shorthand portion of the Civil Service and State Merit Exams.

#### Office Practice:

The Office Practice course is designed to develop skills in the handling of materials, techniques, and methods necessary for the efficient office worker.

For those students who cannot qualify for the position of Stenographer, General Office Clerk, or Accounting Clerk, modules are included in the Office Practice Course to qualify them for lesser DOT job descriptions such as Cashier Checker, Mimeograph Operator, File Clerk, and others.

The student will demonstrate his skills in office procedures and communications through assignments, role-playing, written and oral tests, and on-the-job performance.

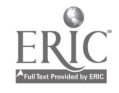

#### 5 . COMMENTS :

This training area is arranged so all types of handicapped people can operate in this area. If ramps are needed to get to machines, we build them, if desks are needed to be raised or lowered to fit the student's needs, this is done.

i

Students in each class number no more than 12. This is done so the instructor can have better working arrangements to work with each student. The student is working on his own level and rate of speed. We feel this is needed so the students can have more individualized attention and instruction.

Students are enrolled in class at any time until the number of 12 is reached in each area and then that area is closed until someone either graduates, drops out, or is terminated. So far, this has been working on a pretty good arrangement, but we know we will probably have a few problems at a later day. We are trying to made ourselves ready for this when the time comes.

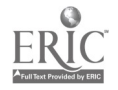

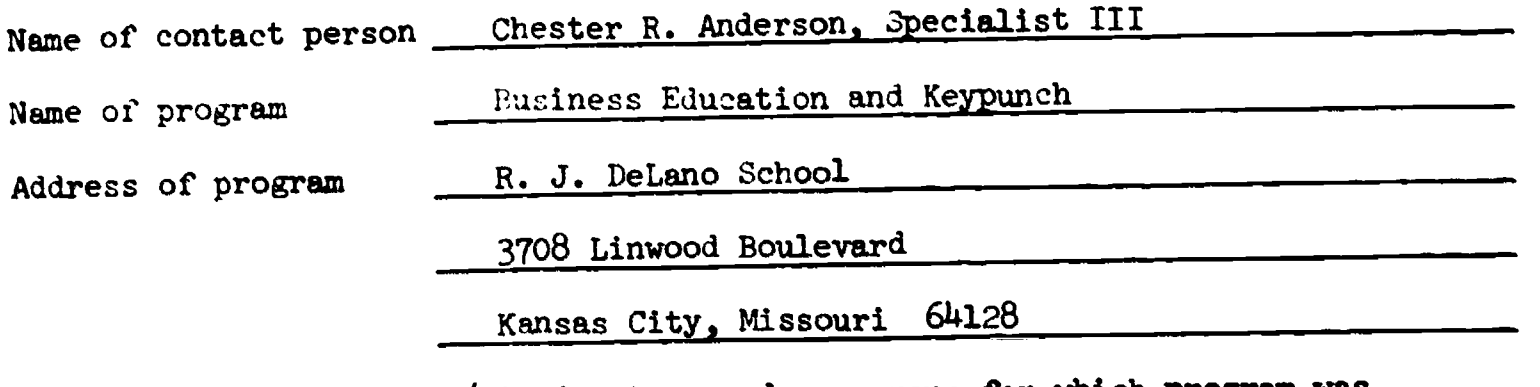

Please identify handicap/disadvantage and age group for which program was Orthopedically handicapped; Educable mentally retarded; DeLano High School ieveloped. graduates who wish to develop salable skills; Students with one or more of the above named handicaps who are school dropouts.

1. LENGTH OF PROG: AM: Open entry/Open exit Note: For stuaents enrolled at DeLano (high school) the program was opened to them January 28, 1974.

2. AVERAGE NUMBFR OF STUDENTS: 20 high school students and ungraded specials plus 3 adults.

3. EQUIPMENT: (Please include make, model and quantity.)

ITEM MAKE MODEL QUANTITY

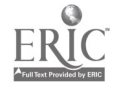

 $\sim$  1

 $\mathbf{I}$ 

 $\mathbf{I}$ 

 $\sim 10^{-10}$  $\bullet$   $\bullet$ 

 $\sim 1$ 

# 3. Equipment:

 $\blacklozenge$ 

 $\mathbf{t}$ 

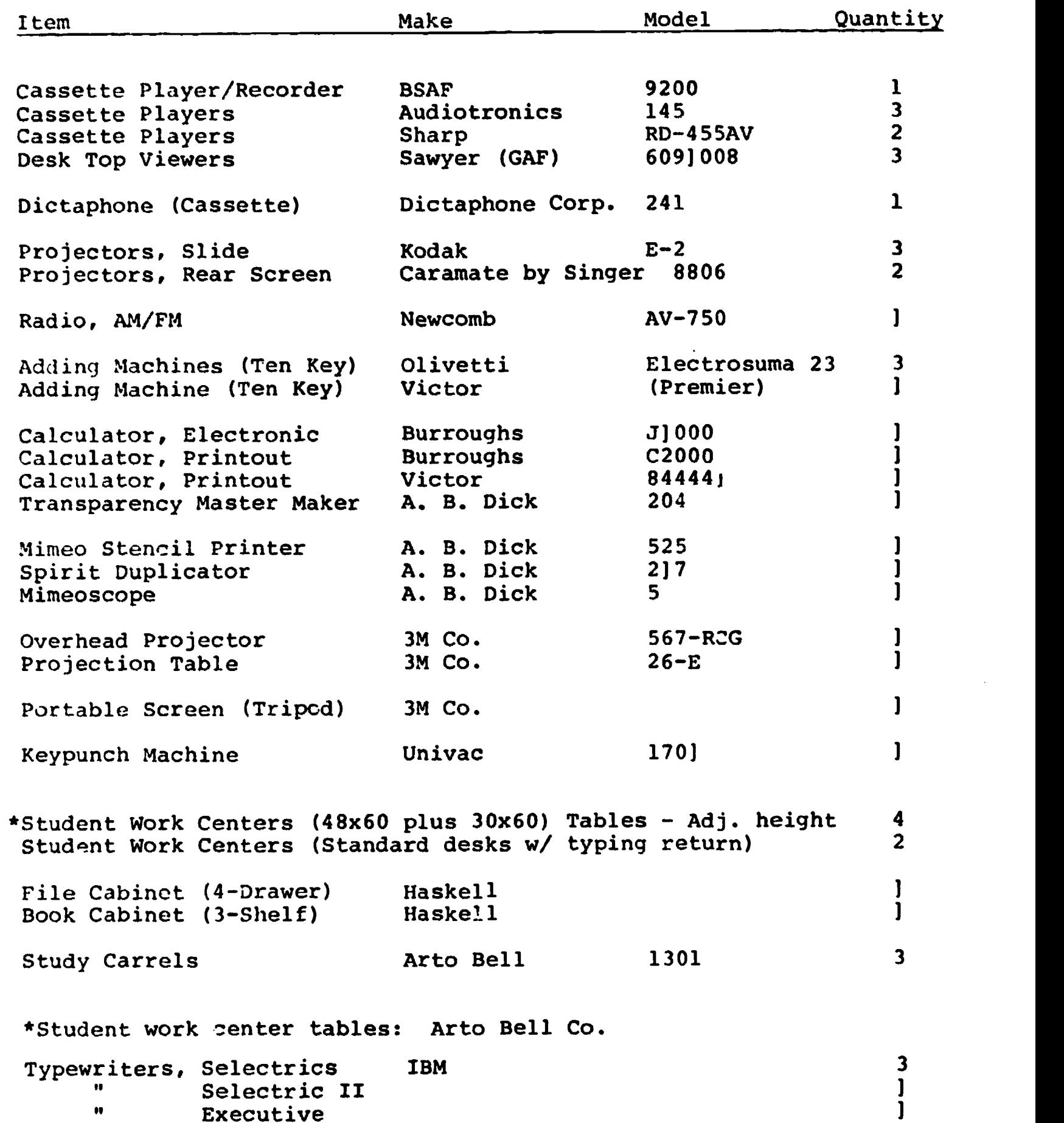

 $\mathbf{T} \mathbf{y}$ 

 $\mathbf{A}$  1.1  $\mathbf{A}$  1.1  $\mathbf{A}$  1.1

- 4. Curriculum: (Please give rationale for each unit or module)
	- (1) Typing I Emphasis is placed on training in the operation of machines that the student will encounter in "on the job" situations.

Typing I is the first in a series of four individualized typing courses designed to provide the student with a mastery of the touch typewriting system and an introduction to the basic business forms.

The course is also designed to give the review student a thorough review of the typing of letters, manuscripts, tahulation problems, and business forms.

Typing II - Designed to further skills in typewriting through the preparation of various personal, business, and professional papers and forms representative of most office positions. Strict emphasis will be placed on the ability to follow directions in completing these problems.

Typing III - Presentations have been developed to help student learn the differences in operation of the IBM Executive Proportional Spacing Typewriter and other electric typewriters. There is a Learning Packet and two slide tape presentations.

Typing IV-(Expert) serves as a "finishing course" in the general area of typewriting knowledge and 3k.11 as he moves into the more specialized areas of his interests, such as the medical, legal, and/or technical secretary. The course is designed to sharpen student's spelling and vocabulary abilities. Strict attention will be paid to mailability of typed work.

Ten Key Adding Machine - This course offers skilled training in common business mathematics by the performance of "job problems". Emphasis is placed on neatness, accuracy, and concentration. Problems missed must be re-worked. The touch system is taught - with the goal of finely cuordinated movements. (Performance tests given regularly.)

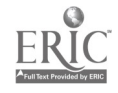

4. Curriculum cont.

 $\mathbf{I}$ 

- $\bigstar$ Shorthand  $I$  - The first in a series of four shorthand courses provides the beginning student with a knowledge of the Gregg Diamond Jubilee shorthand theory.
- $\star$ Shorthand  $II - A$  continuation of Shorthand I designed to increase rate of taking and transcribing shorthand with intensive dictation and transcribing and reviewing correct punctuation practices and spelling.
- $\bigstar$ Shorthand III - IV- Shorthand III serves as a finishing course in Shorthandand is a prerequisite for Shorthand IV. It allows students to become expert in performance skills before moving into relect areas in which student wishes to specialize. (Special areas would include legal, medical, educational and technical levels. Skill demonstration for producing mailable jobs, transcribing mailable letters with a minimum "production word per minute" score of 15 , plus ability to take new matter education related dictation at a minimum of 80 words a minute for three minutes, plus transcription (95% accuracy is the objec\*ive of this course.
- $\star$ Filir  $\eta$  Systems and Records Management - Designed to acquaint the : udent with themost c. mmon record management duties and the v..lue of records to success in business. Performance record management functions attained through workbook exercises:<br>creation and storage. Objectives are measured at checkpoint Objectives are measured at checkpoint at end of each Lesson.
- $\bigstar$ Business Math. - A course in the application of basic arithmetic fundamentals as they apply to the student, both in personal/business relations and those of potential office jobs.
- $\bigstar$ Keypunch - The primary objective of this course is to train typis to use the keypunch machine. A prerequisite is a typing skill of 30-40 words per minute. This conrse introduces student to<br>the basic machine use<sup>3</sup> in computor operations. As evidence the basic machine use<sup>1</sup> in computor operations. of achievement, the student will be able to begin productive keypunch work at the end of the course.

 $\ddot{i}$ 

4 e R. J. DeLano School

5. Comments: The multi-media approach is used to individualize instruction in the DeLano School Business Education Laboratory.

> Behavioral objectives are clearly stated for each lesson, either in reference manuals or through handout sheets (used for checkpoint evaluation, as well as lesson plans for each succeeding lesson.

For example, a course is introduced by a slide tape presentation. Succeeding lessons may be introduced by the same format, or the student listens to a lesson tape as he practices his machine. Shorthand, e.g., a brief quizz follows. each lesson.

The student sets the pace, decides the time and effort he devotes to achieving the objectives of the course. Therefore, he is getting experience and training in assuming responsibilities.

Individual student folders contain record of achievement: checkpoint evaluation, testouts, performance drills.

NOTE: Business education instructional courses were designed for the DeLano School by the Business Education Division of State Fair Community College, Sedalia, Missouri. (Includes instructional tapes, slide tape presentations, business education plates, etc.)

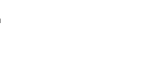

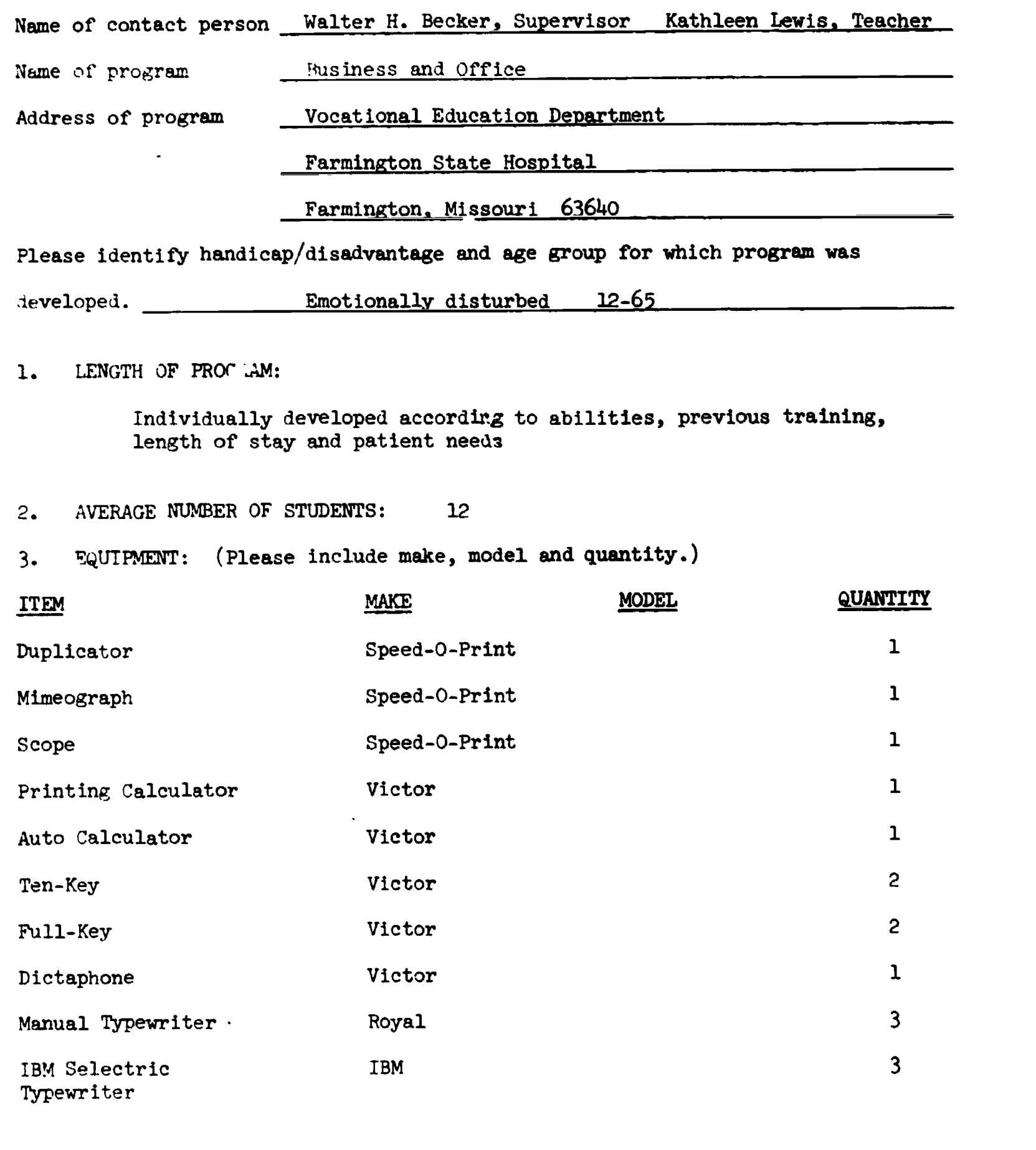

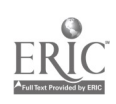

 $\ddot{\phantom{0}}$ 

 $\mathbf{f}$ 

 $\ddot{\phantom{0}}$ 

 $\mathbf{r}$ 

4. CURRICULUM: (Please give rationale for each unit or module.)

Prevocational education in business and office is intended to create readiness for specific training by using actual or simulated work tasks. A diagnostic profile is established and used to give both student and staff members regular and repeated appraisals of vocational direction and potential. The course is designed to cover broad areas within the field acquainting students with job opportunities, safety practices, materials and equipment commonly utilized.

The student is encouraged to relate his experience to the developing of interest and attitudes toward the world of work.

Vocational education in business and office occupations is intended for initial preparation, refresher training, and/or upgrading of individuals leading to employment in business and office occupations.

The program is organized to prepare the individual for (1) clerk typist or general office cler's, (2) office machine operators, and (3) general bookkeeping.

The individual shall be provided with instruction to develop a person's attitude, technical knowledge and salable skills. The curricular area shall be task oriented rather than a set length of time. Individual development and learning is a relative factor and individualization is essential in his milieu.

Special education offers related academic course work for students through the age of 20 and adult basic education offers related course work for those 21 years of age and older.

Individualized instruction in the following areas: Bookkeeping, Clerical Record Keeping, Business Math, Business English, Typewriting, Filing, Office Machines, and Office Practices.

A newspaper entitled The School Broadcast was published and written by business and office students. Papers were distributed to staff and patients. It was used as a learning vehicle.

A prevocational program in the morning involves social skills, employment, and career education. Students have access to psycho-motor classes and counseling within the department.

#### PREVOCATIONAL EDUCATION OBJECTIVES

- 1. To develop a broad and basic understanding of office occupations that is explorative in nature.
- 2. To develop an understanding of the type of work done in an office.
- 3. To develop safety habits in the office.
- 14. To develop interest and appreciation of office work.
- 5. To develop orderly procedure in doing a job.
- 6. To develop a basic knowledge of the typing keyboard.
- 7. To learn how to add, subtract, and multiply on the ten-key and full-key addinglisting machines and the printing calculator.
- 5. COMMENTS:

 $\cdot$ 

Copies of occupational readiness checklists are enclosed.

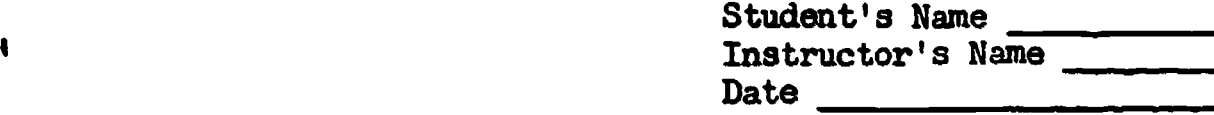

#### OCCUPATIONAL READINESS RECORD PROFICIENCY CHECK LIST

# TYPING

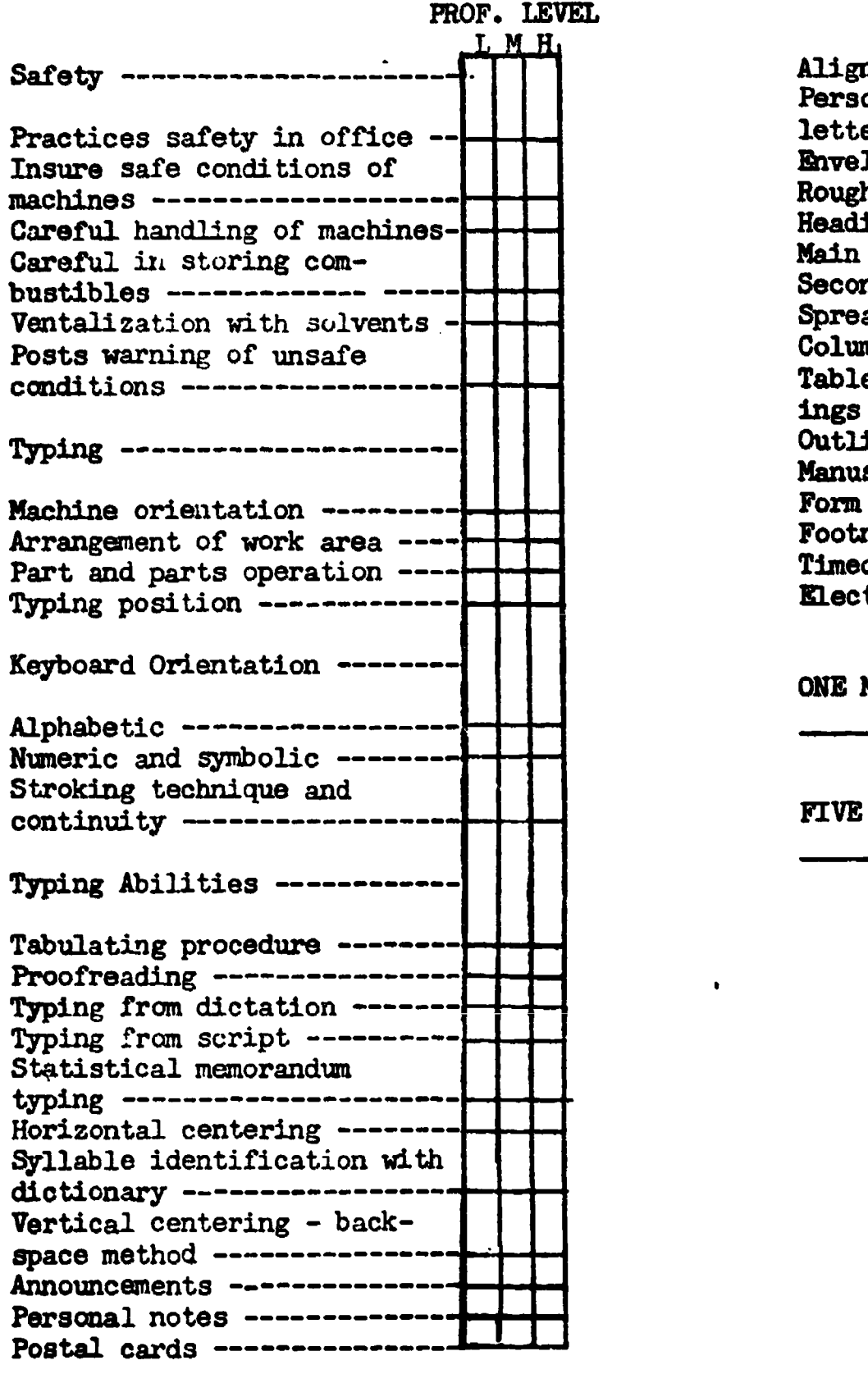

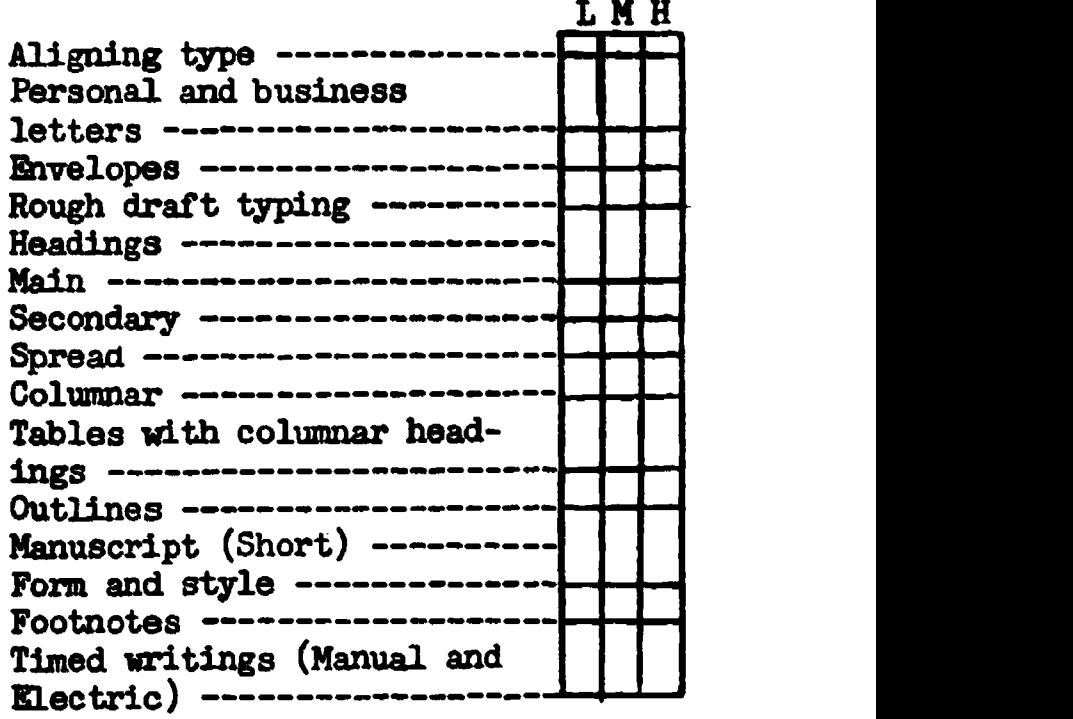

 $\bullet$ 

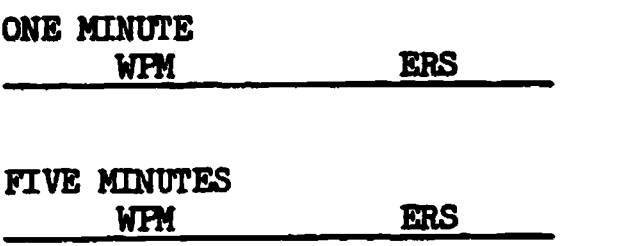

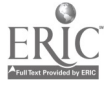

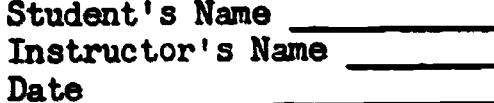

 $\pmb{z}$ 

# OCCUPATIONAL L'EADINESS RECORD PROFICIENCY \_CHECK LIST

#### OFFICE MACHINES

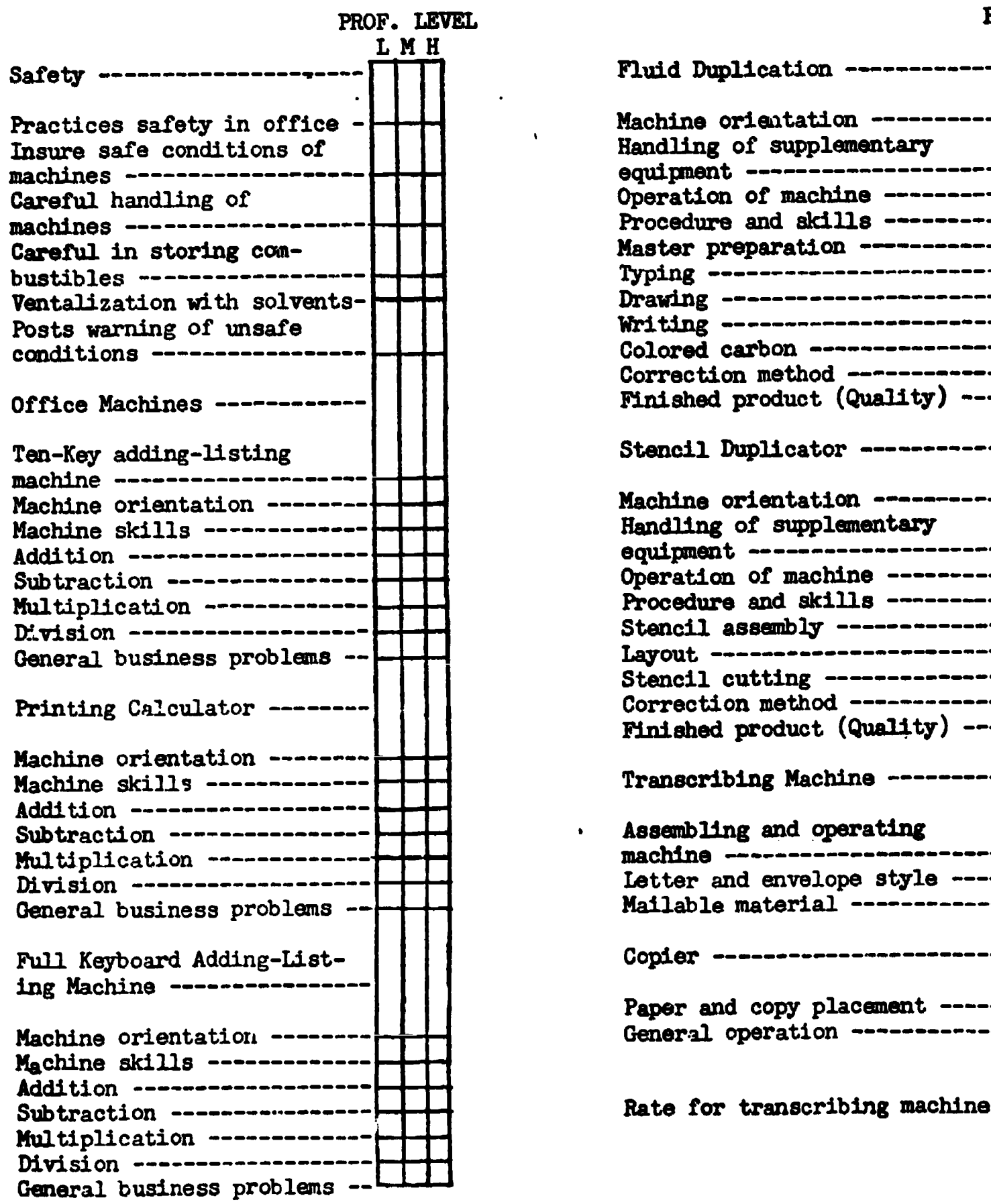

 $\mathbf{I}$ 

 $\bullet$ 

ERIC

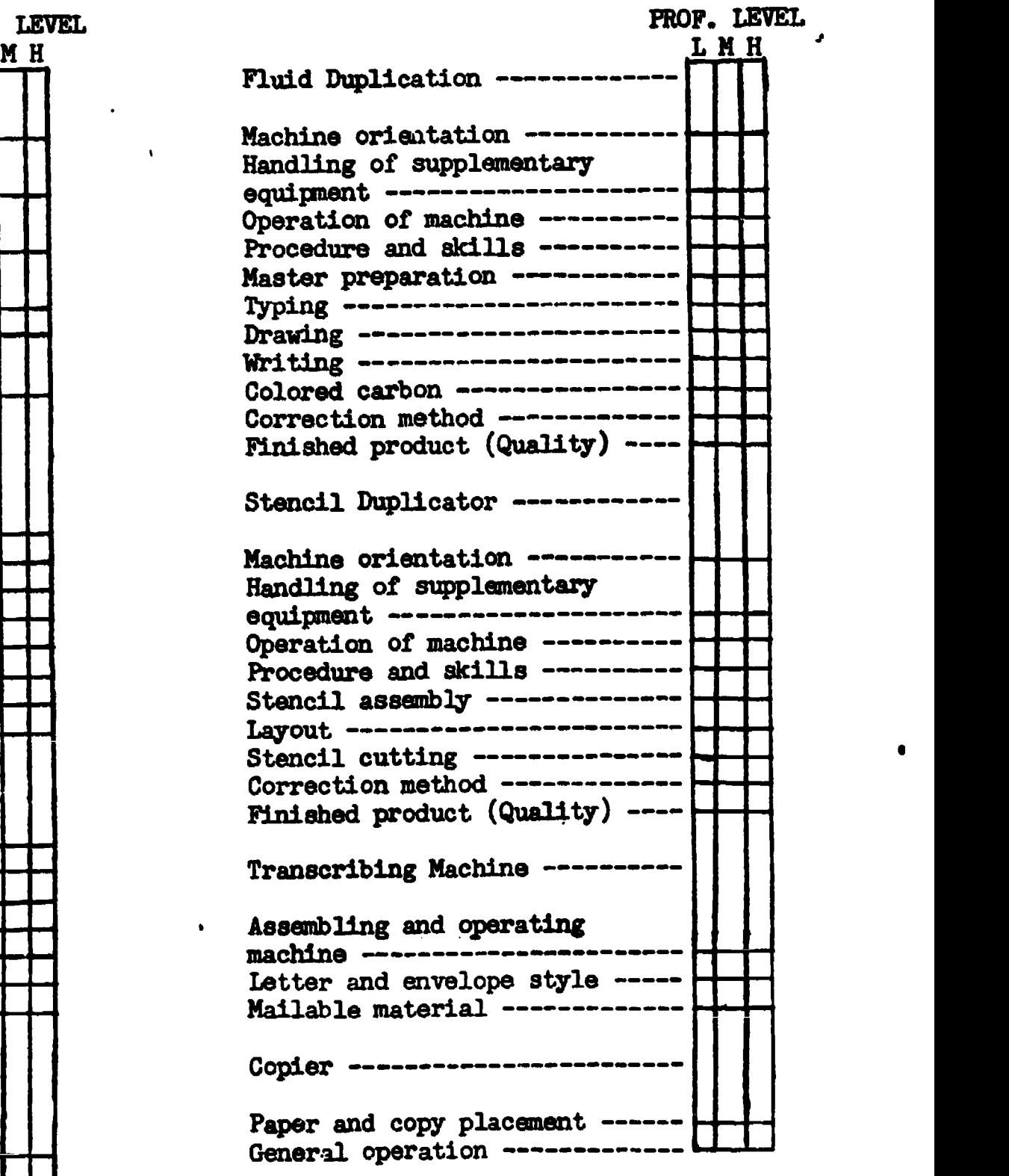

# \$ <sup>I</sup> Student's Name Instructor's Name

Date  $\qquad \qquad$ 

 $\mathbf{i}$ 

i.

# OCCUPATIONAL READINESS RECORD PROFICIENCY CHECK LIST

# BOOKKEEPING

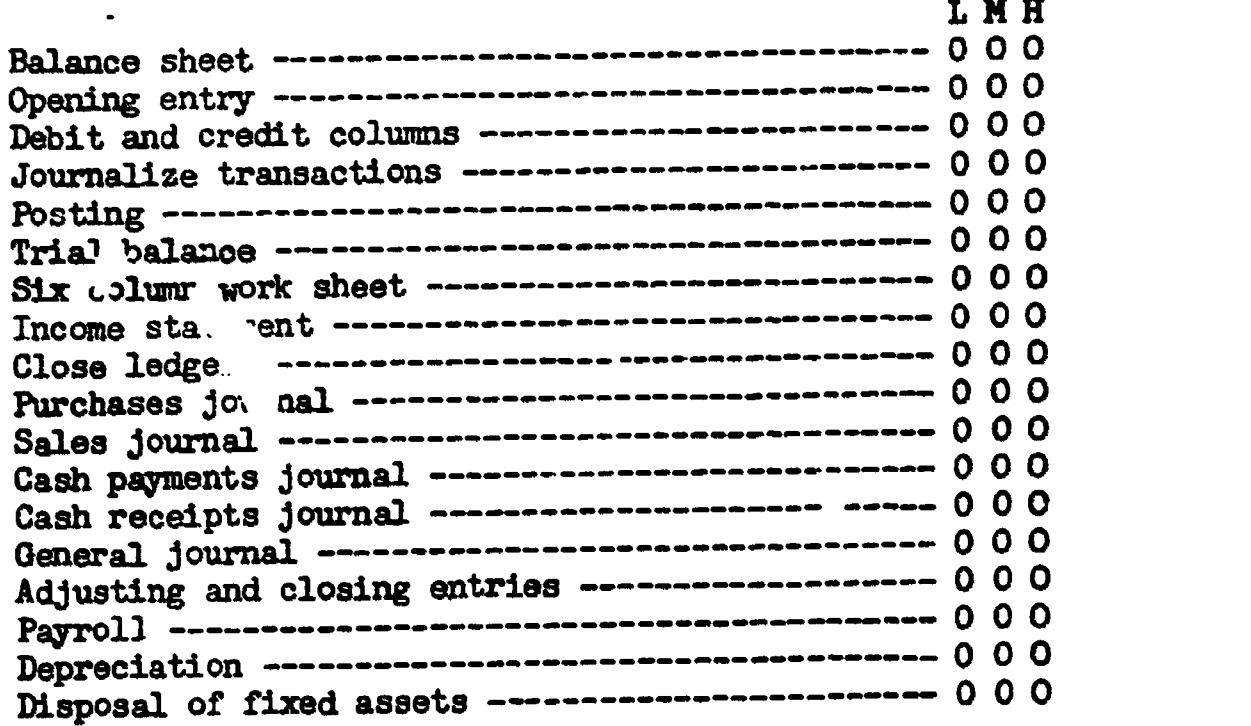

ERIC

Student's Name

# Instructor's Name

Date  $\frac{1}{\sqrt{1-\frac{1}{2}}}\left\{1-\frac{1}{2}\right\}$ 

 $\mathcal{L}_{\text{max}}$  and  $\mathcal{L}_{\text{max}}$  and  $\mathcal{L}_{\text{max}}$  and  $\mathcal{L}_{\text{max}}$ 

# OCCUPATIONAL READINESS RECORD PROFICIENCY CHECK LIST

 $\ddot{\phantom{a}}$ 

# BUSINESS MATH

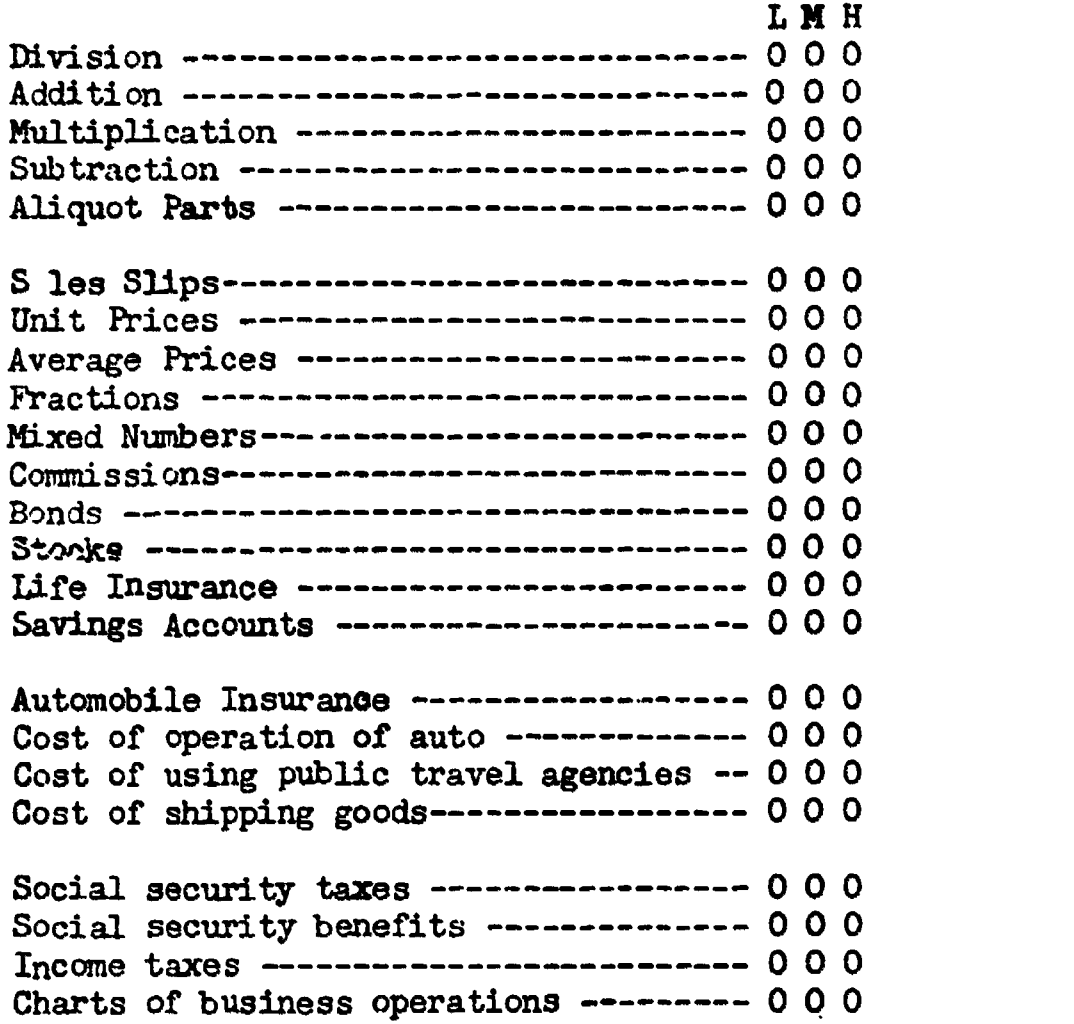

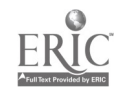

**I** and the second second  $\mathbf{I}$ 

 $\mathbf{r}$ 

ŧ

 $\ddot{\phantom{a}}$ 

Student's Name Instructor's Name  $Date$ 

# OCCUPATIONAL READINESS RECORD PROFICIENCY CHECK LIST

 $\blacklozenge$ 

 $\mathbf{L}$ 

# OFFICE PRACTICES AND FILING

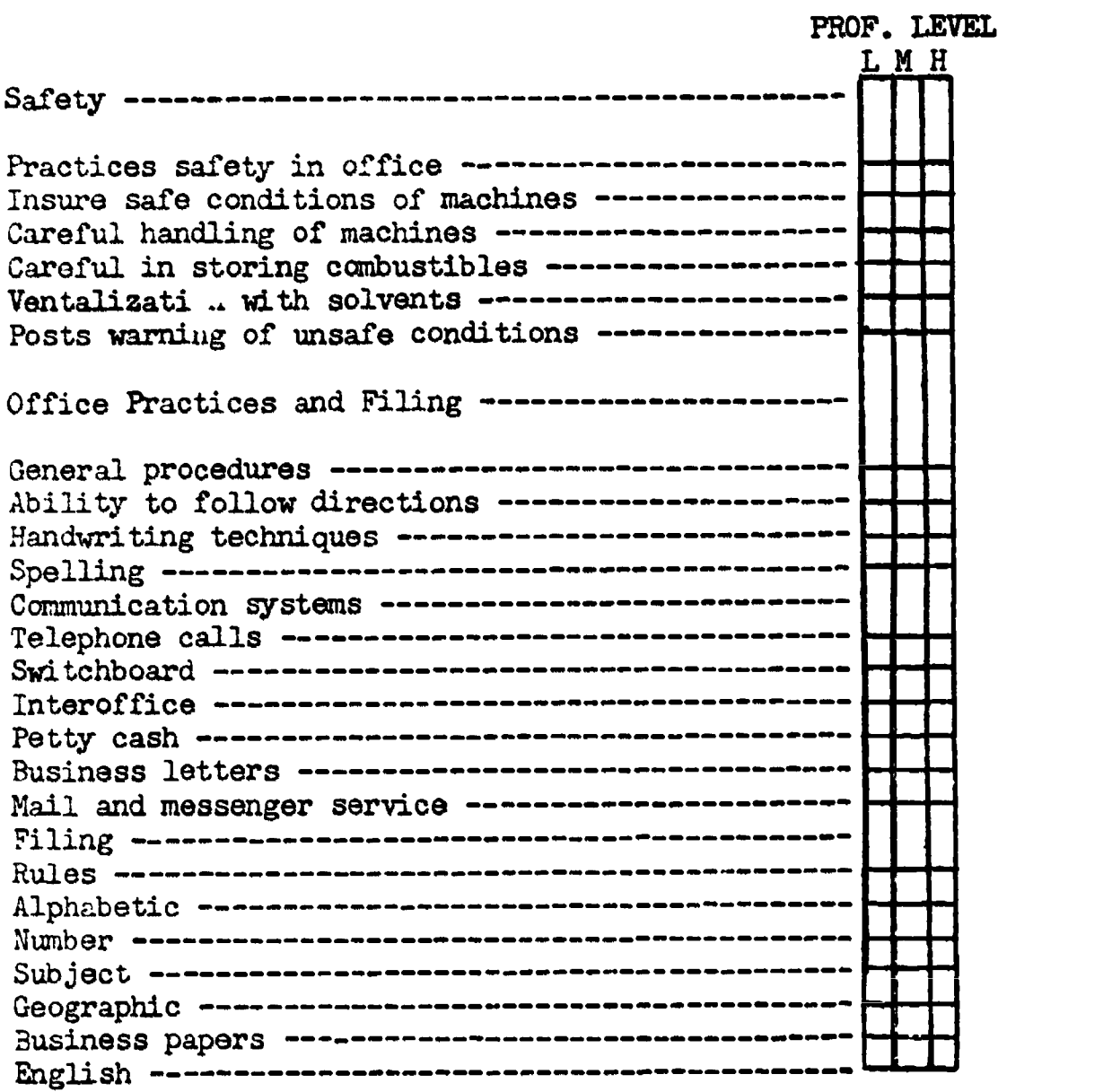

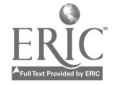

Student's Name Instructor's Name Date

# OCCUPATIONAL READINESS RECORD PROFICIENCY CHECK LIST

 $\pmb{\mathsf{S}}$ 

 $\mathbf{t}$ 

 $\bullet$ 

ERIC

 $\ddot{\phantom{a}}$ 

# RECORD KEEPING I & II

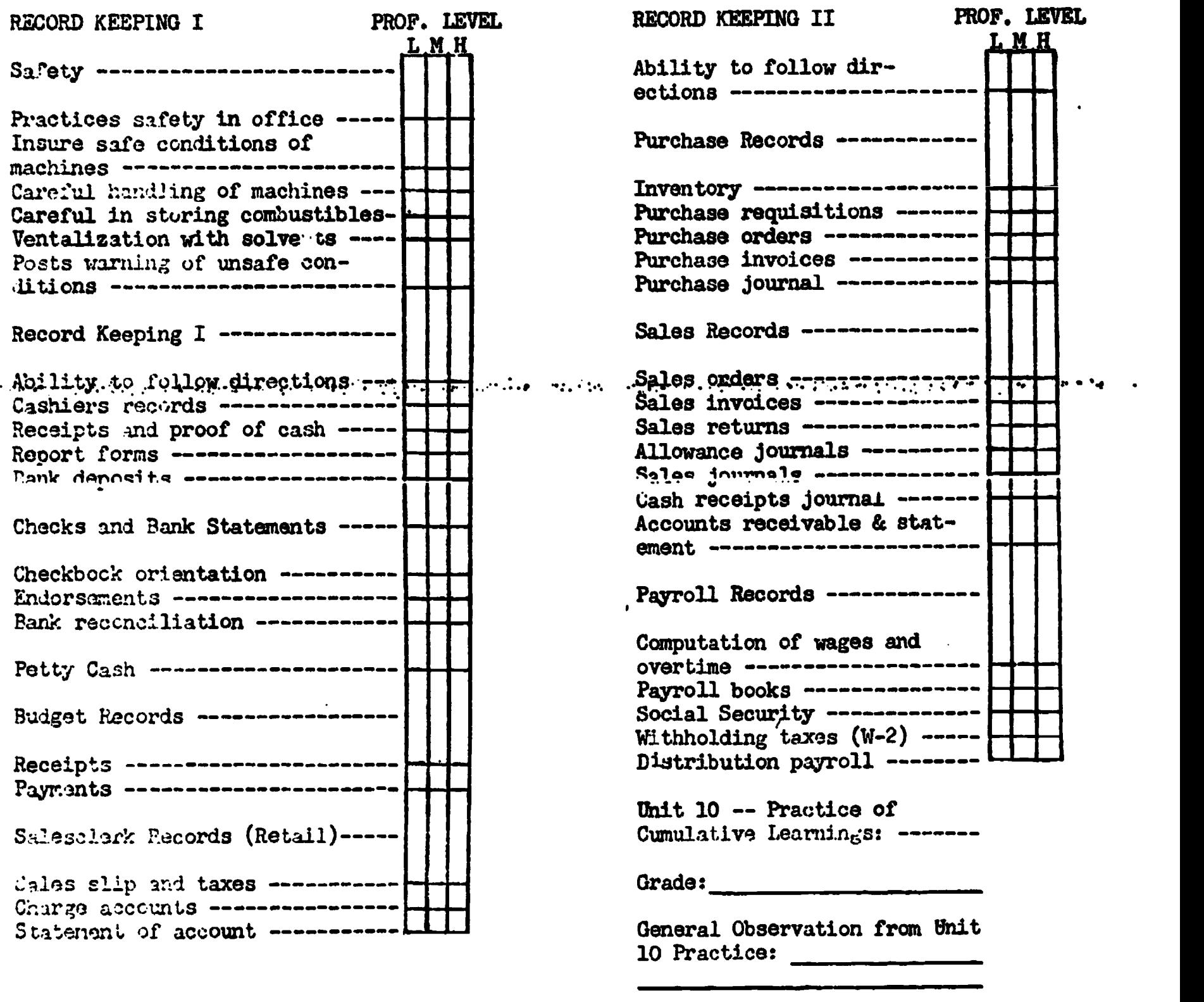

Date Sent

# OCCUPATIONAL EVALUATION

 $\mathcal{A}$ 

 $\hat{\mathbf{v}}$ 

Name:

 $\sim 10^{11}$  km  $^{-1}$ 

 $\mathbf{1}$ 

 $\bullet$ 

# Building Trades

 $\overline{\mathcal{F}}_{\mathcal{G}}$  .

 $\pmb{\mathsf{s}}$ 

Instructor:

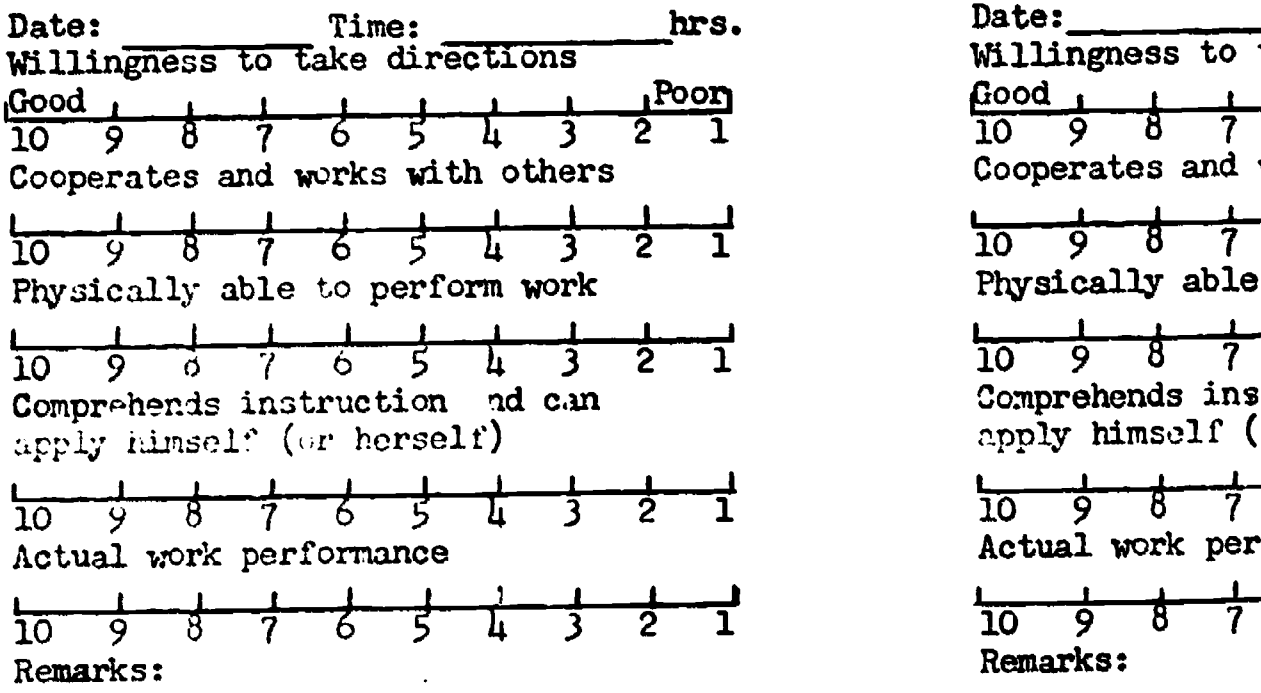

# Business and Office

 $\sim 10$ 

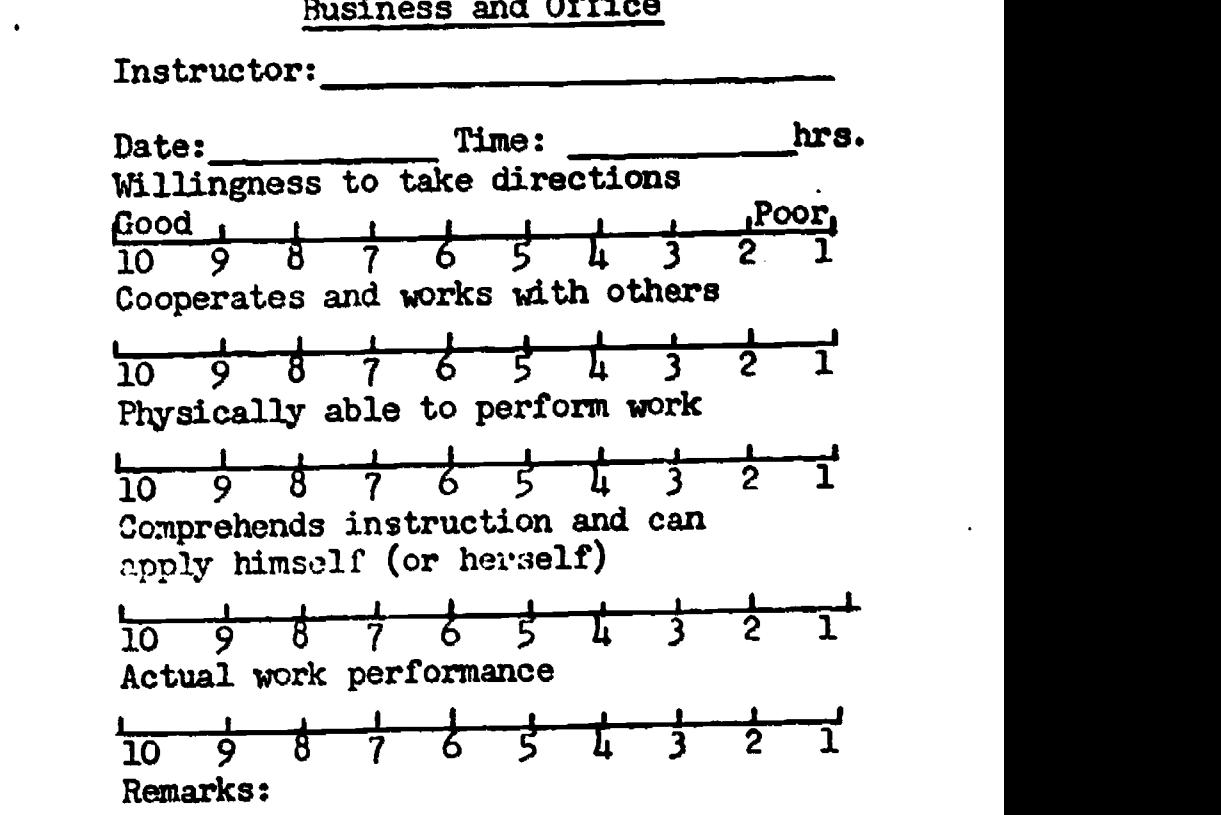

 $\ddot{\phantom{a}}$ 

#### Food Service

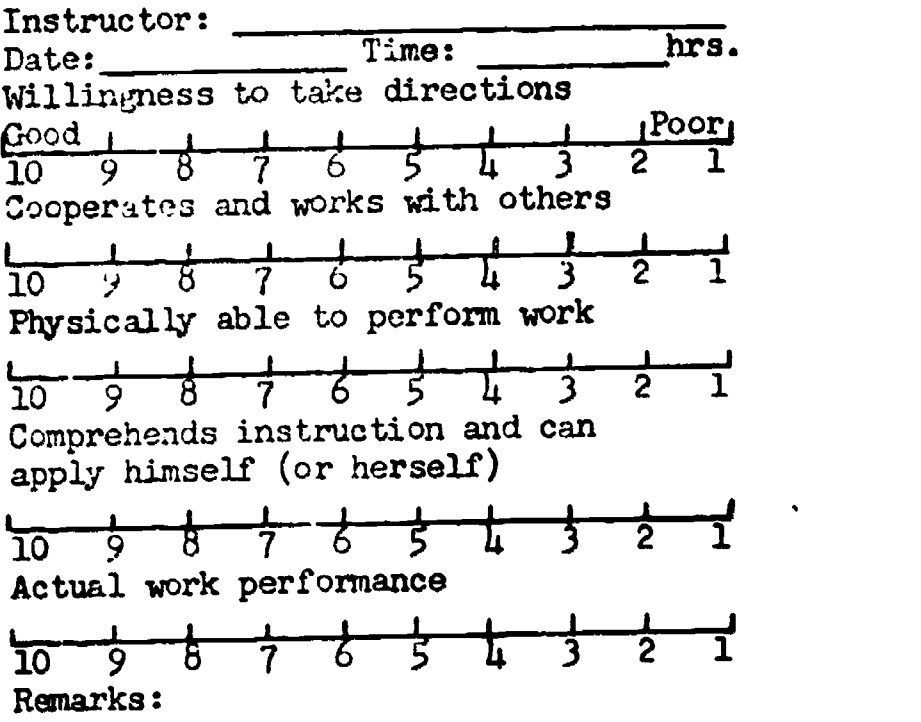

#### Metals Cluster

 $\mathcal{A}$ 

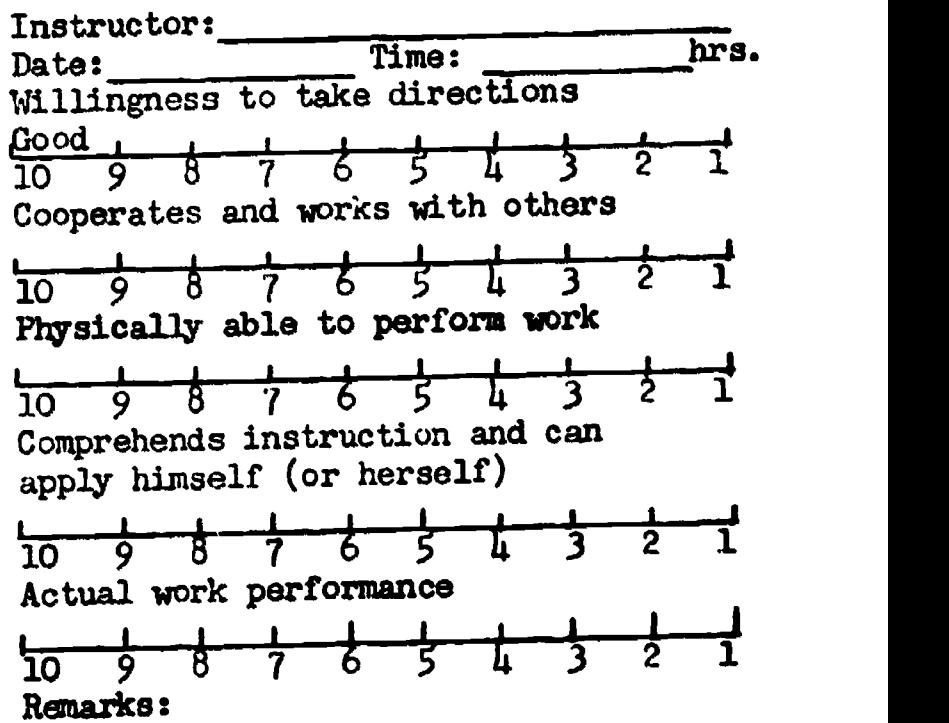

ERIC

Name Name Name Name 2008. Instructor Instructor

Date

#### PRE-VOCATIONAL READINESS RECORD

FOR Business and Office ED. CODE 20.0300

L M H

L M H

Practices of safety procedures ----------- 0 0 0 Pri Insures safe working condition of equip- - 0 0 0 ment Uses care in storing and using combustibles $0$   $0$   $0$   $\qquad$   $\bf{m}$ q Occupational Orientation 0 0 0 ing: <u>Typewriting</u> Practical and neat arrangement of work area0 0 0 Familiar with parts and uses them properly-0 0 0 Correct typing position --------------------0 0 0 Keyboard Orientation 1j familiar with the numbers and symbols - 0 0 0 <u>Streking Technique, and Continuity</u> Quick, snap stroke with immediate release-0 0 0 Hands, vrists, and arms quiet and relaxed-0 0 0 Uniform key-stroking action  $------ 0 0 0$ Each key struck with proper finger  $--- - 0 0 0$ Returns carriage quickly at end of lines - 0 0 0 Right thumb curved--on or close to space - 0 0 0 bar No pause before or after spacing  $--- - 0 0 0$ Eves kept on copy ------------------------ 000 Rhythm puttern fluent and continuous  $--- 0 0 0$ Typing Asilities Can correctly tabulate items ------------- 0 0 0 Can horinontally center items ------------ 0 0 0 Can type :: nouncements neatly ------------ 0 0 0 Can type personal notes using correct form 0 0 0

Is able to find and correct typing errors-000

Timed Writings

\$

**Safety** 

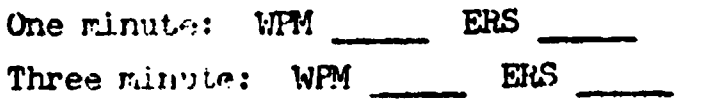

For To  $^*$  , the  $\pm$  - Limited--Doom simple parts of thak but requires close supervision.

M - Huderato--Forforms tasks with linited supervision.

H - High--Gar. work indep-ndently (even chow others).

Office Machines

Printing Calculator, Mill-Key and Ten-Key Adding-Lising Machines Demonstrate proper finger tech- - 0 0 0 nique Locate and explain use of follow-Repeat Key ------------------- 0 0 0 Subtotal Key  $------------ 0 0 0$ Total Key -------------------- 0 0 0 Subtract Key ---------------- 0 0 0 Plus Bar ----------------------  $0 0 0$ Demonstrate proper position at  $-0$  0 0 machine Given problems will be able to  $-$  0 0 0 add Given problems will be able to  $-$  0 0 0 subtract Given problems will be able to  $-$  0 0 0 multiply Given problems add correctly  $--- 0 0 0$ using repeat key Name home row keys  $------ 0 0 0$ Working Characteristics:

Convey meaning through speech  $--- 0 0 0$ Comprehends instructions and  $--- 0$  0 0 can apply himself Physically able to perform work  $-0.000$ Actual work performance  $------ 0 0 0$ Glass attendance ---------------  $0 0 0$ 

#### Personality Characteristics:

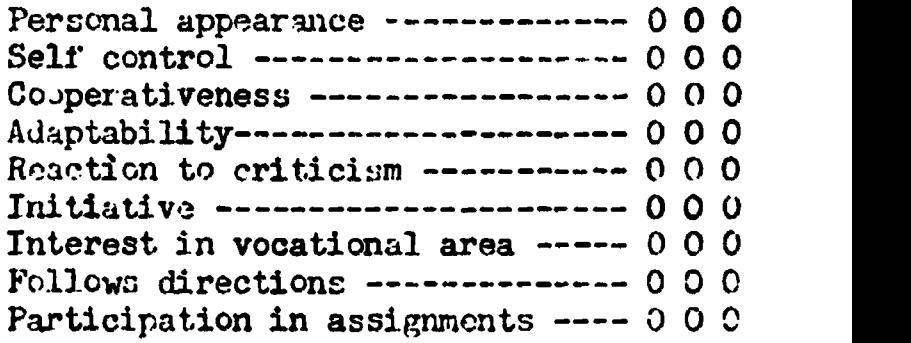

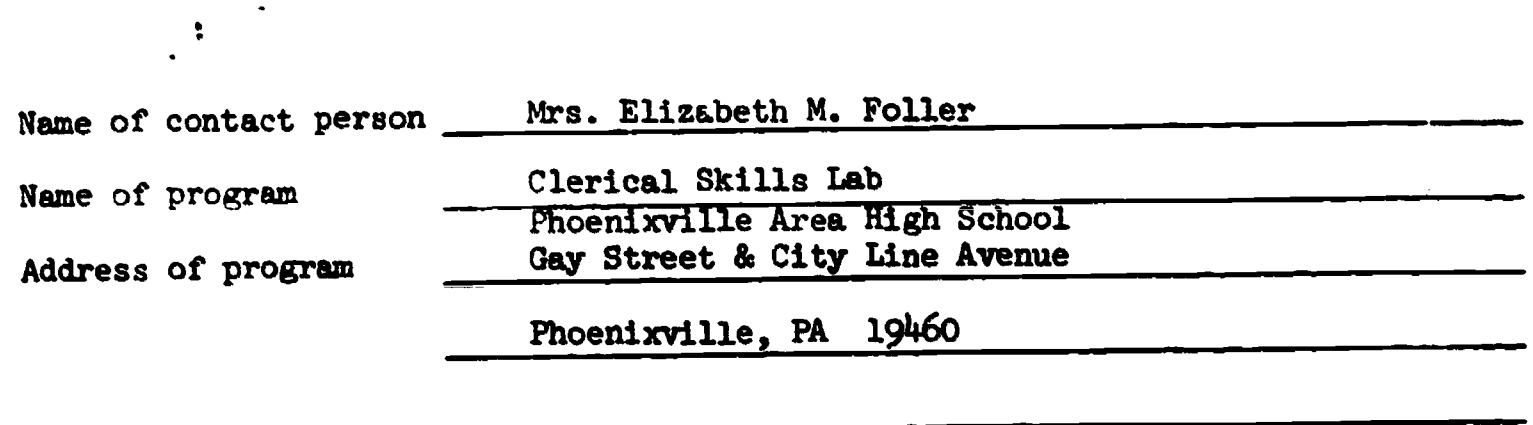

Please identify handicap/disadvantage and age group for which program was

developed. Disadvantaged- High School

1. LENGTH OF PROGRAM:

Two years- Students presently in the program are juniors. Beginning the 1974-75 school term it will consist of juniors and seniors.

2. AVERAGE NUMBER OF STUDENTS: 15

 $\bullet$ 

3. EQUIPMENT: (Please include make, model and quantity.)

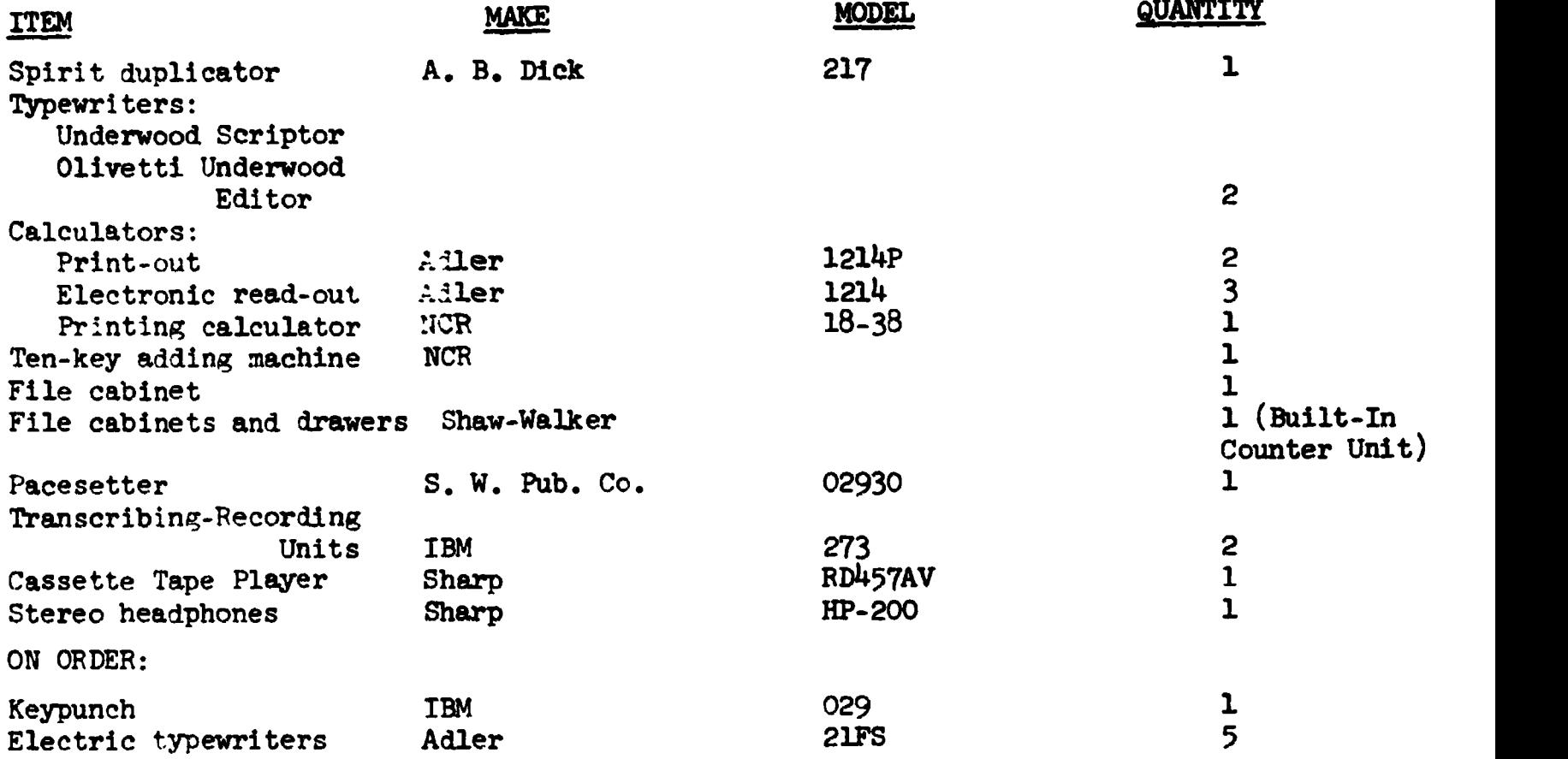

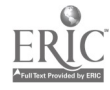

es

4. CURRICULUM: (Please give rationale for each unit or module.)

accounts Payable Clerk. Keeps records on what the company buys from other busimesses. Also keeps track of the payments made to these businesses. Cam tell the :ompany how much it owes these businesses at any time. Makes sure the company )ays its bills on time.

 $\verb|ccounts|.\verb|Receivable| \verb|Clork.| \verb|Keeps| \verb|records| \verb|on cutomers| \verb|and the amount of any pur-|$ :bases and payments they make. Sends out a statement to each customer every .onth to tell how much is owed.

 $1$ illing Clerk. Works with information supplied by other clerks to prepare an accurate  $\text{bill}$  for each sale that the company makes.

Clerk-Typist. Does a lot of different things each day. Needs a wide range of kills and abilities to cope with an ever-changing workload. May have contact rith many people in and out of the company.

Iredit Clerk. Helps determine credit limits--how much a customer can owe the :ompany without having to pay his bill right away. Has to okay orders to make sure these customers don't go beyond their credit limit. Has to keep a lot of confidential records.

File Clerk. Puts business papers of all kinds in order. Stores papers in files and helps locate information on file whenever it is needed.

!:ail Clerk. Sorts incoming mail for delivery within the company. Picks up mail from each department and gets it ready for delivery within the company or adds postage to get it ready for the post office. Moves around a lot. Meets and talks to a lot of people. Must stick to a pick-up and delivery schedule.

Office Cashier. Handles all cash and checks received by the company. Puts this coney in the bank. Writes checks to pay the company's bills. Must keep correct records of what money the company gets and spends. Must keep money safe from loss.

Order Clerk. Works with orders from the customers. Makes sure orders are clear and correct. Then transfers all the order information to the company's order form.

Payroll Clerk. Works with confidential salary information, time cards, and tax tables to figure out how much money each employee has earned and how much he will actually receive. Must keep all payroll information confidential.

Personnel Clerk. Checks job applications, scores tests, and fills out forms for people applying for jobs. Keeps records for people already employed. Lots of contact with people in and out of the company.

'urchazin; Clerk. Prepares purchase orders for things the company needs to run its business. Then the things arrive, makes sure the company got what it ordered. :Jots of contact .1th people in and out of the company.

,to 1: Control Clark. Keeps records of the goods and supplies that come into and To out of the company's warehouse or stockroom. Asks for additional goods and supplies when quantities get low.

Traffic Clerk. Works with business forms needed to transport goods into and out if the company. 'ises traffic charts to figure freight charges. Handles laims for lost or damaged shipments.

Typist. Types many different business papers-letters, memos, lists, envelopes, file cards, checks, lables, and so on. Works from rough copy. Checks work carefully and corrects errors if necessary. CURRICULTS: continued on next page

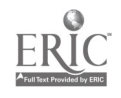

#### 5. COMMENTS:

\*

Since this is a federally funded program and we have just applied for additional equipment, we are unable to outline our entire program for you. Acceptance of our second year proposal will not be known until later this year.

CURRICULUM: (con't)  $+ -$ 

#### Junior Year:

Additional materials and units are being prepared to be included with the above jobs for the junior year.

#### Senior Year:

This summer units will be planned and written for the senior program.

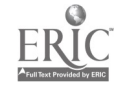

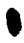

♦

 $\ddot{\phantom{1}}$ 

 $ERIC$ 

 $\mathbf{r}$ 

 $\ddot{\phantom{0}}$ 

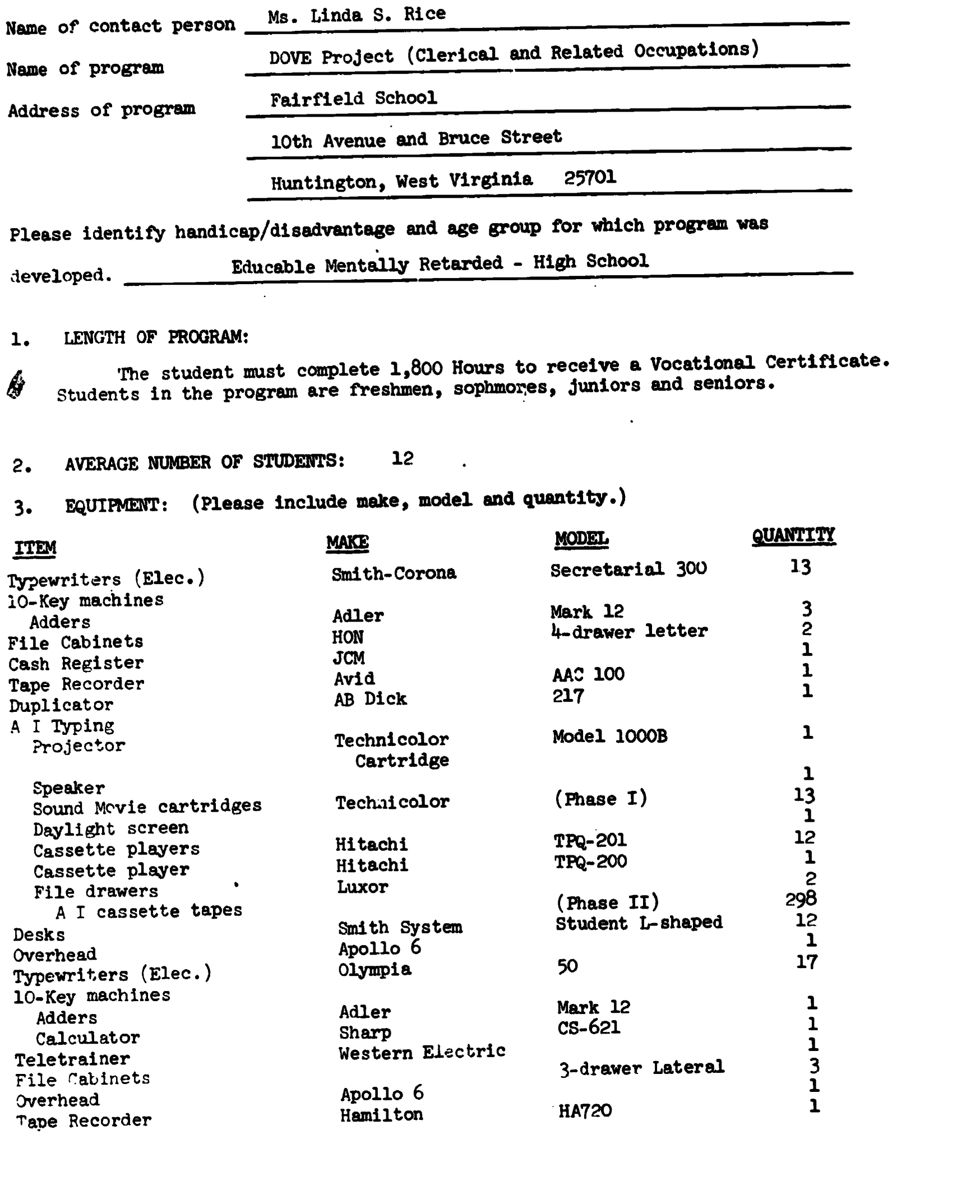

 $\hat{\mathbf{r}}$ 

 $\ddot{\phantom{1}}$ 

A.

. CURRICULUM: (Please give rationale for each unit or module.)

# YEAR ONE - BEGINNING TYPEWRITING

Preparing to Type Alphabetic Keyboard Numbers Symbols Skill Building Speed Building **Centering** Tabulation Typing Postal Cards Typing Letters Addressing Envelopes Art Typing

 $\ddot{\cdot}$ 

The student will be able to operate all parts of the typewriter necessary for producing a neat, acceptable copy and he will be able to touch type at a minimum of 15 GWAM for a 1-minute timed writing.

SECOND YEAR - OFFICE OCCUPATIONS I

- I. Typewriting I
	- A. Preparing to Type
	- B. Alphabetic Keyboard
		- 1. Letters<br>2. Punctua
		- 2. Punctuation<br>3. Special Keys
		- Special Keys
	- C. Speed Building
	- D. Numbers
	- E. Symbols
	- F. Margin Planning
	- G. Centering
	- H. Tabulating
	- I. Typing Postcards
		- 1. Message side
		- 2. Address side
	- J. Typing Letters
		- 1. Personal<br>2. Business
		- 2. Business
			- a. block style
				- b. modified block style

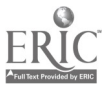

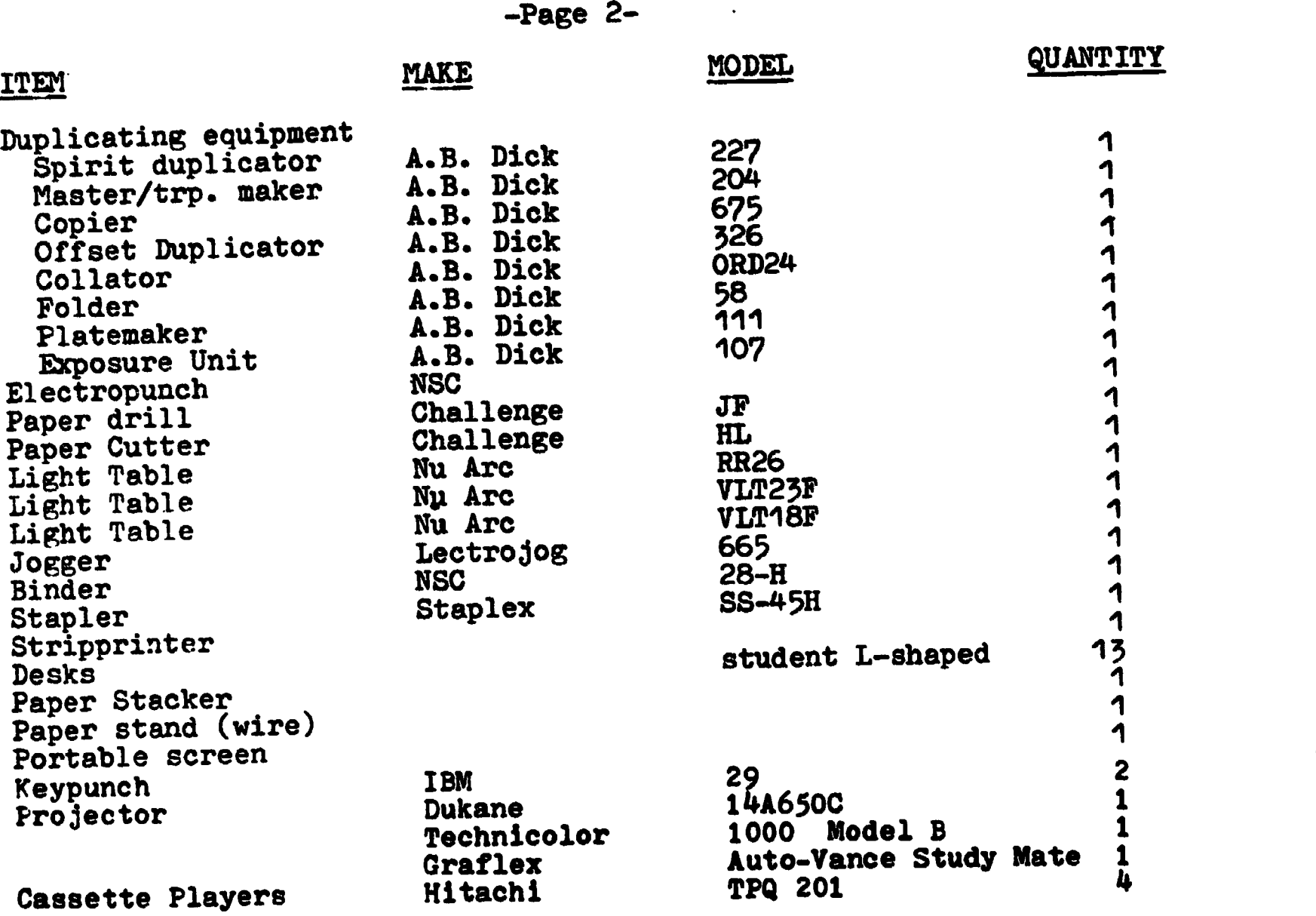

 $\mathbf{t}$ 

 $\bullet$ 

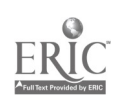

- $+ 4.$  CURRICULUM:
	- K. Typing Envelopes
		- 1. Large<br>2. Small
		- Small
	- L. Typing Reports
		- 1. Outlines
		- 2. Manuscripts
	- M. Art Typing

After demonstrating a working knowledge of the operational parts of the typewriter and mastering the entire keyboard, the student will demonstrate his ability to apply his typing skill to common business situations.

#### II. Business Forms

- A. Sales Tax Chart
- B. Sales Slips
- C. Charge Slips
- D. Credit Cards
- E. Order Blanks
- F. Statements
- G. Receipts

The student will be able to correctly fill in various business forms and use a tax chart to figure West Virginia state sales tax on sales slips and order blanks.

#### III. Business English I

- A. Plurals
- B. Homonyms
- C. Synonyms
- D. Antonyms
- E. Prefixes
- F. Suffixes
- G. Pronunciation
- H. Verbs and Tense
- I. Composition
- J. Punctuation
- K. Vocabulary
- L. Spelling

The student will be able to apply basic language arts skills to clerical situations and develop a spelling vocabulary basic to adult communications.

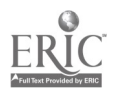

- 4. CURRICULUM:
- IV. Business Arithmetic I
	- A. Reading and writing numbers
	- B. Addition
	- C. Subtraction
	- D. Multiplication
	- E. Division
	- F. Decimals
	- G. Fractions and Percents

The student will be able to read and write numbers, and perform the fundamental mathematical operations.

- V. Personal Qualities I
	- A. The World of Work and You
	- B. Personal Inventory
	- C. Health
		- 1. Proper rest
		- 2. Nutrition<br>3. Cleanline
		- 3. Cleanliness
		- **Exercise**
	- D. Appearance and Grooming
		- 1. Skin care<br>2. Hair care
		- 2. Hair care<br>3. Teeth car
		- Teeth care
	- E. Posture and Poise
	- F. Dress
	- G. Voice and Speech
	- H. Manners and Attitudes

The student will be aware of the personal qualities expected of prospective employees and will work to develop good posture, grooming habits, and manners, as well as apply guidelines for dressing for work and school.

- VI. Telephone Training I
	- A. Telephone Directory
		- 1. Introductory Information
			- a. special services
			- b. types of telephone calls
		- 2. Alphabetic Section
		- 3. Classified Section
	- B. Incoming Calls
	- C. Outgoing Calls

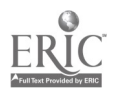

#### 4. CURRICULUM:

- D. Telephone Records
	- 1. Messages
	- 2. List of Frequently Called Numbers
- E. Telephone Voice

While the student is learning to improve his telephone voice in this unit, he will be learning to use the telephone directory; how to place and answer local and long distance calls; and how to take accurate telephone messages.

- VII. Money and Banking I
	- A. Counting Money
	- B. Making Change
	- C. Banking Services
	- D. Opening a Bank Account
	- E. Making Deposits
	- F. Writing Checks
	- G. Bank Statements
	- H. Budgeting Money
	- I. Practical Application

After demonstrating his ability to count money and make change up to \$50.00 quickly and accurately, the student will be introduced to the facilities and services available to him from banks and be required to perform all operations related to opening and maintaining a checking account at a local bank. Also, the student will be responsible for budgeting small sums of money and shopping for the best prices.

#### VIII. Office Machines I

- A. Cash Register
	- 1. Jobs and Qualifications
	- 2. Money Handling
	- 3. Cash Register Procedure
	- 4. Ringing Up Items
	- 5. Check-Out Techniques<br>6. Special Situations
	- 6. Special Situations
- B. Ten-Key Adding Machines
	-
	- 1. Addition<br>2. Subtract: **Subtraction**
	- 3. Multiplication
	- Division

The student will develop entry-level job skills on the Cash Register and Ten-Key adding machine.

- IX. Filing I
	- A. Alphabetic Filing Rules
		- 1. Infividual Names
		- 2. Business Names
		- 3. Other Names

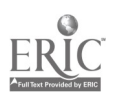

#### 4. CURRICULUM:

 $\pmb{\mathsf{t}}$ 

- B. Card Filing System
- C. Correspondence Filing System

After learning the alphabetic filing system for individuals, businesses, and other names; the student will be required to set up and use a vertical card filing system and verticalcorrespondence filing system.

THIRD YEAR - OFFICE OCCUPATIONS II

- I. Typewriting II
	- A. Keyboard Review
	- B. Numbers Review
	- C. Symbols Review
	- D. Speed Building
	- E. Erasing
	- F. Using Carbon Paper
	- G. Centering and Tables
		- 1. Horizontal Centering
		- 2. Vertical Centering<br>3. Tables without Colu
		- Tables without Column Heads
		- 4. Tables with Column Heads<br>5. Skill Building
		- Skill Building
	- H. Business Forms
		- **1. Horizontally Ruled Forms<br>2. Vertically Ruled Forms**
		- 2. Vertically Ruled Forms<br>3. Unruled Forms
		- 3. Unruled Forms<br>4. Labels
		- 4. Labels
	- I. Business Correspondence
		-
		- 1. Memorandums 2. Business Letters
		- 3. Special Letters<br>4. Reports
		- 4. Reports
	- J. Integrated Work Project
		- 1. Service Office
		- 2. Manufacturing Office
		- 3. Retail Sales Office<br>4. Government Office
		- 4. GoVernment Office
	- K. Special Typing
		- 1. Masters
		- 2. Offset Masters

The student will display entry-level ability to type tables, business forms, and business correspondence.

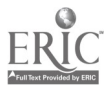

 $\mathbf{I}$ 

- 4. CURRICULUM:
- II. Business English II

 $\mathbf{r}$ 

- A. Sentence/Paragraph Structure
- B. Nouns
- C. Pronouns
- D. Verbs and Tense
- E. Descriptive Words
- F. Composition
- G. Punctuation
- H. Vocabulary and Word Choice
- I. Spelling

The student will understand and apply rules common to effective communications.

- III. Business Arithmetic II
	- A. Addition
	- B. Subtraction
	- C. Multiplication
	- D. Division
	- E. Fractions
	- F. Decimals and Percerts
	- G. Special Numbers Usage
		- 1. Measurement<br>2. Time
		- 2. Time

The studen'. will demonstrate the four fundamental mathematical operations and apply his skills to situations.

#### IV. Personal Qualities II

- A. Personal Inventory
- B. Health and Appearance
- C. Business Manners
- D. Personality
- E. Attit1.1des

The student will understand and apply basic grooming and dressing principles.

- V. Telephone Treining II
	- A. Incoming Calls
	- B.. Outgoing Calls
	- C. Special Situations
		- 1. Interruption of Call
		- 2. Transferring Calls
		- 3. Handling a Complaint
		- 4. Safeguarding Information

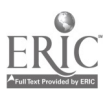

 $\bullet$ 

 $\bullet$ 4. CURRICULUM:

 $\bullet$  .

 $\sim$  100  $\pm$ 

 $\pmb{\epsilon}$ 

- D. Special Services
- E. Telephone Records
	- 1. Message Forma
	- 2. List of Frequently Called Numbers
- F. Telephone Voice

The student will place and answer telephone calls in a businesslike manner. .

- VI. Money and Bankitz II
	- A. Counting Money
	- B. Making Change
	- C. Banking Services
	- D. Checking Accounts
	- E. Bank Statements
	- F. Checkbook Reconciliations
	- G. Budgeting Money
	- H. Consumer Protection
		- 1. Federal Income Tax
		- 2. Social Security
		- 3. Insurance

The student will be able to count money, make change, and use banking services to the degree that he is able to handle his personal finances adequately.

#### VII. Office Machines II

- A. Printing Calculator
	- 1. Addition
	- 2. Subtraction
	- 3. Multiplication
	- **4.** Division<br>5. Applicati
	- 5. Application
- B. Adding Machine
	- 1. Addition
	- 2. Subtraction
	- 3. Multiplication
	- 4. Application
- C. Fluid Duplicator
	- 1. Machine Operation
	- 2. Master Preparation

4. CURRICULUM:

L

 $\bullet$ 

- D. Master/Transparency Maker
	-
	- **1. Master Units<br>2. Transparency** 2. Transparency Units<br>3. Lamination
	- **Lamination**

The student will develop entry-level ability to operate the printing calculator, ten-key adding machine, and fluid duplicator.

- VIII. Filing II
	- A. Alphabetic Filing Review
	- B. Subject Filing
	- C. Geographic Filing
	- D. Numeric Filing
	- E. Visible Card Filing System
	- F. Lateral Filing System
	- G. Open Filing System

The student will be able to use the alphabetic, subject, geographic and numeric filing systems.

# IX. Processing Materials

- A. Mailing Procedures
- B. Delivery Services

The student will know the proper way to process incoming and outgoing mail for an office.

- X. Keypunch
	- A. Orientation to Data Processing
		- 1. Explanation of Data Processing
		- 2. Manual Processing of Data
		- 3. The Punched Card
		- 4. Machines for Data Processing
	- B. Card Punch Machine Operation
		- 1. Machine Preparation
		- 2. Function Switches
	- C. Numeric Punching
	- D. Alpha-Numeric Punching
	- E. Speed Building
		- 1. Numeric
		- 2. Alpha
	- F. The Punched Card
	- G. The Program Card
	- H. Applied Keyboard Practice

4. CURRICULUM:

 $\blacksquare$ 

- I. The Keypunch Machine
- J. Applied Machine Operation
- K. Keypunch Projects
	- 1. Authorizations for Mailing Checks<br>2. Change of Address Forms
	-
	- **2. Change of Address Forms<br>3. Hospital Admission Form:**
	- 3. Hospital Admission Forms **4. Accounts Payable Vouchers<br>5. Library Shelf Cards**
	- 5. Library Shelf Cards<br>6. Student Course Card:
	- **6. Student Course Cards<br>7. Recording Credits**
	- **7. Recording Credits<br>8. New Bank Accounts**
	- 8. New Bank Accounts<br>9. Inventory Control
	- 9. Inventory Control<br>10. Department Store (
	- Department Store Charge Accounts

The student will have a basic knowledge of the keypunch machine and be able to punch a 1phabetic and numeric data into cards.

- XI. Job Seeking Techniques
	- A. Choosing A Career
		- 1. Self-Analysis
		- 2. Available Jobs<br>3. Career Selectie
		- 3. Career Selection
	- B. Locating Job Openings
		-
		- **1. School Placement<br>2. Part-Time Work**
		- 2. Part-Time Work<br>3. Employment Agem **3. Employment Agencies**<br>4. Newspaper Leads
		-
		- 4. Newspaper Leads<br>5. Civil Service Co 5. Civil Service Commission<br>6. Personal Contacts
		- 6. Personal Contacts
	- C. Letter of Application
	- D. Personal Data Sheet
	- E. Application Form
	- F. Preparing for the Interview
		- 1. Personal Appearance<br>2. Working Papers
		- 2. Working Papers
	- G. The Job Interview
		-
		- **1. Questions Asked<br>2. Behavior of Inte** Behavior of Interviewed
		- 3. Interview Rating and Follow Up
	- H. Follow-Up Letter
	- I. On the Job
		- 1. Keeping Your Job
		- 2. Your Paycheck

The student will know how to conduct a job search and make application in a manner conducive to his employment.
₿

 $\bullet$ 

4. CURRICULUM:

## FOURTH YEAR - REPROGRAPHICS

- I. Introduction to Graphic Communications
	- A. The Communications Cycle
		- 1. Man the Communicator
		- Man the Producer
		- 3. Man the User
		- Man the Humanitarian
	- B. Components of Graphic Communications
		-
		- 1. Artwork<br>2. Image A
		- 2. Image Assembly<br>3. Photo Conversi
		- 3. Photo Conversion<br>4. Image Carrier Pro 4. Image Carrier Preparation<br>5. Image Transfer
		- 5. Image Transfer<br>6. Finishing Proc
		- 6. Finishing Procedures

The student will receive an overview of the elements involved in producing a communications message.

- II. Artwork
	- A. Principles of Graphic Design
		- 1. Proportion
		- 2. Balance
		- 3. Contrast
		- 4. Rhythm
		- 5. Harmony
	- B. Planning for Graphic Communications
		- 1. Graphic Layouts<br>2. Letter Images
		- 2. Letter Images
	- C. Graphic Color
		- 1. Color Wheel
		- 2. Uses of Color
	- D. Preparation of Artwork
		- 1. Pasteup
		- 2. Photographs

The student will understand and apply the fundamentals of graphic design.

## III. Image Assembly

- A. Image Assembly
	- 1. Photographic: Body
	- 2. Photographic: Headline
	- 3. Hot Metal: Body and Headline
	- 4. Strike -On: Body
	- 5. Computers and Perforators
	- 6. Hand Assembled: Headlines

▲ 4. CURRICULUM:

 $\bullet$ 

- B. Pasteup: The Final Assembly
- C. Direct Image Masters: Body and Headline

The student will paste up  $\cdot$  amera - ready copy from assembled images using standard methods.

IV. Photo Conversion

The student will understand the basic principles of photo conversion.

- V. Image Carrier Preparation
	- A. Types of Image Carriers
	- B. Photomasking
	- C. Exposing and Processing Image Carriers
	- D. Using Image Carrier Preparation Machines
		- 1. Electrostatic Copier
		- 2. Plate Exposure Unit<br>3. Offset Platemaker
		- 3. Offset Platemaker

The student will be able to prepare paper, plastic, and metal plates.

- VI..Image Transfer
	- A. Introduction to Modern Offset
	- B. The Paper Master
		-
		- **1. Types of Masters<br>2. Electrostatic Ma**s Electrostatic Masters
	- C. Artwork
		- 1. Layout<br>2. Color
		- 2. Color Choice<br>3. Type Styles
		- 3. Type Styles<br>4. Photographs
		- Photographs
	- D. Preparing Presensitized Metal Offset Plates
		- 1. Plate Exposure Unit 107
		- 2. Offset Platemaker 111
	- E. Selecting Offset Inks
		- 1. Inks
		- 2. Paper
	- F. Operating A Floor Model Offset Machine
		-
		- 1. Set Up<br>2. Running 2. Running<br>3. Shut Dow
		- Shut Down
	- G. Operating A Table-Top Offset Duplicator
		-
		- 1. Set Up<br>2. Running
		- 2. Running<br>3. Shut Do Shut Down

CURRICULUM: 14.

 $\sim$   $\sim$   $\sim$ 

- H. Tips for the Offset Operator
	- 1. Inking
	- 2. Working with Short Masters
	- 3. Running Heavy Stock
	- 4. Running Pre-Printed and Regenerated Masters
- I. Offset Applications

The student will be able to prepare, adjust, run, and clean the offset duplicator.

## VII. Finishing Procedures

- A. Methods of Finishing
	- 1. Paper Cutting
	- 2. Paper Finishing Techniques
- B. Methods of Sheet Fastening
	- 1. Conventional
	- 2. Loose-Leaf
	- 3. Mechanical

The student will finish papers by cutting, folding, drilling, punching, gathering, collating, jogging, padding, gluing, stapling and binding.

### VIII. Fluid Duplication

- A. Duplicator Operation
	- 1. Principles of Fluid Duplicating
	- 2. Moistening System
	- 3. Feeding System
	- 4. Receiving System<br>5. Impression System
	- 5. Impression System
	- 6. Operator Tips
- B. Master Imaging
	- 1. Master Units
	- 2. Direct Imaging
	- 3. Latent Imaging
	- 4. Multi-Color Copies
	- 5. Making Corrections
	- 6. Thermal Imaging
- C. Fluid Applications
	- 1. History of Fluid Duplicating
	- 2. Modern Fluid Duplicating
	- 3. Special Masters and Services
	- 4. Blockout Techniques
	- 5. Systems Work
	- 6. Applications

The student will be able to prepare a master and a transparency, and run copies using the master/transparency maker and the fluid duplicator.

- IX. Integrated Work Projects
	- A. School Reproduction Work
	- B. Student Initiated Work The student will be able to plan, reproduce, and finish written communications with minimal supervision.

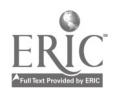

# $15.$  Comments:

Beginning Typewriting is a pre-vocational course that will enable the student to apply his acquired skills in personal use typing.

In addition to being able to touch type all letters, numbers, and symbols confidently and without hesitation, the student will be able to operate all parts of the typewriter necessary for producing a neat, acceptable copy. Also, the student must be able to type mailable postal cards, and business and personal letters with accompanying envelopes.

The purpose of Office Occupations I and II is to provide basic orientation and training for the student's future as wage earners in the business world. The bulk of classroom time is also devoted to development of entry level skills on the typewriter, the keypunch machine, and small office machines.

-Keyboard skills in typing and keypunch operation are taught through the use of stimulus-response automated instruction, and students develop keyboard skills at their individual rates of progress.

Upon successful completion of this course, students may qualify to hold entry-level positions in clerical and related occupations such as receptionist, waiter or waitress, cashier, messenger, stockroom clerk, and/or office clerk.

The purpose of Reprographics is to develop the students skill in reproduction and graphic communications to an employable level.

Modular units allow flexible instruction so that students may proceed at their own rate and need not study the same unit at the same time.

A major part of classroom time is also devoted to reproduction work and to student projects in order to develop student initiative and responsibility for working with minimal supervision.

Students who successfully oomplete this course may be placed in the reproduction department of large organizations, in smaller offices that may require knowledge of duplication techniques as part of the total job responsibilities for their employees, and/or in commercial printing shops.

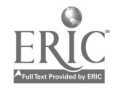

### $\mathfrak{k}^{\mathbf{v}}$  .

 $\bullet$ 

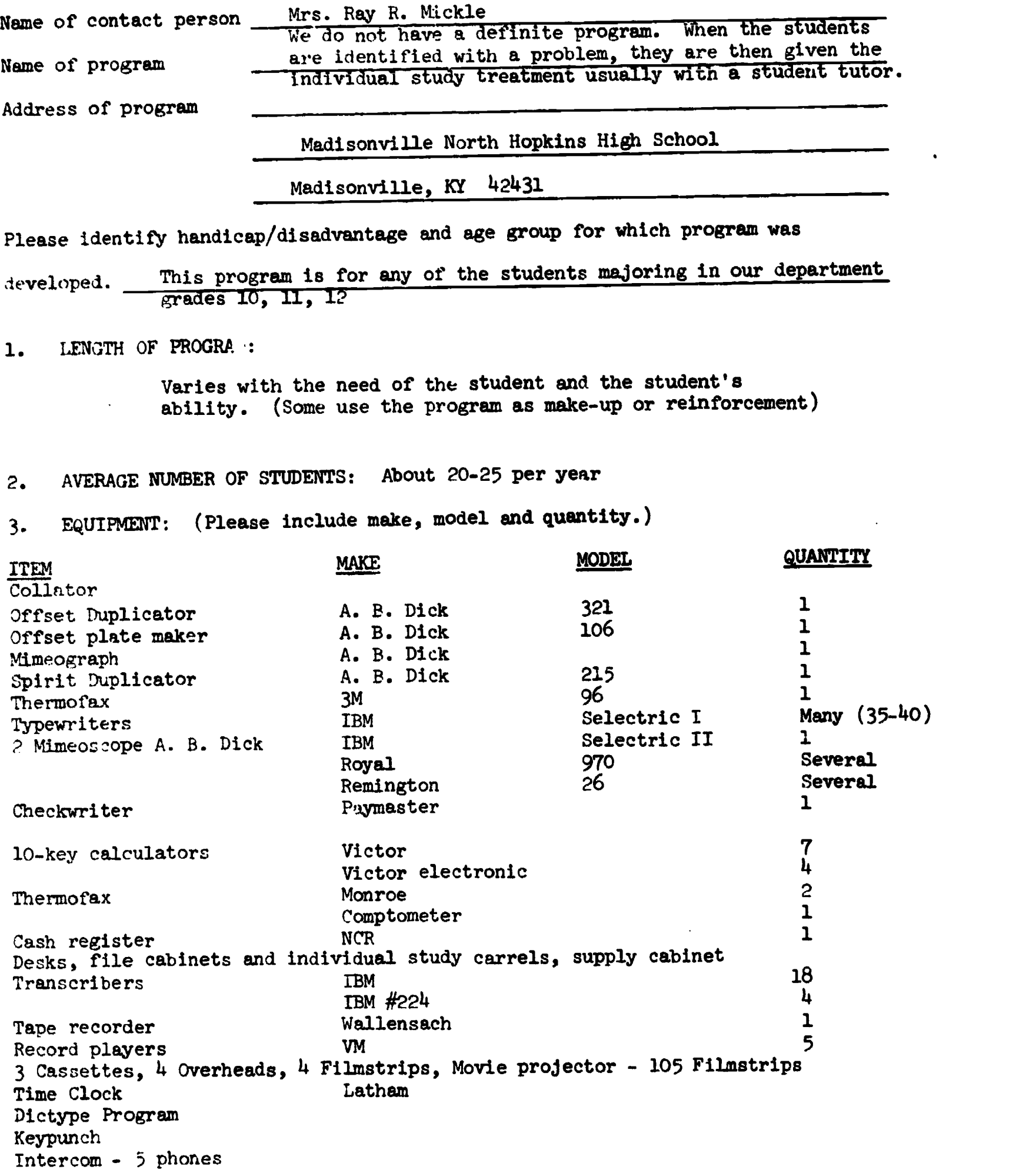

 $\sim 1$ 

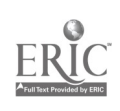

 $\hat{\mathcal{A}}$ 

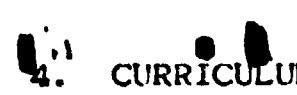

 $\bullet$ 

CURRICULUM: (Please give rationale for each unit or module.)

Our curriculum varies with the need. There have been study sheets made for the most often needed units in all our classes. Instruction has been put on cassette tapes or machine belts. Some typing records are used for the independent study students.

As the need arises the student is given the extra help by the teacher and very often by another student. The slower student is not segregated from the other students but given the extra time and attention independently when this student can.

#### 5. COMMENTS:

Many of our slower students have been brought up to employable in this manner and have gotten actual office experience by working in some of the offices down town. The service recruiters are always happy to have them for their clerical tasks and understand ne guidance that must be given to them. Our EMR students are kept in the same class with the other students but are just given more teacher time

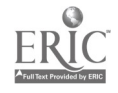

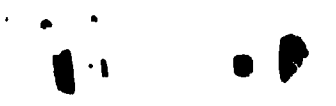

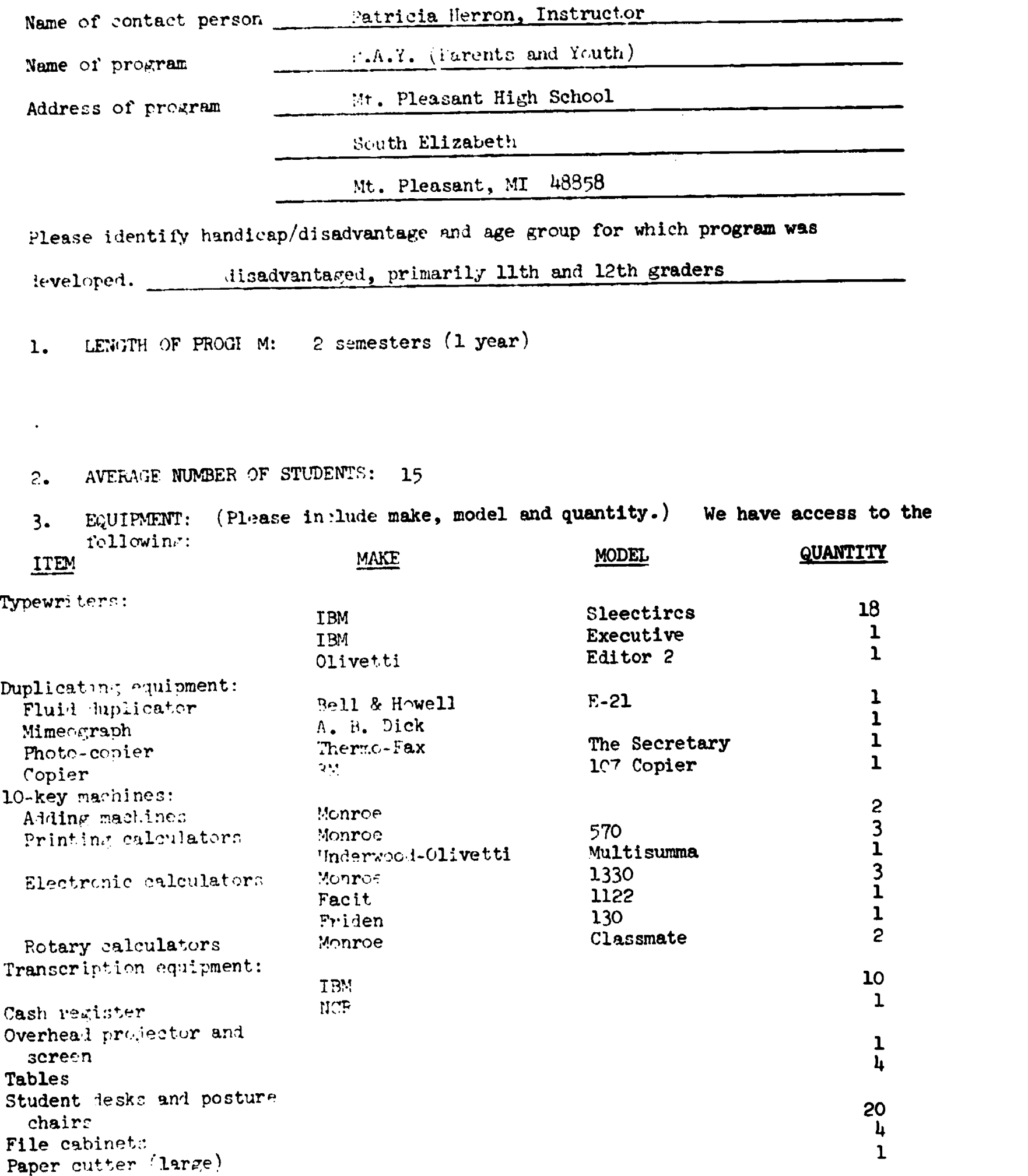

 $\hat{\boldsymbol{\theta}}$ 

 $\bullet$ 

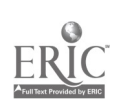

### $CURRICTLUM:$  (litease give rationale for each unit or module.)

The rationale for most of the units was obtained from a published study of skills needed by clerical workers in order of importance according to frequency performed. The course was organized to a large extent around this study. The intent was to concentrate student effort on areas where the skill was needed to help ensure success on the Job.

#### Filing

Students learn alphabetic filing rules and techniques, using filing exercises, filmstrips and accompanying records. Upon completion of this unit, students are given a set of 25 curds with names of individuals and business firms to index, code, and file in alphabetic order within a 30-minute time limit.

#### Fluid Duplicating

Students learn how to prepare and run off ditto masters, including color work. At the end of the training period, students must demonstrate satisfactory performance by 75% correctness (11 out of 15) on a performance evaluation sheet.

Ten-Key Adding and Electronic Printing Calculator Machine Operation

Students learn how to do addition, subtraction, multiplication, and division problems by touch, and must perform these basic operations with 70% accuracy on achievement tests. Students must subsequently apply their skills to business problems as described under "Data Handling." The rationale for emphasizing these machines is based upon the popular use of the ten-key keyboard and the trend toward the use of electronic calculators.

#### Mimeographing

Students learn how to prepare stencils and run them off, including color work and how to use the mimeoscope. At the end of the training period, students must show satisfactory performance by scoring 75% correct (11 out of 15) on a performance evaluation sheet.

#### Cashiering

At the end of the training period, students must learn to register and make change for cash sales with satisfactory performance determined by 70% correct on rating sheet. The rationale fcr this unit is based upon the general usefulness of the skill and high interest shown by the students.

#### Data Handling

Students, aided by a calculator or an adding machine, are given payroll, purchasing, and finance projects which must be completed with 50% correctness. The rationale for this work is the application of skills previously learned to business situations.

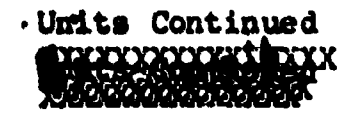

#### Career Information

Students learn about careers in business from films, filmstrips, literature, and speakers. Each student takes an interest inventory, end makes out a career check list. Students are counseled by teacher and project counselor.

#### Attitudes and Work Habits

A series of cases on problems which may result in failure on a job i.e. tardiness, inability to get along, etc. are read by students who then react to them. Tapes are sometimes used, also. Good work habits are encouraged in class. The rationale for this is that attitudes and work habits are more important to job success than skills. Students learn on the job when part-time employment can be arranged for them. Job placement is determined according to financial need.

#### Stock Control

A few students have shown interest in this unit, but satisfactory materials have not been discovered yet that fit the individualised kind of instruction in the course. New materials were tried again this year, but not with success. This unit is, therefore, not presently part of our "official" program stated in terms of performance objectives as required by the State of Michigan.

### Typing

Students come into the course with varying backgrounds of typing ranging from none to a year. Students work in programmed texts and are æquired to meet performance standards at various stages of learning. Emphasis is placed on the typing of forms. The rationale for this is that studies indicate that most office typing is forms typing.

#### 5. COMMENTS:

If you would like more information on our program's goals and objectives, we will be glad to furnish it. Of course, the units of study described here tie into Project P.A.Y.'s overall goals and objectives. As you can see, we work under a system of performance objectives as required by the State of Michigan. If you would like any information on specific instructional materials used, we would be also happy to help in this way.

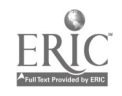